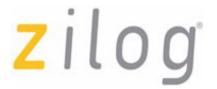

# **High-Performance 16-bit Microcontrollers**

# **ZNEO® CPU Core**

**User Manual** 

UM018807-0208

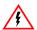

**Warning:** DO NOT USE IN LIFE SUPPORT

#### LIFE SUPPORT POLICY

ZILOG'S PRODUCTS ARE NOT AUTHORIZED FOR USE AS CRITICAL COMPONENTS IN LIFE SUPPORT DEVICES OR SYSTEMS WITHOUT THE EXPRESS PRIOR WRITTEN APPROVAL OF THE PRESIDENT AND GENERAL COUNSEL OF ZILOG CORPORATION.

#### As used herein

Life support devices or systems are devices which (a) are intended for surgical implant into the body, or (b) support or sustain life and whose failure to perform when properly used in accordance with instructions for use provided in the labeling can be reasonably expected to result in a significant injury to the user. A critical component is any component in a life support device or system whose failure to perform can be reasonably expected to cause the failure of the life support device or system or to affect its safety or effectiveness.

#### **Document Disclaimer**

©2008 by Zilog, Inc. All rights reserved. Information in this publication concerning the devices, applications, or technology described is intended to suggest possible uses and may be superseded. ZILOG, INC. DOES NOT ASSUME LIABILITY FOR OR PROVIDE A REPRESENTATION OF ACCURACY OF THE INFORMATION, DEVICES, OR TECHNOLOGY DESCRIBED IN THIS DOCUMENT. ZILOG ALSO DOES NOT ASSUME LIABILITY FOR INTELLECTUAL PROPERTY INFRINGEMENT RELATED IN ANY MANNER TO USE OF INFORMATION, DEVICES, OR TECHNOLOGY DESCRIBED HEREIN OR OTHERWISE. The information contained within this document has been verified according to the general principles of electrical and mechanical engineering.

Z8, Z8 Encore!, Z8 Encore! XP, Z8 Encore! MC, Crimzon, eZ80, and ZNEO are trademarks or registered trademarks of Zilog, Inc. All other product or service names are the property of their respective owners.

# **Revision History**

Each instance in the Revision History reflects a change to this document from its previous revision. For more details, refer to the corresponding pages and appropriate links in the table below.

| D-4-              | Revision | Ocation                                   | Barandatta.                                                              | D       |
|-------------------|----------|-------------------------------------------|--------------------------------------------------------------------------|---------|
| Date              | Level    | Section                                   | Description                                                              | Page No |
| February<br>2008  | 07       | Flags Register (FLAGS)                    | Updated User Flag description.                                           | 11      |
|                   |          | Loading an Effective Address              | Updated Example.                                                         | 34      |
|                   |          | System Exceptions                         | Updated first paragraph.                                                 | 47      |
|                   |          | Stack Overflow                            | Updated second step for Stack Overflow protection.                       | 48      |
| September<br>2007 | 06       | Instruction Set Reference                 | Updated Examples for DEC Instruction.                                    | 95      |
| March             | 05       | Loading an Effective Address              | Change in instruction.                                                   | 34      |
| 2007              |          | Flags Register (FLAGS)                    | Updated with CIRQE bit.                                                  | 9,      |
|                   |          | Vectored Interrupts                       |                                                                          | 41,     |
|                   |          | Instruction Set Reference                 |                                                                          | 63      |
| May<br>2006       | 04       | Various                                   | Updated ZNEO trademark issues. Applied current publications template.    | All     |
|                   |          | Features,                                 | Clarified size of address                                                | 1,      |
|                   |          | Control Registers,                        | space.                                                                   | 8,      |
|                   |          | Address Space,                            |                                                                          | 15,     |
|                   |          | I/O Memory,                               |                                                                          | 16,     |
|                   |          | Example                                   |                                                                          | 30      |
|                   |          | CPU Control Register<br>(CPUCTL)          | Clarified section.                                                       | 12      |
|                   |          | Memory Map,                               | Jump addresses FF E000H                                                  | 16,     |
|                   |          | Jump Addressing                           | and above are reserved.                                                  | 40      |
|                   |          | Internal Non-Volatile Memory,             | Clarified use of assembler                                               | 17,     |
|                   |          | Internal RAM, I/O Memory, External Memory | address ranges.                                                          | 19      |
|                   |          | Direct Memory Addressing                  | 16-bit address range is in highest and lowest 32K blocks, not 8K blocks. | 32      |
| January<br>2006   | 03       | Various                                   | Corrected ZNEO trademark issues.                                         | All     |

UM018807-0208 Revision History

| Date            | Revision<br>Level | Section             | Description                                                                                                    | Page No. |
|-----------------|-------------------|---------------------|----------------------------------------------------------------------------------------------------|----------|
| January<br>2006 | 02                | Instruction Opcodes | Moved opcodes beginning<br>0000 1011 and 0001 001+<br>to correct listing order.<br>(Opcode-to-instruction<br>relationship is not changed). | 57       |
|                 |                   |                     | Corrected sequence of unimplemented opcodes and removed duplicate row.                                                                     | 62       |
|                 |                   | UDIV64              | Corrected "After" register in example.                                                                                                    | 181      |

UM018807-0208 Revision History

# **Table of Contents**

| Manual Objectives                 | ĺΧ |
|-----------------------------------|----|
| About This Manual                 | ix |
| Intended Audience                 | ix |
| Manual Organization               | ix |
| Manual Conventions                | .х |
| Safeguards                        |    |
| 9                                 |    |
| Architectural Overview            |    |
| Features                          |    |
| Program Control                   |    |
| Processor Block Diagram           |    |
| Fetch Unit                        |    |
| Execution Unit                    | 4  |
| Instruction Cycle Time            | 5  |
| Instruction Fetch Cycles          | 5  |
| Execution Cycles                  | 6  |
| Control Registers                 |    |
| Program Counter Overflow Register |    |
| Stack Pointer Overflow            |    |
| Flags Register (FLAGS)            |    |
| CPU Control Register (CPUCTL)     |    |
| , ,                               |    |
| Address Space                     |    |
| Memory Map                        |    |
| Internal Non-Volatile Memory      |    |
| Internal RAM                      | 18 |
| I/O Memory                        | 18 |
| I/O Memory Precautions            | 18 |
| External Memory                   | 18 |
| Endianness                        | 19 |
| Bus Widths                        |    |
|                                   |    |
| Assembly Language Introduction    |    |
| ZNEO CPU Instruction Classes      | 23 |
| Operand Addressing                | 27 |
| Immediate Data                    | 28 |
| Register Addressing               | 29 |
| Direct Memory Addressing          |    |
| Memory Data Size                  |    |
| •                                 | 31 |

UM018807-0208 Table of Contents

| Register-Indirect Memory Addressing         | 33 |
|---------------------------------------------|----|
| Loading an Effective Address                | 34 |
| Using the Program Counter as a Base Address | 34 |
| Memory Address Decrement and Increment      | 35 |
| Using the Stack Pointer (R15)               | 36 |
| Using the Frame Pointer (R14)               | 37 |
| Bit Manipulation                            | 38 |
| Clearing Bits (Masked AND)                  | 38 |
| Setting Bits (Masked OR)                    | 38 |
| Testing Bits (TM and TCM)                   | 39 |
| Jump Addressing                             | 40 |
| Interrupts                                  | 41 |
| Vectored Interrupts                         |    |
| Interrupt Enable and Disable                |    |
| Interrupt Processing                        |    |
| Returning From a Vectored Interrupt         |    |
| Interrupt Priority and Nesting              |    |
| Software Interrupt Generation               |    |
| Polled Interrupts                           |    |
| System Exceptions                           | 47 |
| Program Counter Overflow                    |    |
| Stack Overflow                              |    |
| Divide-by-Zero                              |    |
| Divide Overflow                             |    |
| Illegal Instruction                         |    |
| Software Traps                              |    |
|                                             |    |
| Instruction Opcodes                         | 53 |
| Instruction Set Reference                   | 63 |
| Instruction Notation                        | 63 |
| Numerical and Expression Notation           | 63 |
| Miscellaneous Abbreviations                 | 64 |
| Example Description                         | 65 |
| Mnemonic                                    | 65 |
| ADC                                         | 66 |
| ADD                                         | 69 |
| AND                                         | 72 |
| ATM                                         |    |
| BRK                                         |    |
| CALL                                        | 78 |

Table of Contents UM018807-0208

| CALLA   | . 80 |
|---------|------|
| CLR     | . 81 |
| COM     | . 83 |
| CP      | . 85 |
| CPC     | . 88 |
| CPCZ    | . 91 |
| CPZ     | . 93 |
| DEC     | . 95 |
| DI      | . 97 |
| DJNZ    | 98   |
| El      | 100  |
| EXT     | 101  |
| HALT    | 103  |
| ILL     | 104  |
| INC     | 106  |
| IRET    | 108  |
| JP      | 110  |
| JPA     | 111  |
| JP cc   | 112  |
| LD      | 113  |
| LD cc   | 119  |
| LDES    | 120  |
| LEA     | 121  |
| LINK    | 122  |
| MUL     | 123  |
| NEG     | 125  |
| NOFLAGS | 127  |
| NOP     | 128  |
| OR      | 129  |
| POP     | 133  |
| POPF    | 135  |
| POPMLO  | 136  |
| POPMHI  | 136  |
| PUSH    | 139  |
| PUSHF   | 141  |
| PUSHMHI | 142  |
| PUSHMLO | 142  |
| RET     | 144  |
| RL      | 145  |
| SBC     | 147  |
| SDIV    | 150  |

UM018807-0208 Table of Contents

| _ 1109 | Z | ĺ |  | 0 | g |
|--------|---|---|--|---|---|
|--------|---|---|--|---|---|

| S       | LL     |      | <br> | <br> | <br> | <br> | <br> | <br> | <br> | <br> | <br> | <br> | 152 |
|---------|--------|------|------|------|------|------|------|------|------|------|------|------|-----|
| S       | LLX    |      | <br> | <br> | <br> | <br> | <br> | <br> | <br> | <br> | <br> | <br> | 154 |
| S       | MUL .  |      | <br> | <br> | <br> | <br> | <br> | <br> | <br> | <br> | <br> | <br> | 156 |
| S       | RA     |      | <br> | <br> | <br> | <br> | <br> | <br> | <br> | <br> | <br> | <br> | 158 |
| S       | RAX .  |      | <br> | <br> | <br> | <br> | <br> | <br> | <br> | <br> | <br> | <br> | 160 |
| S       | RL     |      | <br> | <br> | <br> | <br> | <br> | <br> | <br> | <br> | <br> | <br> | 162 |
| S       | RLX .  |      | <br> | <br> | <br> | <br> | <br> | <br> | <br> | <br> | <br> | <br> | 164 |
| S       | TOP .  |      | <br> | <br> | <br> | <br> | <br> | <br> | <br> | <br> | <br> | <br> | 166 |
| S       | UB     |      | <br> | <br> | <br> | <br> | <br> | <br> | <br> | <br> | <br> | <br> | 167 |
| Т       | CM     |      | <br> | <br> | <br> | <br> | <br> | <br> | <br> | <br> | <br> | <br> | 170 |
| Т       | М      |      | <br> | <br> | <br> | <br> | <br> | <br> | <br> | <br> | <br> | <br> | 173 |
| T       | RAP .  |      | <br> | <br> | <br> | <br> | <br> | <br> | <br> | <br> | <br> | <br> | 176 |
| U       | IDIV   |      | <br> | <br> | <br> | <br> | <br> | <br> | <br> | <br> | <br> | <br> | 178 |
| U       | IDIV64 |      | <br> | <br> | <br> | <br> | <br> | <br> | <br> | <br> | <br> | <br> | 180 |
| U       | IMUL . |      | <br> | <br> | <br> | <br> | <br> | <br> | <br> | <br> | <br> | <br> | 182 |
| U       | INLINK |      | <br> | <br> | <br> | <br> | <br> | <br> | <br> | <br> | <br> | <br> | 184 |
| V       | VDT    |      | <br> | <br> | <br> | <br> | <br> | <br> | <br> | <br> | <br> | <br> | 185 |
| X       | OR     |      | <br> | <br> | <br> | <br> | <br> | <br> | <br> | <br> | <br> | <br> | 186 |
| Index   |        |      | <br> | <br> | <br> | <br> | <br> | <br> | <br> | <br> | <br> | <br> | 191 |
| Custome | r Supp | ort. | <br> | <br> | <br> | <br> | <br> | <br> | <br> | <br> | <br> | <br> | 199 |

Table of Contents UM018807-0208

# **Manual Objectives**

This user manual describes the CPU architecture and instruction set common to all Zilog devices that incorporate the ZNEO<sup>®</sup> CPU. For complete information on interfaces, internal peripherals and memory, and I/O registers for each device, refer to the device-specific Product Specification.

## **About This Manual**

Zilog® recommends you to read and understand everything in this manual before setting up and using the product. We have designed this manual to be used either as an instructional manual or a reference guide to important data.

### **Intended Audience**

This document is written for Zilog customers with experience in writing microprocessor, assembly code, and compilers. Some introductory material is included to help new customers who are less familiar with this device.

# **Manual Organization**

This user manual is divided into nine chapters to describe the following device characteristics:

#### **Architectural Overview**

Describes the ZNEO CPU's features and benefits, architecture, and control registers.

#### **Address Space**

Introduces the ZNEO CPU's unified memory address space, with a memory map illustrating how the available memory areas are addressed.

#### **Assembly Language Introduction**

Briefly introduces some of the assembly language terminology used in the following chapters and lists ZNEO CPU instructions in functional groups.

#### **Operand Addressing**

Explains ZNEO CPU operand addressing and data sizes.

UM018807-0208 Manual Objectives

#### **Interrupts**

Introduces the use of vectored and polled interrupts to service interrupt requests from peripherals or external devices.

#### **System Exceptions**

Explains system exceptions and the events which cause the processor overflow, stack overflow, divide-by-zero, divide overflow, and illegal instruction.

## **Software Traps**

Explains the software trap instruction.

#### **Instruction Opcodes**

Numerical list of ZNEO CPU instruction opcodes and syntax.

#### **Instruction Set Reference**

Alphabetical list of ZNEO CPU instruction descriptions, with syntax and opcodes.

### **Manual Conventions**

The following manual conventions provide clarity and ease of use.

Notations specific to assembly language, address operands, opcodes, and instruction descriptions are explained in the chapters discussing those topics.

#### **Courier Typeface**

User-typed commands, code lines and fragments, bit names, equations, hexadecimal addresses, and executable items are distinguished from general text by the use of the Courier typeface. Where the use of the font is not indicated (for example, Index) the name of the entity is presented in upper case.

For example, Internal RAM begins at FFFF 0000H.

#### **Binary Values**

Binary values are designated by an uppercase 'B' suffix. For readability, underscore '\_' characters separate large values into four-digit groups, except in program statements.

For example, 8-bit binary value 0100 0010B.

#### **Hexadecimal Values**

Hexadecimal values are designated by an uppercase 'H' and appear in the Courier typeface. For readability, underscore '\_' characters separate large values into four-digit groups, except in program statements as illustrated in the below examples:

- Example 1: R1 is set to F8H.
- Example 2: 32-bit hexadecimal value 1234 5678H

Manual Objectives UM018807-0208

### **Bit Numbering**

Bits are numbered in order of significance, from  $\theta$  to n-1 where  $\theta$  indicates the least significant bit and n indicates the total number of bits.

For example, 8 bits of a memory byte are numbered from 0 to 7.

Registers, memory bytes, and binary values are illustrated with the highest-numbered bit on the left and the lowest-numbered bit on the right.

For example, Bit 6 of the value 0100 0000B is 1.

#### **Brackets**

In text, square brackets, [], indicate one or more bits of a register, memory location, or bus. A colon between bit numbers indicates a range of bits. A comma between bit numbers indicates individual bits as given below:

- Example 1: ADDR[31:0] refers to bit 31 through bit 0 of the ADDR bus or memory location. ADDR[31] is the most significant bit (msb), and ADDR[0] is the least significant bit (lsb). ADDR[31:24] is the most significant byte (MSB), and ADDR[7:0] is the least significant byte (LSB).
- Example 2: If the value of R1[7:0] is 0100\_0010B, the bits R1[6,2] are both 1.

#### **Braces**

The curly braces, { }, indicate a single register, memory address, or bus created by concatenating combination of smaller registers, addresses, buses, or individual bits.

For example, the 32-bit effective address {FFFFH, ADDR[15:0]} consists of a 16-bit hexadecimal value (FFFFH) and a 16-bit direct address. FFFFH is the most significant word (16 bits) and ADDR[16:0] is the least significant word of the resulting 32-bit address.

#### Use of the Words Set. Reset and Clear

The word *set* indicates a 1 is stored in a register or memory bit or flag. The words *reset* or *clear* indicates a 0 is stored in a register or memory bit or flag.

#### Use of the Terms LSB, MSB, Isb, and msb

In this document, the terms *LSB* and *MSB*, when appearing in upper case, mean *least* significant byte and most significant byte, respectively. The lowercase forms (*lsb* and *msb*) mean *least* significant bit and most significant bit, respectively.

#### **Use of Initial Uppercase Letters**

Initial uppercase letters designate settings, modes, and conditions in general text:

- Example 1: Stop mode.
- **Example 2**: The receiver forces the SCL line to Low.
- The Master can generate a Stop condition to abort the transfer.

UM018807-0208 Manual Objectives

## **Use of All Uppercase Letters**

The use of all uppercase letters designates assembly mnemonics or the names of states and hardware commands.

- Example 1: The bus is considered BUSY after the Start condition.
- **Example 2**: A START command triggers the processing of the initialization sequence.

# **Safeguards**

It is important to understand the following safety terms:

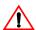

**Caution:** *Indicates a procedure or file may become corrupted if you do not follow directions.* 

Manual Objectives UM018807-0208

# **Architectural Overview**

Zilog's ZNEO CPU meets the continuing demand for faster and more code-efficient microcontrollers. ZNEO CPU's architecture greatly improves the execution efficiency of code developed using higher-level programming languages like 'C' language.

## **Features**

The key features of ZNEO CPU architecture include:

- Highly efficient register-based architecture with sixteen 32-bit registers. All register operations are 32 bits wide
- Up to 4 GB linear address space (16 MB on current devices) with multiple internal and external memory and I/O buses
- Short 16-bit addressing for internal RAM, I/O, and 32K of non-volatile memory
- Instructions using memory can operate on 8-bit, 16-bit, or 32-bit values
- Support for 16-bit memory paths (internal and external)
- Pipelined instruction fetch, decode, and execution
- Bus arbiter supports simultaneous instruction and memory access (when possible)

#### Other features of the ZNEO CPU include:

- Direct register-to-register architecture allows each 32-bit register to function as an accumulator. This improves the execution time and decreases the memory required for programs.
- Expanded stack support:
  - Push/Pop instructions use one 32-bit register as Stack Pointer
  - Single-instruction push and pop of multiple registers
  - Stack Pointer overflow protection
  - Predecrement/postincrement Load instructions simplify the use of multiple stacks
  - Link and Unlink operations with enhanced Frame Pointer-based instructions for efficient access to arguments and local variables in subroutines
- Program Counter overflow protection
- User-selectable bus bandwidth control for DMA and CPU sharing

UM018807-0208 Architectural Overview

# **Program Control**

ZNEO CPU is controlled by a program stored in memory as *object code*. An *object code is* a sequence of numerical opcode and operand bytes. An *opcode* specifies an instruction to perform while *operands* specify the data addresses to be operated upon. Numerical object code is rarely used to write programs. Instead, programs is written in a symbolic *assembly language* using easily remembered (*mnemonic*) instructions. A program called an *assembler* translates assembly language into object code.

This user manual provides details on using ZNEO CPU instructions in both object code and assembly language. Those interested in writing assembly language can skip object code details handled by the assembler.

Programmers using high-level languages like 'C' require this manual while writing optimized routines in assembly language. Otherwise the compiler or interpreter's documentation should describe processor-specific details affecting program operation.

## **Processor Block Diagram**

The ZNEO CPU consists of following two major functional blocks:

- Fetch Unit
- Execution Unit.

The Fetch and Execution units access memory through a bus arbiter. The Execution Unit is subdivided into the Instruction State Machine, Program Counter, Arithmetic Logic Unit (ALU), and ALU registers. Figure 1 on page 3 displays the ZNEO CPU architecture.

Architectural Overview UM018807-0208

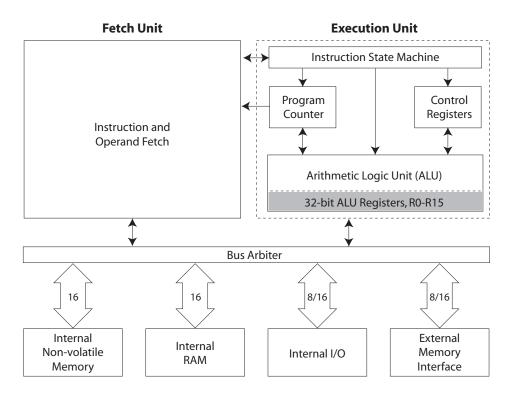

Figure 1. ZNEO CPU Block Diagram

#### **Fetch Unit**

The Fetch Unit's primary function is to fetch opcodes and operand words (including immediate data) from memory. The Fetch Unit also fetches interrupt vectors. The Fetch Unit is pipelined and operates semi-independently from the execution unit. This Unit performs a partial decoding of the opcode to determine the number of bytes to fetch for the operation.

The Fetch Unit operation sequence follows:

- 1. Fetch the first 2-byte opcode word.
- 2. Determine number of remaining opcode and operand words (one or two).
- 3. Fetch the remaining opcode and operand words.
- 4. Present the opcode and operands to the Instruction State Machine.

A ZNEO CPU instruction is always 1, 2, or 3 words long, including operands, and must be aligned on an even address.

UM018807-0208 Architectural Overview

#### **Execution Unit**

The Execution Unit performs the processing functions required by the instruction opcodes and operands which it receives from the Fetch Unit.

#### **Instruction State Machine**

The Instruction State Machine is the controller for the ZNEO CPU Execution Unit. After the initial operation decode by the Fetch Unit, the Instruction State Machine takes over and completes the instruction. The Instruction State Machine generates effective addresses and controls memory read and write operations.

## **Program Counter**

The Program Counter contains a counter and adder to monitor the address of the current instruction and calculates the next instruction address. According to the number of bytes fetched by the Fetch Unit, the Program Counter increments automatically. The adder increments and handles Program Counter jumps for relative addressing. The initial value of the program counter is programmable through the RESET vector.

**Note:** Refer to the device-specific Product Specification for the RESET vector location.

Programs cannot address the Program Counter directly but the instruction LEA Rd, 4 (PC) can be used to load the current Program Counter value (the next instruction address) into an ALU register. The JP, CALL, and related instructions are used to alter the program counter value.

The I/O memory register described in Program Counter Overflow Register on page 8 provides access to the program counter overflow feature.

#### **Arithmetic Logic Unit**

The Arithmetic Logic Unit (ALU) performs arithmetic and logical operations on data. arithmetic operations including addition, subtraction, and multiplication. Logical operations include binary logic operations, bit shifting, and bit rotation.

#### **ALU Registers**

The ZNEO CPU provides 16 highly efficient 32-bit registers associated with the ALU. The 16 ALU registers are named from R0 to R15.

These registers have the following characteristics:

- The CPU can access ALU registers more quickly than ordinary internal or external memory.
- All 32 bits of a source or destination ALU register are used for arithmetic and logical operations.
- When an 8-bit or 16-bit memory read is performed, the value is extended to 32-bits in the destination register. Unsigned (zero) or Signed extension can be specified.

Architectural Overview UM018807-0208

- When an 8-bit or 16-bit memory write is performed, the source register's value is truncated (only the least significant 8 or 16 bits are stored in memory.)
- The CALL, IRET, LINK, POP, POPM, PUSH, PUSHM, RET, TRAP, and UNLINK instructions; system interrupts; and exceptions use register R15 as the Stack Pointer. If not used, R15 behaves like any other ALU register.
- The LINK, UNLINK, and some LD operations use register R14 as a Frame Pointer. If not used, R14 behaves like any other ALU register.

# **Instruction Cycle Time**

Instruction cycle times vary from instruction to instruction. Instructions are *pipelined* which means the current instruction executes while the next instruction is being fetched. This allows higher performance at a specific clock speed.

## **Instruction Fetch Cycles**

The following equation is used to calculate the minimum number of cycles required to fetch an instruction into the CPU:

Fetch Cycles =  $(bus\_wait\_states+1) \times opcode\_bytes / bus\_bytes$ In the above equation,

- *Bus wait states* is configured on a bus to accommodate memory specifications. The number of wait states is added to each memory read or write on that bus.
- **Note:** For details on wait states, refer to the device-specific Product Specification.
  - The *opcode bytes* value can be 2, 4, or 6, depending on the instruction. Immediate operands (if any) are included in the opcode fetch, so they do not affect execution cycles.
  - The *bus bytes* value can be 1 or 2, for fetches from an 8-bit or 16-bit bus, respectively. For more details, see Bus Widths on page 19.
- **Note:** Instructions always begin on an even address, so instruction fetches are not subject to uneven alignment delays.

An instruction fetch delay cycle can occur if the Fetch and Execution Units request access to the same bus on the same cycle. In this case, the bus arbiter gives precedence to the Execution Unit. This kind of delay can be avoided by storing instructions and data in different memory spaces; for example, instructions in ROM or Flash and data in RAM.

UM018807-0208 Architectural Overview

# **Execution Cycles**

The minimum instruction execution time for most CPU instructions is one system clock cycle. Additional cycles are required for shift, multiply, divide operations, and operations which read or write memory locations. Table 1 lists minimum Execution Unit cycle times for the various instructions. The symbol *bus\_time* is described in the text following the table, as other factors that affect execution of some instructions.

**Table 1. Instruction Execution Cycles** 

| Instruction                                                     | Operand Types                      | <b>Minimum Execution Unit Cycles</b>        |
|-----------------------------------------------------------------|------------------------------------|---------------------------------------------|
| LD, LEA                                                         | Immediate,<br>Register-to-Register | 1                                           |
|                                                                 | To or From Memory                  | 1 × bus_time                                |
| EXT, LDES, ATM, BRK, DI, DJNZ, EI, HALT, IRET, NOP, RET, STOP   | _                                  | 1                                           |
| PUSH, POP,<br>PUSHF, POPF                                       | _                                  | 1 × bus_time                                |
| PUSHM, POPM                                                     | _                                  | Variable                                    |
| CLR                                                             | Register                           | 1                                           |
|                                                                 | Memory                             | 1 × bus_time                                |
| CP, CPZ, TM, TCM                                                | Immediate,<br>Register-to-Register | 1                                           |
|                                                                 | To or From Memory                  | 1 + bus_time                                |
| ADC, ADD, AND, COM, CPC, CPCZ, DEC, INC, NEG, OR, SBC, SUB, XOR | Immediate,<br>Register-to-Register | 1                                           |
|                                                                 | Memory to Register                 | 1 + bus_time                                |
|                                                                 | Register to Memory                 | 2 × bus_time                                |
| MUL, SMUL, UMUL                                                 | Operands < 1_0000H                 | 10                                          |
|                                                                 | Operands ≥ 1_0000H                 | 18                                          |
| SDIV                                                            | Destination < 1_0000H              | 17 if result is positive,<br>18 if negative |
|                                                                 | Destination ≥ 1_0000H              | 33 if result is positive,<br>34 if negative |
| UDIV                                                            | Destination < 1_0000H              | 17                                          |
|                                                                 | Destination ≥ 1_0000H              | 33                                          |
| UDIV64                                                          | _                                  | 34                                          |

Architectural Overview UM018807-0208

**Table 1. Instruction Execution Cycles (Continued)** 

| Instruction                             | Operand Types | Minimum Execution Unit Cycles                                             |
|-----------------------------------------|---------------|---------------------------------------------------------------------------|
| SRA, SRL, SLL, RL                       | _             | (src / 8) + (src % 8)                                                     |
| SRAX, SRLX, SLLX                        | _             | src + 1                                                                   |
| JP, JP cc, CALL, NOFLAGS, Extend Prefix | _             | 0                                                                         |
| ILL, TRAP                               | _             | 1 + 4 × IROM_bus_time<br>+ 6 × stack_bus_time<br>+ next_instruction_words |
| LINK                                    | <del>_</del>  | 2 + 4 × stack_bus_time                                                    |
| UNLINK                                  | _             | 1 + 4 × stack_bus_time                                                    |

Execution cycles can be affected by the following factors:

• The symbol *bus\_time* stands for the time to read or write a value to the addressed memory bus, as given by the formula below:

(bus wait states+1) × ceiling(data bytes / bus bytes)

#### In the above equation,

- Bus wait states is configured for a bus to accommodate memory specifications.
   The number of wait states is added to each memory read or write on that bus.
- The *ceiling* function rounds up to the nearest integer. This accounts for a 1-byte access on a 2-byte bus, which takes a full memory access cycle, not 1/2 cycle.
- The *data bytes* value can be 1, 2, or 4, depending on the size of the addressed data (for direct or register-indirect addressed memory).
- The *bus bytes* value can be 1 or 2, for fetches from an 8-bit or 16-bit bus, respectively.
  - An unaligned 16-bit or 32-bit read or write requires additional cycles. For more details, see Bus Widths on page 19.
- For LD and LEA instructions, a delay cycle is inserted if a register is loaded immediately before it is used for the base address in a register-indirect instruction.
- If execution of an instruction ends before all the next instruction words are fetched, the Execution Unit delays for the number of cycles required by the Fetch unit to complete the instruction fetch. After an ILL or TRAP instruction executes, the entire next instruction must be fetched.

**Note:** For details on wait states, refer to the device-specific Product Specification.

UM018807-0208 Architectural Overview

# **Control Registers**

The ZNEO CPU and internal peripheral control registers are accessed in the I/O memory space starting at FF\_E000H (24-bit address space devices). Table 2 lists control registers common to all Zilog devices that incorporate the ZNEO CPU. In this table, "X" indicates an undefined hex digit value.

**Note:** For complete information on peripheral control registers for a particular device, refer to the device specific Product Specification.

**Table 2. Control Registers** 

| Address (Hex)   | Register Description     | Mnemonic | Reset Value<br>(Hex) |
|-----------------|--------------------------|----------|----------------------|
| FF_E004-FF_E007 | Program Counter Overflow | PCOV     | FFFFFFFF             |
| FF_E008-FF_E00B | Reserved                 | _        | xxxxxxx              |
| FF_E00C-FF_E00F | Stack Pointer Overflow   | SPOV     | 0000000              |
| FF_E010         | Flags                    | FLAGS    | xx                   |
| FF_E011         | Reserved                 | _        | xx                   |
| FF_E012         | CPU Control              | CPUCTL   | FF                   |

**Note:** *I/O memory locations can be accessed using a 16 bit address operand. For more details, see Direct Memory Addressing on page 29.* 

## **Program Counter Overflow Register**

The Program Counter Overflow register (PCOV) implements program counter overflow protection. For more details, see Program Counter Overflow on page 47.

#### Stack Pointer Overflow

The Stack Pointer Overflow register (SPOV) is used to provide stack pointer overflow protection. For more details, see Stack Overflow on page 48. CALL, ILL, IRET, POP, PUSH, RET, and TRAP instructions; system interrupts; and exceptions use ALU register. R15 is used as the Stack Pointer.

Architectural Overview UM018807-0208

## Flags Register (FLAGS)

This byte register contains the status information regarding the most recent arithmetic, logical, bit manipulation or rotate and shift operation. The Flags register contains six bits of status information that are set or cleared by CPU operations. Five of the bits (C, Z, S, V and B) can be tested with conditional jump instructions. The IRQE bit is the Master Interrupt Enable flag, and the CIRQE bit is the Chained Interrupt Enable flag. Figure 2 displays the flags and their bit positions in the Flags register.

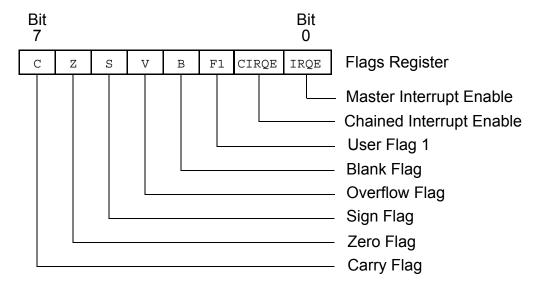

Figure 2. Flags Register

Interrupts, System Exceptions, and the software Trap (TRAP) instruction write the value of the Flags register to the stack. Executing an Interrupt Return (IRET) instruction restores the value saved on the stack into the Flags register.

Flag settings depend on the data size of the result, which can be 8 bits (Byte), 16 bits (Word), or 32 bits (Quad, the default). For instructions with destinations in memory, the mnemonic suffix determines the destination size. If the destination is a register, Flags are based on the 32-bit result. For more information, see Memory Data Size on page 30.

## **Carry Flag**

The Carry (C) flag is 1 when the result of an arithmetic operation generates a carry out of or a borrow into the most significant bit (msb) of the data. Otherwise, the Carry flag is 0. Some bit rotate or shift instructions also affect the Carry flag. Bit [31] is considered msb for register destinations; the msb for a memory destination depends on the data size.

UM018807-0208 Architectural Overview

## **Zero Flag**

For arithmetic and logical operations, Zero (z) flag is 1 if the result is 0. Otherwise, the Zero flag is 0. If the result of testing bits is 0, Zero flag is 1; otherwise, the Zero flag is 0.

Also, if the result of a rotate or shift operation is 0, the Zero flag is 1; otherwise, the Zero flag is 0. The test considers 32 bits for a register destination or the destination size for a memory destination.

## Sign Flag

The Sign (s) flag stores the value of the most significant bit (msb) of a result following an arithmetic, logical, rotate, or shift operation. For signed numbers, the ZNEO CPU uses binary two's complement to represent the data and perform the arithmetic operations. A 0 in the msb position identifies a positive number; therefore, the Sign flag is also 0. A 1 in the most significant position identifies a negative number; therefore, the Sign flag is also 1. Bit [31] is considered msb for register destinations; the msb for a memory destination depends on the data size.

### **Overflow Flag**

For signed arithmetic, rotate or shift operations, the Overflow (V) flag is 1 when the result is greater than the maximum possible number or less than the minimum possible number which is represented with the specified data size in signed (two's complement) form. For signed data size ranges, see Table 14 on page 32. The Overflow flag is 0 if no overflow occurs. Following logical operations, the Overflow flag is 0.

Following addition operations, the Overflow flag is 1 when the operands have the same sign, but the result has the opposite sign. Following subtraction operations, the Overflow flag is 1 if the two operands are of opposite sign and the sign of the result is same as the sign of the source operand. Following shift/rotation operations, the Overflow flag is 1 if the sign bit of the destination changed during the last bit shift iteration.

#### **Blank Flag**

For some arithmetic, logical, and load operations, the Blank (B) flag is set to 1 if a tested operand value is 0 before the operation. Otherwise B is 0. Both source and destination operands might be tested, but which operands are tested depends on the operation being performed. See the instruction descriptions for details.

Unlike other flags, the B flag can be altered by POP and some LD instructions. 8-bit or 16-bit memory operands are tested after unsigned or signed extension, depending on the instruction. For more information, see Resizing Data on page 31.

The B flag is useful for operations involving a null-terminated strings. For example, after the following statement executes, z is set if the tested byte is a carriage return (0DH), or B is set if the byte is zero.

CP.B (R6), #0DH

Architectural Overview UM018807-0208

## **User Flag**

The User Flag (F1) are available as general-purpose status bits. The User Flag is unaffected by arithmetic operations and must be set or cleared by instructions. The User Flag must not be used with conditional Jumps. The User Flag is 0 after initial power-up or Reset.

#### **Chained Interrupt Enable Flag**

The Chained Interrupt Enable flag (CIRQE) is used to enable or disable chained-interrupt optimization, which allows program control to pass directly from one interrupt service routine to another while omitting unneeded stack operations. For more information, see Returning From a Vectored Interrupt on page 43.

Whenever a vectored interrupt or system exception occurs, the previous state of the IRQE flag is copied to CIRQE after the Flags register is pushed onto the stack. This disables interrupt chaining if interrupts are globally disabled (IRQE=0) when a nonmaskable interrupt or system exception occurs.

The CIRQE flag is unaffected by other operations, but it may be set or cleared by instructions, if desired. The CIRQE flag cannot be used with conditional Jumps. The CIRQE flag is 0 after initial power-up or Reset.

### **Master Interrupt Enable Flag**

The Master Interrupt Enable bit (IRQE) globally enables or disables interrupts. For more information, see Interrupts on page 41.

#### **Condition Codes**

The C, Z, S, V, and B flags control the operation of the conditional jump (JP cc) instructions. Sixteen frequently useful functions of the flag settings are encoded in a 4-bit field called the condition code (cc), which are assembled into each conditional jump opcode. Table 3 summarizes condition codes and their assembly language mnemonics.

**Note:** *Some binary condition codes are expressed by more than one mnemonic.* 

The result of the flag test operation determines if the conditional jump executes.

**Table 3. Condition Codes** 

| Binary | Hex | Assembly<br>Mnemonic | Definition                  | Flag Test Operation<br>(Jump if True) |
|--------|-----|----------------------|-----------------------------|---------------------------------------|
| 0000   | 0   | В                    | Blank                       | B = 1                                 |
| 0001   | 1   | LT                   | Less Than                   | (S XOR V) = 1                         |
| 0010   | 2   | LE                   | Less Than or Equal          | (Z OR (S XOR V)) = 1                  |
| 0011   | 3   | ULE                  | Unsigned Less Than or Equal | (C OR Z) = 1                          |
| 0100   | 4   | OV                   | Overflow                    | V = 1                                 |

UM018807-0208 Architectural Overview

**Table 3. Condition Codes (Continued)** 

| Binary | Hex | Assembly<br>Mnemonic | Definition                     | Flag Test Operation<br>(Jump if True) |
|--------|-----|----------------------|--------------------------------|---------------------------------------|
| 0101   | 5   | MI                   | Minus                          | S = 1                                 |
| 0110   | 6   | Z                    | Zero                           | Z = 1                                 |
| 0110   | 6   | EQ                   | Equal                          | Z = 1                                 |
| 0111   | 7   | С                    | Carry                          | C = 1                                 |
| 0111   | 7   | ULT                  | Unsigned Less Than             | C = 1                                 |
| 1000   | 8   | NB                   | Not Blank                      | B = 0                                 |
| 1001   | 9   | GE                   | Greater Than or Equal          | (S XOR V) = 0                         |
| 1010   | A   | GT                   | Greater Than                   | (Z OR (S XOR V)) = 0                  |
| 1011   | В   | UGT                  | Unsigned Greater Than          | (C OR Z) = 0                          |
| 1100   | С   | NOV                  | No Overflow                    | V = 0                                 |
| 1101   | D   | PL                   | Plus                           | S = 0                                 |
| 1110   | E   | NZ                   | Non-Zero                       | Z = 0                                 |
| 1110   | E   | NE                   | Not Equal                      | Z = 0                                 |
| 1111   | F   | NC                   | No Carry                       | C = 0                                 |
| 1111   | F   | UGE                  | Unsigned Greater Than or Equal | C = 0                                 |

# **CPU Control Register (CPUCTL)**

Bits [1:0] of CPU Control Register (see Table 4 on page 13) control access to the ZNEO CPU busses through DMA bandwidth selection.

Architectural Overview UM018807-0208

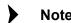

For more details on the available peripheral control and data registers, and additional information on DMA operation, refer to the device specific Product Specification.

**Table 4. CPU Control Register** 

| вітѕ                                                         | 7          | 6 | 5 | 4 | 3   | 2   | 1   | 0   |
|--------------------------------------------------------------|------------|---|---|---|-----|-----|-----|-----|
| FIELD                                                        | Reserved   |   |   |   | DMA | ABW |     |     |
| RESET                                                        | 1          | 1 | 1 | 1 | 1   | 1   | 1   | 1   |
| R/W                                                          | R          | R | R | R | R   | R   | R/W | R/W |
| ADDR                                                         | FFFF_E012H |   |   |   |     |     |     |     |
| R = Read-only; R/W = Read / Write; R/W0 = Read / Write to 0. |            |   |   |   |     |     |     |     |

| <b>Bit Position</b> | Description                                                                                                    |
|---------------------|----------------------------------------------------------------------------------------------------|
| [7:2]               | Reserved—Must be zero.                                                                                                    |
| [1:0]               | DMABW—DMA Bandwidth Selection                                                                                                    |
|                     | The ZNEO CPU can be configured to support four levels of Direct Memory Access (DMA) Controller bus bandwidth. Write one of the following values to DMABW[1:0] to select the portion of bus bandwidth allocated to DMA operations:             |
|                     | 00 = DMA can consume 100% of the bus bandwidth 01 = DMA is allowed one transaction for each CPU operation 10 = DMA is allowed one transaction for every two CPU operations 11 = DMA is allowed one transaction for every three CPU operations |

UM018807-0208 Architectural Overview ZNEO® CPU Core User Manual Zilog

Architectural Overview UM018807-0208

# **Address Space**

The ZNEO CPU has a unique memory architecture with a unified address space. It supports memory and I/O up to four buses:

- Internal Non-Volatile Memory (Flash, EEPROM, EPROM, or ROM)
- Internal RAM
- Internal I/O Memory (internal peripherals)
- External Memory (and/or memory-mapped peripherals)

The ZNEO CPU Fetch Unit and Execution Unit can access separate buses at the same time. The CPU can access memories with either 8-bit or 16-bit bus widths. ZNEO CPU uses 32-bit addressing internally. Hence, the CPU is capable of addressing up to 4 GB of addresses.

Current ZNEO CPU products ignore address bits [31:24], providing a 24-bit address space with 16 MB (16,777,216 bytes) of unique memory addresses. Address bits [31:24] must be written appropriately for the addressed space to allow for possible future expansion.

The CPU also provides instructions which use 16-bit addressing. 16-bit addresses are sign extended by the CPU to access the highest and lowest 32 KB of the available address space.

**Example**—The 16-bit address FEFFH resolves to FF\_FEFFH in the 24-bit address space. Most CPU instructions also use Arithmetic and Logic Unit (ALU) registers for either source or destination data. See ALU Registers on page 4.

Address space includes the following features:

- Memory Map
- Internal Non-Volatile Memory
- Internal RAM
- I/O Memory
- External Memory
- Endianness
- Bus Widths

UM018807-0208 Address Space

# **Memory Map**

Figure 3 displays a memory map of the ZNEO CPU. It displays the location of internal non-volatile memory, internal RAM, and internal I/O Memory. External memory can be accessed at addresses not occupied by internal memory or I/O.

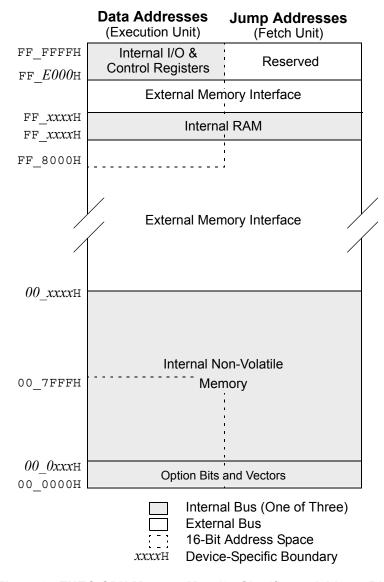

Figure 3. ZNEO CPU Memory Map (24 Significant Address Bits)

Note:

To determine the amount of internal RAM and internal non-volatile memory available for the specific device and for details on the available option bits and vectors, refer to the device-specific Product Specification.

Address Space UM018807-0208

# **Internal Non-Volatile Memory**

Internal non-volatile memory consists of executable program code, constants, and data. The ZNEO CPU assembler provides configurable address range mnemonics (ROM and EROM) that can be specified to locate data and program elements in non-volatile memory. ROM selects non-volatile memory in the 16-bit address space, while EROM selects non-volatile memory in the 32-bit address space. For more details on data space and segment definitions, refer to the assembler documentation.

For each product within the ZNEO CPU family, a block of memory beginning at address 00\_0000H is reserved for option bits and system vectors (RESET, trap, interrupts, System Exceptions; etc.). Table 5 provides an example reserved memory map for a ZNEO CPU product with 24 interrupt vectors.

**Table 5. Reserved Memory Map Example** 

| Memory Address (Hex) | Description             |
|----------------------|-------------------------|
| 00_0000-00_0003      | Option Bits             |
| 00_0004-00_0007      | RESET Vector            |
| 00_0008-00_000B      | System Exception Vector |
| 00_000C-00_000F      | Reserved                |
| 00_0010-00_006F      | Interrupt Vectors       |

UM018807-0208 Address Space

## **Internal RAM**

Internal RAM is employed for data and stacks. However, internal RAM can also contain program code for execution. Most ZNEO CPU devices contain some internal RAM. The base (lowest address) and top (highest address) of internal RAM are a function of the amount of internal RAM available.

Note:

To determine the amount and location of internal RAM, refer to the device-specific product specification.

The ZNEO CPU assembler provides a configurable address range mnemonic (RAM) that can be specified to locate data and (possibly) program elements in the RAM space accessed using 16-bit addressing. For more details on data space and segment definitions, refer to the assembler documentation.

# I/O Memory

ZNEO CPU supports 8 KB (8,192 bytes) of internal I/O Memory space located at addresses FF\_E000H through FF\_FFFFH (in the 24-bit address space). The I/O Memory addresses are reserved for control of the ZNEO CPU, the on-chip peripherals, and the I/O ports.

Note:

For descriptions of the peripheral and I/O control registers, refer to the device-specific Product Specification. Attempts to read from unavailable I/O Memory addresses return FFH. Attempts to write to unavailable I/O Memory addresses produce no effect.

The ZNEO CPU assembler provides a configurable address range mnemonic, IODATA, that can be specified to locate an address in the reserved I/O Memory space or (if present) external I/O configured in the adjacent 16-bit addressable memory space. For more details on data space and segment definitions, refer to the assembler documentation.

# **I/O Memory Precautions**

Some control registers within the I/O Memory provide read-only or write-only access. When accessing these read-only or write-only registers, ensure that the instructions do not attempt to read from a write-only register or, conversely, write to a read-only register.

# **External Memory**

ZNEO CPU products support external data and address buses for connecting to additional external memories and/or memory-mapped peripherals. The external addresses can be used for storing program code, data, constants, stack, etc. The results of reading from or writing to unavailable external addresses are undefined.

Address Space UM018807-0208

The ZNEO CPU assembler's EROM and ERAM address range mnemonics can be configured to include external memory configured in 32-bit addressed memory. These mnemonics can be used to locate data and program elements in non-volatile or RAM memory, as required. For more information on data space and segment definitions, refer to the assembler documentation.

## **Endianness**

The ZNEO CPU accesses data in Big Endian order; which means the address of a multi-byte Word or Quad points to the most significant byte (MSB). Figure 4 displays the Endianness of the ZNEO CPU.

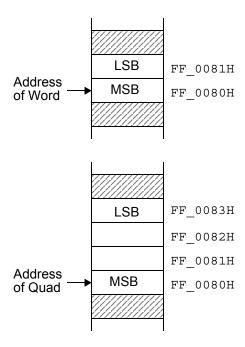

Figure 4. Endianness of Words and Quads

## **Bus Widths**

The ZNEO CPU can access 8-bit or 16-bit wide memories. The data buses of the internal non-volatile memory and internal RAM are 16-bits wide. The internal peripherals are a mix of 8-bit and 16-bit peripherals. The external memory bus can be configured as an 8-bit or 16-bit memory bus.

UM018807-0208 Address Space

If a 16-bit or 32-bit operation is performed on a 16-bit wide memory, the number of memory accesses depends on the alignment of the address. If the address is even, a 16-bit operation takes one memory access and a 32-bit operation takes two memory accesses. If the address is odd (unaligned), a 16-bit operation takes two memory accesses and a 32-bit operation takes three memory accesses. Figure 5 displays this behavior for 16-bit and 32-bit access.

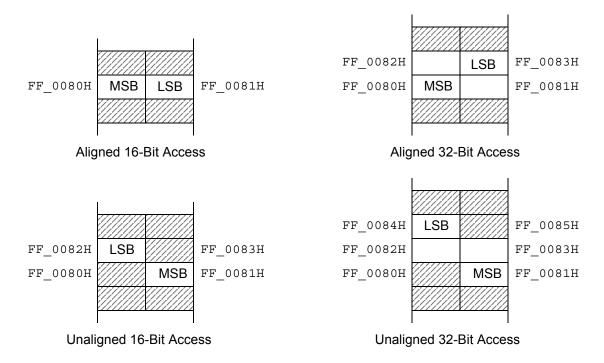

Figure 5. Alignment of 16-Bit and 32-Bit Operations on 16-Bit Memories

Address Space UM018807-0208

# **Assembly Language Introduction**

Assembly language uses mnemonic symbols to represent instruction opcodes. Operands such as register names and immediate data is represented symbolically, numerically, as expressions, or by labels defined elsewhere in the program.

Figure 6 displays a typical assembly language statement.

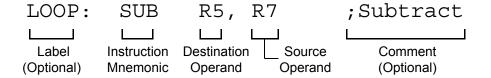

Figure 6. Example Assembly Language Statement

An assembly statement can include one or more the following elements:

- Label—An optional text string used to refer to this statement elsewhere in the program. A string is considered a label definition if it is not an assembler keyword, and it either begins a line or is followed by a colon. The label definition identifies the address of the instruction that follows it.
- **Instruction Mnemonic**—The mnemonic code for the desired operation.
- **Destination Operand**—The destination location for the operation. In assembly, the destination operand is always first if both operands are specified.
- **Source Operand**—The source location or immediate data for the operation.
- **Comment**—An optional text field ignored by the assembler. Comments are used to describe the flow of a program so it is easier to understand and maintain later.

Instead of instruction mnemonics, some assembly statements contain assembler directives (also called pseudo-ops), which are not translated into object code. Directives are used to select memory segments, allocate storage in memory, define macros, and control the assembly process.

## **Example Assembly Language Source**

An assembly language program is written in a plain text file called as source file, which contains a sequence of assembly language statements and directives.

Below is an example of an assembly source file:

```
SEGMENT NEAR TEXT
                   ; Directive to place the following statements
                   ; in data (RAM space) memory
Str Data:
                  ; Make Str Data label equal to current addr.
 DB "NEVAR"
                   ; Directive to allocate and initialize data
                   ; bytes
Str Length EQU $ - Str Data ; Equate Str Length to current
                  assembly
                  ; address ("$") minus Str Data address.
Blank Data:
                  ; Allocate an uninitialized data block
 DS Str Length ; that is the same size as the Str Data block.
  SEGMENT CODE ; Directive to put the following statements in
                  ; instruction (ROM space) memory
                  ; Routine to reverse a block of data
REVERSE:
 LD R8, #Str Data ; Load R8 with 1st address in Str Data block
 LD R12, #Blank Data+Str Length ; Next addr. after Blank_Data
LOOP:
                  ; Start of loop
 LD.UB R5, (R8++) ; Load byte pointed to by R8 into R5 LSB
                  ; Increment R8 after load.
 LD.B (--R12),R5 ; Decrement R12, then
                  ; Load byte pointed to by R12 with R5 LSB
  CP R12, #Blank Data; Did we write all the bytes?
  JP NZ,LOOP ; Repeat until Blank Data block contains
                   ; reversed copy of Str Data bytes
```

For details on assembly instructions, see Instruction Set Reference on page 63. For details on operand addressing and data sizes, see Operand Addressing on page 27.

For information on how program flow can be interrupted, see Interrupts on page 41, System Exceptions on page 47, and Software Traps on page 51.

For details on assembly language syntax, expressions, directives, and using the assembler, refer to the Zilog Developer Suite—ZNEO® CPU User Manual.

## **ZNEO CPU Instruction Classes**

ZNEO CPU instructions can be divided functionally into the following groups:

- Arithmetic (Table 6)
- Logical (Table 7)
- Bit Manipulation (Table 8)
- Rotate and Shift (Table 9)
- Load (Table 10)
- CPU Control (Table 11)
- Program Control (Table 12)

Tables 6 through 12 list the instructions for each group and the number of operands required for each instruction. Some instructions appear in more than one table as these instructions can be considered members of more than one category. The abbreviations dst and src refer to destination and source operands, respectively.

**Table 6. Arithmetic Instructions** 

| Mnemonic | Operands | Instruction                | Description Page No |
|----------|----------|----------------------------|---------------------|
| ADC      | dst, src | Add with Carry             | 66                  |
| ADD      | dst, src | Add                        | 69                  |
| СР       | dst, src | Compare                    | 85                  |
| CPC      | dst, src | Compare with Carry         | 88                  |
| CPCZ     | dst      | Compare to Zero with Carry | 91                  |
| CPZ      | dst      | Compare to Zero            | 93                  |
| DEC      | dst      | Decrement                  | 95                  |
| INC      | dst      | Increment                  | 106                 |
| MUL      | dst, src | Multiply (32 bit)          | 123                 |
| NEG      | dst      | Negate                     | 125                 |
| SBC      | dst, src | Subtract with Carry        | 147                 |
| SDIV     | dst, src | Signed Divide (32 bit)     | 150                 |
| SMUL     | dst, src | Signed Multiply (64 bit)   | 156                 |
| SUB      | dst, src | Subtract                   | 167                 |
| UDIV     | dst, src | Unsigned Divide (32 bit)   | 178                 |

**Table 6. Arithmetic Instructions (Continued)** 

| Mnemonic | Operands | Instruction                | Description Page No |
|----------|----------|----------------------------|---------------------|
| UDIV64   | dst, src | Unsigned Divide (64 bit)   | 180                 |
| UMUL     | dst, src | Unsigned Multiply (64 bit) | 182                 |

**Table 7. Logical Instructions** 

| Mnemonic | Operands | Instruction          | Description Page No |
|----------|----------|----------------------|---------------------|
| AND      | dst, src | Logical AND          | 72                  |
| СОМ      | dst      | Complement           | 83                  |
| OR       | dst, src | Logical OR           | 129                 |
| XOR      | dst, src | Logical Exclusive OR | 186                 |

**Table 8. Bit Manipulation Instructions** 

| Mnemonic | Operands | Instruction                   | Description Page No |
|----------|----------|-------------------------------|---------------------|
| TCM      | dst, src | Test Complement Under<br>Mask | 170                 |
| TM       | dst, src | Test Under Mask               | 173                 |

**Table 9. Rotate and Shift Instructions** 

| Mnemonic | Operands | Instruction                         | Description Page No |
|----------|----------|-------------------------------------|---------------------|
| RL       | dst      | Rotate Left                         | 145                 |
| SLL      | dst, src | Shift Left Logical                  | 152                 |
| SLLX     | dst, src | Shift Left Logical, Extended        | 154                 |
| SRA      | dst, src | Shift Right Arithmetic              | 158                 |
| SRAX     | dst, src | Shift Right Arithmetic,<br>Extended | 160                 |
| SRL      | dst, src | Shift Right Logical                 | 162                 |
| SRLX     | dst, src | Shift Right Logical, Extended       | 164                 |

**Table 10. Load Instructions** 

| Mnemonic | Operands | Instruction                  | Description Page No |
|----------|----------|------------------------------|---------------------|
| CLR      | dst      | Clear Value                  | 81                  |
| EXT      | dst, src | Extend Value                 | 101                 |
| LD       | dst, src | Load                         | 113                 |
| LD cc    | dst      | Load Condition Code          | 119                 |
| LDES     | dst      | Load and Extend Sign<br>Flag | 120                 |
| LEA      | dst      | Load Effective Address       | 121                 |
| LINK     | src      | Link Frame Pointer           | 122                 |
| POP      | dst      | Pop                          | 133                 |
| POPF     | dst      | Pop Flags                    | 135                 |
| POPM     | mask     | Pop Multiple                 | 136                 |
| PUSH     | src      | Push                         | 139                 |
| PUSHF    | src      | Push Flags                   | 141                 |
| PUSHM    | mask     | Push Multiple                | 142                 |
| UNLINK   |          | Unlink Frame Pointer         | 184                 |

**Table 11. CPU Control Instructions** 

| Mnemonic | Operands | Instruction                  | Description Page No |
|----------|----------|------------------------------|---------------------|
| ATM      | _        | Atomic Operation<br>Modifier | 76                  |
| DI       | _        | Disable Interrupts           | 97                  |
| EI       | _        | Enable Interrupts            | 100                 |
| HALT     | _        | Halt Mode                    | 103                 |
| NOFLAGS  | _        | No Flags Modifier            | 127                 |
| NOP      | _        | No Operation                 | 128                 |
| STOP     | _        | Stop Mode                    | 166                 |

zilog°

**Table 12. Program Control Instructions** 

| Mnemonic | Operands | Instruction                | Description Page No |
|----------|----------|----------------------------|---------------------|
| BRK      | _        | On-Chip Debugger Break     | 77                  |
| CALL     | dst      | Call                       | 78                  |
| CALLA    | dst      | Call Absolute              | 80                  |
| DJNZ     | dst, src | Decrement, Jump if Nonzero | 98                  |
| IRET     | _        | Interrupt Return           | 108                 |
| JP       | dst      | Jump                       | 110                 |
| JPA      | dst      | Jump Absolute              | 111                 |
| JP cc    | dst      | Jump Conditional           | 112                 |
| RET      | _        | Return from Call           | 144                 |
| TRAP     | vector   | Software Trap              | 176                 |

# **Operand Addressing**

Most ZNEO CPU instructions operate on one or two registers, or one register and one memory address. Operands following the instruction specify which register or memory address to use.

#### Example

The below assembly language statement loads one 32-bit register with data from another:

```
LD R7, R8
```

The first operand almost always specifies the *destination*, and the second operand (if any) specifies the *source* for the operation. In this example, the R7 register is loaded with the value from R8 register.

There are four kinds of operand addressing:

- Immediate Data—The value specified by the operand is used for operation.
- Register Addressing—The specified 32-bit register is used for operation.
- Direct Memory Addressing—The value specified by the operand addresses a memory location that is used for the operation. This section introduces the following topics:
  - Memory Data Size
  - Resizing Data

These topics also apply to Register-Indirect memory addressing.

- Register-Indirect Memory Addressing—The specified 32-bit register and optional
  offset point to a memory location that is used for the operation. This section covers the
  following topics specific to register-indirect addressing:
  - Loading an Effective Address
  - Using the Program Counter as a Base Address
  - Memory Address Decrement and Increment
  - Using the Stack Pointer (R15)
  - Using the Frame Pointer (R14)

This chapter also describes Bit Manipulation on page 38 and Jump operands in Jump Addressing on page 40.

UM018807-0208 Operand Addressing

#### **Immediate Data**

An Immediate Data operand specifies a source value to be used directly by the instruction.

#### **Example**

Below assembly language statement loads ALU register R7 with the value 42H:

LD R7, #42H

The hash mark prefix (#) on the second (source) operand indicates to the assembler that the value is Immediate Data, so this example loads the R7 register with the value 42H.

Immediate data is stored as part of the instruction opcode. Depending on the opcode, an immediate data value can be of the same size as the destination (8, 16, or 32 bits), or it may contain fewer bits to shorten the opcode.

A destination-sized immediate operand ("imm" syntax symbol) is used directly by the operation. A shorter immediate operand must be considered signed ("simm") or unsigned ("uimm"). A signed immediate value is sign-extended to the destination size before it is used. An unsigned immediate operand is zero-extended to the destination size before it is used. For more information, see Memory Data Size on page 30 and Resizing Data on page 31.

An immediate value does not address data memory, so it cannot be used as the destination operand. Immediate data is read by the Fetch Unit, so it is not affected by the constraints described in I/O Memory Precautions on page 18.

Operand Addressing UM018807-0208

# **Register Addressing**

A Register operand specifies a 32-bit Arithmetic and Logic Unit (ALU) register to be used with the instruction. ALU registers are the CPU's high-speed work space, much faster than ordinary internal or external memory. There are 16 ALU registers, named R0 to R15. See ALU Registers on page 4 for details.

As mentioned previously, the following assembly language statement loads the destination register, R7, with data from the source register, R8:

```
LD R7, R8
```

Depending on the instruction, a register name can be used for either the source or destination operand, or both. Each register is 32-bits (four bytes) wide, and all 32 bits of a register are used unless the register's value is loaded into an 8-bit or 16-bit memory location.

The ZNEO CPU assembler recognizes FP as a synonym for R14 and SP as a synonym for R15. For details, see Using the Frame Pointer (R14) on page 37 and Using the Stack Pointer (R15) on page 36. The UDIV64 instruction uses a 64-bit "RRd" register pair operand that employs two 32-bit ALU registers. See UDIV64 on page 180 for details.

# **Direct Memory Addressing**

A Direct Memory operand specifies a memory address to be used by the instruction.

#### Example

The following assembly language statement loads ALU register R7 with the value in memory address 0000 B002H:

```
LD.SB R7, B002H
```

Any data operand which does not contain an immediate value (#n) or register name (Rn) is assumed to be a memory address. Depending on the instruction, a direct memory address can be used in either the source or destination operand, but a destination's effective address must be a writable memory or I/O location.

ZNEO CPU uses 32-bit memory addresses, but it includes instruction opcodes which accept 16-bit addresses. A 16-bit address operand in object code is sign-extended by the CPU (see Resizing Data on page 31) to create the effective address used. This feature splits the 16-bit address range between the highest and lowest 32K blocks of the 16 GB address space. Table 13 provides the 16-bit address ranges for object code.

UM018807-0208 Operand Addressing

Table 13. 16-Bit Addressing (Object Code Only)

| 16-Bit Address Range | 32-Bit Effective Addresses | Memory Space |
|----------------------|----------------------------|--------------|
| 0000H to 7FFFH       | 0000_000H to 0000_7FFFH    | ROM          |
| 8000H to FFFFH       | FFFF_8000H to FFFF_FFFFH   | RAM and I/O  |

**Note:** *Effective addresses are expressed as 32-bit values. Current devices ignore address bits* [31:24], providing a 24-bit address space.

Internal RAM and I/O memory falls in the range FFFF 8000H to FFFF FFFFH (FF 8000H to FF FFFFH on devices that ignore address bits [31:24]), so 16-bit addressing provides efficient access to internal RAM and I/O memory.

The ZNEO CPU assembler does not automatically use 16-bit addressing if an unmodified 16-bit address is specified, as in the previous example. In this case the assembler selects 16-bit or 32-bit addressing to ensure the address is used as specified.

However, you can append address range mnemonics to specify whether the assembler should use 16-bit or 32-bit addressing. The RAM, IODATA, and ROM mnemonics tell the assembler to use 16-bit addressing, as shown in the following example statements:

```
LD.SB R7, B002H:RAM ; Effective address is FFFF_B002H LD.SB R7, E002H:IODATA ; Effective address is FFFF_E002H
LD.SB R7, 3002H:ROM ; Effective address is 0000 3002H
```

The ERAM and EROM address space suffixes tell the assembler to use 32-bit addressing, as shown in the following statements. A full 32-bit address can access external memory or memory-mapped I/O anywhere in the 4 GB address space.

```
LD.SB R7, B002H:EROM
                      ; Effective address is 0000 B002H
LD.SB R7, B002H:ERAM ; Effective address is 0000 B002H
```

The assembler uses memory space mnemonics only to select an appropriate address size (16 or 32 bit). The assembler does *not* check an absolute address to make sure it actually resides in the specified space, but the assembler generates a warning if a label is used in a space other than the space in which it was declared. See Address Space on page 15 for more information about memory spaces.

# **Memory Data Size**

The ZNEO CPU's default data size is 32 bits (Ouad). Any instruction that addresses an 8-bit or 16-bit value in memory must use a mnemonic suffix to specify the data size. The previous examples use the '.B' suffix to tell the CPU that only 8 bits (one byte) must be loaded. The following data size suffixes can be used (using LD as an example):

**LD** (No Suffix)—Read or write 32 bits (four bytes). In a read, for example, the byte at the specified effective address loads into bits [31:24] of the destination register.

Operand Addressing UM018807-0208 The three subsequent memory bytes load into bits [23:16], [15:8], and [7:0] of the destination register, in that order.

- **LD.W**—Read or write 16 bits (two bytes). In an unsigned read, for example, bits [31:16] of the destination register are cleared, the byte at the specified effective address loads into bits [15:8] of the register, and the byte at the next (+1) address loads into bits [7:0] of the register.
- **LD.B**—Read or write 8 bits (one byte). In an unsigned read, for example, bits [31:8] of the destination register are cleared, and the byte at the specified effective address loads into bits [7:0] of the register.

Figure 7 on page 31 displays the mapping of register bytes to memory bytes for different data sizes. When 8-bit or 16-bit memory is read or written, the high-order bits are filled or truncated as described in Resizing Data on page 31.

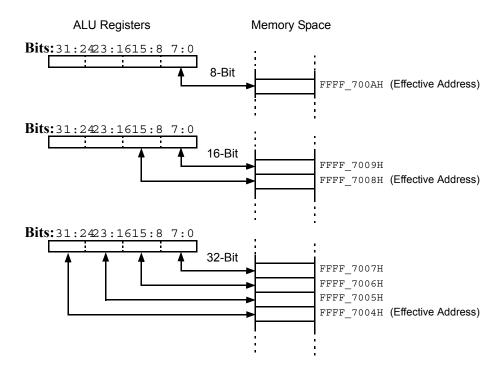

Figure 7. Mapping of Register to Memory Bytes

#### **Resizing Data**

When an 8-bit or 16-bit memory location is written, the value from the source register is *truncated*, so only the least-significant 8 or 16 bits of the register value are written, respectively. The source register itself is not changed. When an 8-bit or 16-bit memory location is read, the value from memory must be *extended* to a full 32 bits before it is used or stored in a register.

UM018807-0208 Operand Addressing

One of the following two kinds of data extension must be used:

• **Unsigned (Zero) Extension**—The upper bits of the new 32-bit value are filled with zeros. Unsigned extension is invoked by including a 'U' in the mnemonic suffix. For example, the following instruction loads the byte at FFFF\_7002H into R10[7:0] and fills R10[31:8] with zeros:

LD.UB R10,7002H

• **Signed Extension**—The upper bits of the new 32-bit value are filled with ones or zeros, depending on the source value's most-significant (sign) bit. This preserves the sign of the loaded value. Signed extension is invoked by including an 'S' in the mnemonic suffix.

For example, the following instruction loads the byte at address FFFF\_7002H into register bits R10[7:0] and copies bit 7 of that byte into each bit of R10[31:8].

LD.SB R10,7002H

By default, the ZNEO CPU assembler uses an unsigned instruction opcode if the extension type is not specified for an 8- or 16-bit memory read. The EXT instruction is provided for extending 8-bit or 16-bit values contained in a register.

The CPU uses ordinary two's complement notation to represent signed values. In this notation, the negative of a number is its binary complement, plus one. The most significant bit (msb) represents the sign—a one in the msb indicates the number is negative.

You can use signed or unsigned instructions with a particular memory location. Ensure the correct usage of extension type whenever a memory location is read.

Table 14 lists data sizes, suffixes, and ranges for signed and unsigned values.

Table 14. Data Sizes for Memory Read

| Size | Bits | Signed or Unsigned | Mnemonic Suffix | Range (Hex)                                             | Range (Decimal)                                |
|------|------|--------------------|-----------------|---------------------------------------------------------|------------------------------------------------|
| Byte | 8    | Unsigned           | .UB             | 0 to FF                                                 | 0 to 255                                       |
|      |      | Signed             | .SB             | 80 to FF,<br>00 to 7F                                   | –128 to –1,<br>0 to 127                        |
| Word | 16   | Unsigned           | .UW             | 0 to FFFF                                               | 0 to 65,535                                    |
|      |      | Signed             | .SW             | 8000 to FFFF,<br>0000 to 7FFF                           | −32,768 to −1,<br>0 to 32,767                  |
| Quad | 32   | Unsigned           | (none)          | 0 to FFFF_FFFF                                          | 0 to 4,294,967,295                             |
|      |      | Signed             | (none)          | 8000_0000 to<br>FFFF_FFFF,<br>0000_0000 to<br>7FFF_FFFF | -2,147,483,648 to<br>-1,<br>0 to 2,147,483,647 |

Operand Addressing UM018807-0208

# **Register-Indirect Memory Addressing**

A register-indirect operand uses an address contained in an ALU register, plus an optional offset, to address data in a memory location.

#### **Example**

The following assembly-language statement loads the destination register, R10, with data from a memory byte pointed to by register R12, plus an offset.

```
LD.UB R10, 4(R12)
```

Figure 8 displays this example. It reads a *base address* value from R12, adds the signed *offset*, 4, to create an *effective address* in memory, and then loads register R10 with the value at that address. The parentheses indicate a register-indirect operand.

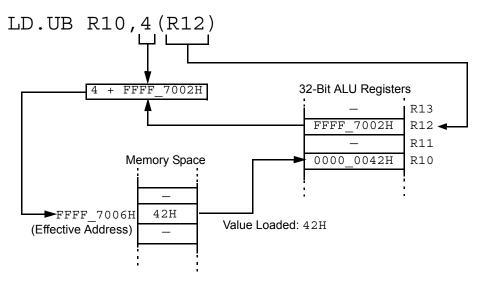

Figure 8. Register-Indirect Memory Addressing Example

Depending on the instruction, register-indirect addressing can be used for either the source or destination operand, but a destination's effective address must be a writable memory or I/O location. The range allowed for the signed offset depends on the instruction used. For the LD, CLR, CPZ, CPCZ, INC, and DEC instructions, the register-indirect offset range is –4,096 to +4,095. For other instructions that accept an indirect offset, the range is –8,192 to +8,191.

Note: For allowed JP and CALL offsets, see Jump Addressing on page 40.

Several register-indirect instructions have alternate opcodes that do not accept an offset, and therefore use fewer opcode words. When the offset is omitted in a register-indirect operand, the ZNEO CPU uses the shorter instruction opcode if one is available.

UM018807-0208 Operand Addressing

### **Loading an Effective Address**

The following assembly language statement is a an example of how you can initialize a register with a base address:

```
LD R6, #FFFFB002H
```

Addresses in the range FFFF\_8000H to FFFF\_FFFFH are common because that is where I/O memory and internal RAM are addressed, but using a 32-bit LD to initialize a register is not necessary. The ZNEO® CPU assembler automatically uses a shorter LD opcode if possible.

The LEA mnemonic is provided as an alternative to the immediate LD instruction.

#### **Example**

The following statement performs the same initialization as in the previous example:

```
LEA R6, FFFFB002H
```

LEA and LD accept the memory space notation described in Direct Memory Addressing on page 29, so the following statements are equivalent to the two previous examples:

```
LEA R6,B002H:RAM ; Load address of FFFF_B002H LEA R7,B002H:RAM ; Load address FFFF_B002H
```

Once a register is initialized with a base address, the LEA instruction can be used to generate a new effective address based on that register value.

#### Example

If the value in register R8 is FFFF\_7002H, the following assembly language statement loads register R7 with the value FFFF\_7006H:

```
LEA R7, 4(R8)
```

This LEA operation loads the *effective address* indicated by the source operand, while a similar LD instruction would load the *contents* of the address. The allowed offset range for a register-based LEA operand is -8,192 to +8,191.

# **Using the Program Counter as a Base Address**

Some LD and LEA instructions use the Program Counter (PC) as the base address for indirect addressing with an offset. Normally these instructions are used to access a data block declared in line with the program.

For example, the following statements declare a variable and load it into register R7:

```
DATA: DB 00H, 00H, 00H, 42H
LD R7, DATA(PC)
```

Operand Addressing UM018807-0208

The ZNEO CPU assembler automatically calculates the correct relative offset to access the labeled address using PC as a base address. If a constant (non-label) offset is used with PC in assembly language, the assembler measures the offset from the start of the current instruction. The actual offset used in object code is a signed 14-bit value measured from the *end* of the current instruction, but the assembler makes this adjustment automatically.

A program can use LEA to load the actual PC contents into a register. The following statements both load the PC value (the next instruction's address) into register R5:

```
LEA R5, NEXT(PC)
NEXT: LEA R5, 4(PC)
```

A PC-based address cannot be used for the destination operand. The allowed offset range for a PC-based LD or LEA operand is -8,192 to +8,191.

#### **Memory Address Decrement and Increment**

In certain circumstances, a register-indirect LD operation can automatically decrement or increment the base address register. A decrement is selected by adding a '--' (doubleminus) prefix to the destination register name. The decrement always takes place *before* the load is performed. This is called *predecrement*.

#### Example

The following statement decrements the base address in register R5, then loads the memory location pointed to by R5 with the 32-bit contents of R6:

```
LD (--R5), R6
```

Predecrement is supported only for destination operands. An LD store using predecrement is similar to a PUSH, except the LD mnemonic allows a value in any register to be used as the base address (See Using the Stack Pointer (R15) on page 36 for more information).

An increment is selected by adding a '++' (double-plus) suffix to the source or destination register name. The increment always takes place *after* the load is performed. This is called *postincrement*.

#### **Example**

The following statement loads the memory location pointed to by register R5 with the contents of R6, then increments the base address in R5:

```
LD (R5++), R6
```

Postincrement can also be used for source operands. For example, the following statement loads register R6 with the contents of the memory location pointed to by R5, then increments the base address in R5:

```
LD R6, (R5++)
```

UM018807-0208 Operand Addressing

An LD read using postincrement is similar to a POP, except the LD mnemonic allows a value in any register to be used as the base address. The predecrement and postincrement features can be used to implement high-level stack data structures independent of the Stack Pointer. To help ensure that the next base address is valid, the increment or decrement amount varies with the size of the LD operation.

This is illustrated in the following example statements:

```
LD.B (--R5), R6 ; Decrement R5 by 1 and store 1 byte LD.W (--R5), R6 ; Decrement R5 by 2 and store 2 bytes LD (--R5), R6 ; Decrement R5 by 4 and store 4 bytes
```

Predecrement or postincrement operands cannot include an offset.

#### **Using the Stack Pointer (R15)**

Stack operations are a special kind of register-indirect memory access. The ZNEO CPU system stack is implemented using ALU register R15 as the Stack Pointer (SP). R15 can be addressed like any register, but because of its Stack Pointer role it would be awkward to use for any other purpose. The ZNEO CPU assembler recognizes SP as a synonym for R15.

The system program startup routine initializes R15 to point to the highest address in internal RAM, plus 1. Subsequent PUSH, PUSHM, CALL, and LINK instructions; interrupts, system exceptions, and traps all decrement SP before they store data on the stack. POP, POPM, RET, UNLINK, and IRET instructions all increment SP to release stack space as it is no longer needed. A program can also allocate or release stack space by changing the register R15 (SP) value directly.

A system exception is provided to help keep the stack from overwriting other data; see Stack Overflow on page 48. Software can use the PUSH, POP, PUSHM, and POPM instructions to store and retrieve data from the stack.

PUSH decrements SP and stores the source value onto the stack. POP loads the last value on the stack into the specified register and increments SP. The assembler uses predecrement and postincrement LD opcodes to implement most PUSH and POP instructions. PUSH and POP can be used with 8-, 16-, or 32-bit data sizes. 8-bit and 16-bit POP instructions can be either Unsigned or Signed.

When a 16-bit or 32-bit value is pushed onto the stack, the low-order bytes are pushed first to store the value in the ZNEO CPU's normal big-endian fashion.

#### Example

A 16-bit value is stored with bits [7:0] in the value's higher-addressed byte, and bits [15:8] in the value's base address byte.

If the stack is located on a 16-bit bus, an assembly language program might improve stack performance by maintaining an even SP value—for example, by avoiding the single-byte PUSH.B and POP.B instructions. This may require some effort, especially if the program includes compiled C routines or any other code that does not preserve stack alignment.

Operand Addressing UM018807-0208

The PUSHM and POPM instructions push or pop multiple registers with a single instruction. For example, the following statements push R0, R5, R6, R7 and R13 onto the stack (in reverse numerical order), and then pop the same registers (in numerical order, so pushes and pops remain symmetrical):

```
PUSHM <R0, R5-R7, R13>
POPM <R0, R5-R7, R13>
```

The PUSHM and POPM instructions always push or pop all 32 bits of each register. The ZNEO CPU assembler uses the PUSHMHI, PUSHMLO, POPMLO, and POPMHI opcodes to implement PUSHM and POPM.

#### **Using the Frame Pointer (R14)**

Subroutines often use the stack for temporary variable space. For example, a CALL sequence begins by pushing arguments onto the stack before calling the subroutine. When the subroutine starts, it stores a copy of SP in another register called the Frame Pointer (FP) and decrements SP to create stack space for local variables. When the subroutine is finished, it copies FP back into SP and returns. Finally, the calling routine deallocates the stack space it used for arguments.

The ZNEO CPU provides the LINK and UNLINK instructions to help program this sequence. These instructions use register R14 as the FP register. The ZNEO CPU assembler recognizes FP as a synonym for R14.

LINK is used at the beginning of a subroutine to copy the SP contents to FP and decrement SP as needed. UNLINK copies FP back to SP, releasing the allocated space. LINK pushes R14 on the stack before changing it, and UNLINK pops R14 after it is done, so routines not using LINK or UNLINK can use R14 normally.

While the subroutine executes, it can access its arguments and variables using register-indirect addressing with the FP register. For constant (non-label) offsets in the range -32 to +31, the assembler uses special opcodes that make FP-based accesses more efficient.

UM018807-0208 Operand Addressing

# **Bit Manipulation**

The ZNEO CPU does not provide any special instructions to address only one bit in memory, but individual bits are easily manipulated using masked logical instructions.

The following sections introduce the most basic bit manipulation techniques. The instructions used here are AND, OR, TM, and TCM. Other useful bit, logic, and shift operations are listed by groups in ZNEO CPU Instruction Classes on page 23.

#### Clearing Bits (Masked AND)

The logical AND instruction (see page 72) stores a 1 bit only if the corresponding bit is set in both the source and destination. In effect, if the source (mask) bit is 0, the destination bit is cleared. If the mask bit is 1, the destination bit is not changed.

#### **Example**

The following assembly language statements initialize register R15 and then clear bit 5 of that register:

```
LD R15, #FFFFFF70H ; LSB = 0111_0000B
AND R15, #FFFFFDFH ; Clear R15 bit 5
```

This leaves the value FFFF\_FF50H in register R15. Figure 9 displays how this example clears only one bit of register R15.

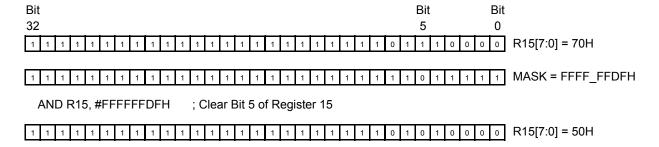

Figure 9. Masked Logic Example—Clearing a Bit

# Setting Bits (Masked OR)

The logical OR instruction stores a 0 bit only if the corresponding bit is clear in both the source and destination. In effect, if the source (mask) bit is 1, the destination bit is set. If the mask bit is 0, the destination bit is not changed.

Operand Addressing UM018807-0208

#### **Example**

The following assembly language statements initialize register R15 and then set bits [2,1] of that register:

```
LD R15, #00000070H ; LSB = 0111 0000B
OR R15, #00000006H ; Set R15 bits 1 and 2
```

This leaves the value 0000 0076H (LSB = 0111 0110B) in register R15.

#### Testing Bits (TM and TCM)

The TM instruction performs an internal AND to test mask-selected bits in the destination register, but does not changes the source or destination register contents. Instead, TM sets the z flag if the tested destination bits are all 0.

To select a bit to test, set the corresponding bit in the source (mask) operand as given in the example below.

#### Example

The following assembly language statements initialize register R15 and then test bit 2 of that register:

```
LD R15, #00000070H ; LSB = 0111_0000B
TM R15, #00000004H ; Test bit 2
JP Z, BIT IS CLEAR
```

This leaves R15 unchanged, but sets the z flag as R15[2] is clear.

The TCM instruction (Test Complement under Mask, see page 170) complements the destination value before ANDing it to the mask. In effect, TCM is identical to TM except it sets the z flag if the tested destination bits are all 1.

#### **Example**

The following assembly language statements initialize register R15 and then test bits [2,1] of that register:

```
LD R15, #00000070H ; LSB = 0111 0000B
TCM R15, #00000006H ; Test bits 1 and 2
JP Z, BITS ARE ONES
```

This leaves R15 unchanged, but clears the z flag because neither bit R15[2,1] is 1.

UM018807-0208 Operand Addressing

# **Jump Addressing**

The ZNEO CPU jump instructions (JP and CALL), are used to alter the program flow. These instructions alter the Program Counter, which indicates the next instruction to be fetched. A few considerations are provided below:

- All instructions must begin on an even address.
- Instruction fetches bypass the internal I/O space. The result of an instruction fetch is not defined in the range FFFF\_E000H-FFFFFFFH (FF\_E000H-FF\_FFFFH on devices that ignore address bits [31:24]).
- A small device-specific address block starting at 0000\_0000H is reserved for CPU option bits and interrupt, trap, or exception vectors.

**Note:** For details on option bits and vectors, refer to the device-specific Product Specification.

Assembly language statements use a label, expression, or numeric value to indicate the 32-bit jump destination. The ZNEO CPU assembler analyzes the address and determines the best address mode to use in the assembled object code.

In object code, following two jump address modes are available:

- **Direct Address**—The JP, JP cc, or CALL opcode includes four operand bytes containing the 32-bit jump destination address. The destination address is written directly to the Program Counter to indicate the next instruction. Bit [0] of the operand is ignored.
- Relative Address—The JP, JP cc, or CALL opcode includes a signed relative offset field of 8, 12, 16, or 24 bits, which is added to the Program Counter's contents.
   Table 15 provides the relative address operand ranges. For jumps within the same module, the assembler uses the most efficient offset size. For relative jumps across modules, the assembler uses a default offset size that can be configured at assembly time.

**Table 15. Relative Jump Offset Ranges** 

| Operand Bits | Offset Range             |
|--------------|--------------------------|
| 8            | -128 to +127             |
| 12           | -2,048 to +2,047         |
| 16           | -32,768 to +32,767       |
| 24           | -8,388,608 to +8,388,607 |
|              |                          |

Operand Addressing UM018807-0208

# **Interrupts**

Peripherals use an interrupt request (IRQ) signal to get the CPU's attention when it needs to perform some action, such as moving peripheral data or exchanging status and control information.

There are two ways to handle interrupt requests:

- Vectored Interrupts—Asserting the IRQ signal forces the CPU to execute the corresponding interrupt service routine (ISR). The ISR must end with an Interrupt Return (IRET) instruction.
- Polled Interrupts—Vectored interrupts are disabled (globally or only for the device), and the software tests the device's interrupt request bits periodically. If action is required, the software uses CALL and RET to invoke the appropriate service routine.

Interrupts are generated by internal peripherals, external devices (through the port pins), or software. The Interrupt Controller prioritizes and handles individual interrupt requests before passing them to the ZNEO CPU. The interrupt sources and trigger conditions are device dependent.

Note:

To determine available interrupt sources (internal and external), triggering edge options, and exact programming details, refer to the device-specific Product Specification.

# **Vectored Interrupts**

Each ZNEO CPU interrupt is assigned an interrupt vector that points to the appropriate service routine for that interrupt. Vectors are stored in a reserved block of 4-byte memory quads in the non-volatile memory space. Each interrupt vector is a 32-bit pointer (service routine address) stored in a memory quad.

**Note:** For interrupt vector locations, refer to the device-specific Product Specification.

### Interrupt Enable and Disable

Vectored interrupts are globally enabled and disabled by executing the Enable Interrupts (EI) and Disable Interrupts (DI) instructions, respectively. These instructions affect the Master Interrupt Enable flag (IRQE) in the FLAGS register in I/O memory. It is possible to enable or disable interrupts by writing to the FLAGS register directly. You can enable or disable the individual interrupts using control registers in the Interrupt Controller.

**Note:** For information on the Interrupt Controller, refer to the device-specific Product Specification.

UM018807-0208 Interrupts

### **Interrupt Processing**

When an enabled interrupt occurs, the ZNEO CPU performs the following tasks to pass control to the corresponding interrupt service routine:

- 1. Push the Flags register, including the Master Interrupt Enable bit (IRQE), onto the stack.
- 2. Push 00H (so SP alignment is not changed).
- 3. Push PC[7:0] (Program Counter bits [7:0]) onto the stack.
- 4. Copy the state of the IRQE flag into the Chained Interrupt Enable flag (CIRQE).
- 5. Push PC[15:8] onto the stack.
- 6. Push PC[23:16] onto the stack.
- 7. Push PC[31:24] onto the stack.
- 8. Disable interrupts (clear IRQE).
- 9. Fetch interrupt vector bits [31:24] into PC[31:24].
- 10. Fetch interrupt vector bits [23:16] into PC[23:16].
- 11. Fetch interrupt vector bits [15:8] into PC[15:8].
- 12. Fetch interrupt vector bits [7:0] into PC[7:0].
- 13. Begin execution at the new Program Counter address specified by the Interrupt Vector.

Figure 10 displays the effect of vectored interrupts on the Stack Pointer and the contents of the stack.

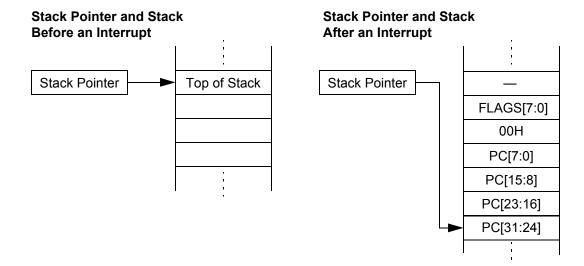

Figure 10. Effects of an Interrupt on the Stack

Interrupts UM018807-0208

#### **Example**

Figure 11 displays an example of addresses used during an interrupt operation. In this example, the interrupt vector quad address is 0000\_0014H. The 32-bit interrupt vector address contained by that quad (0023\_4567H) is loaded into the Program Counter. The execution of the interrupt service routine begins at 0023\_4567H.

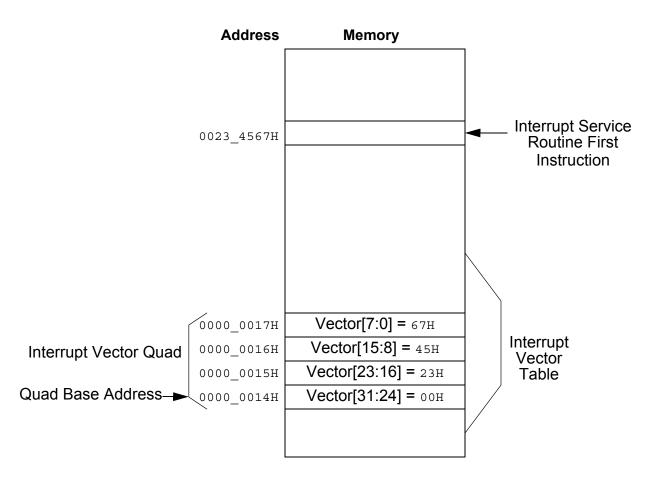

Figure 11. Interrupt Vectoring Example

# Returning From a Vectored Interrupt

If no interrupts are pending or the Chained Interrupt Enable Flag (CIRQE) is 0, executing the Interrupt Return (IRET) instruction at the end of an interrupt service routine results in the following operations:

- 1. Pop PC[31:24] from the stack.
- 2. Pop PC[23:16] from the stack.
- 3. Pop PC[15:8] from the stack.

UM018807-0208 Interrupts

44

- 4. Pop PC[7:0] from the stack.
- 5. Increment SP by 1 (so SP alignment is not changed).
- 6. Pop the Flags register, including the Master Interrupt Enable bit (IRQE), from the stack. This returns the IRQE bit to its state before the interrupt occurred (assuming the contents of the stack are not altered by the interrupt service routine).
- 7. Begin execution at the new Program Counter address.

If the CIRQE flag is 1 and one or more vectored interrupts are pending, executing the IRET instruction results in the following operation:

- 1. Disable interrupts (clear the IRQE flag).
- 2. Load the Program Counter directly from the vector table quad for the highest-priority pending interrupt.
- 3. Begin execution at the new Program Counter address.

This *chained-interrupt* optimization omits unneeded pop and push cycles when program control passes directly from one interrupt service routine to another.

Whenever a vectored interrupt or system exception occurs, the previous state of the IRQE flag is copied to the CIRQE flag after the Flags register is pushed onto the stack. This disables interrupt chaining if interrupts are globally disabled (IRQE=0) when a nonmaskable interrupt or system exception occurs.

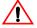

Caution:

Programs that branch to interrupt service routines directly—for example, by executing a PUSHF followed by a CALL—must set or clear the CIRQE flag to enable or disable interrupt chaining, respectively. Otherwise, the IRET that ends the routine might chain to another interrupt unexpectedly.

The following assembly language statements clear the CIRQE flag:

```
LD.UB R5, FLAGS ;Read the current FLAGS value

AND R5, #11111101B ;Clear bit 1 (CIRQE)

LD.B FLAGS, R5 ;Write back with CIRQE flag cleared
```

# **Interrupt Priority and Nesting**

The Interrupt Controller assigns a specific priority to each IRQ signal. When two IRQ signals are asserted at the same time, the higher priority interrupt service routine is executed first. An interrupt service routine enables the vectored interrupt nesting, which allows higher priority requests to interrupt the request being serviced.

Follow the steps below during the interrupt service routine to enable vectored interrupt nesting:

- 1. Push the current value of the Interrupt Enable Registers in I/O memory onto the stack.
- 2. Configure the Interrupt Enable Registers to disable lower priority interrupts.

Interrupts UM018807-0208

- 3. Execute an EI instruction to enable vectored interrupts.
- 4. Proceed with the interrupt service routine processing.
- 5. After processing is complete, execute a DI instruction to disable interrupts.
- 6. Restore the Interrupt Enable Registers values from the stack.
- 7. Execute an IRET instruction to return from the interrupt service routine.

Note:

For information on Interrupt Priority and Interrupt Enable Registers, refer to the device-specific Product Specification.

#### **Software Interrupt Generation**

Software can generate a vectored interrupt request directly by writing to the Interrupt Request Registers in I/O memory. The Interrupt Controller and CPU handle software interrupts in the same manner as hardware-generated interrupt requests.

To generate a Software Interrupt, write 1 to the appropriate interrupt request bit in the selected Interrupt Request Register.

#### **Example**

The following instruction writes 1 to Bit 5 of Interrupt Request Register 1 (IRQ1SET):

```
LD R5, #00100000B ; Load mask for bit 5

OR.B IRQ1SET:IODATA, R5 ; Set interrupt request bit 5
```

If an interrupt at Bit 5 is enabled and there are no higher priority interrupt requests pending, program control gets transferred to the interrupt service routine specified by the corresponding interrupt vector.

Note:

For more information on the Interrupt Controller and Interrupt Request Registers, refer to the device-specific Product Specification.

# **Polled Interrupts**

The ZNEO CPU supports polled interrupt processing. Polled interrupts are used when it is not desirable to enable vectored interrupts for one or more devices. If interrupts are disabled for a device (or globally), no action is taken after the device asserts its IRQ signal unless software explicitly polls (tests) the corresponding interrupt bit.

Polling is done in a frequently-executed section of code, such as the 'main loop' of an interactive program. For processor-intensive applications, there can be a trade-off between the responsiveness of polled interrupts and the overhead of frequent polling.

UM018807-0208 Interrupts

To poll the bits of interest in an Interrupt Request register, use the Test Under Mask (TM) or similar bit test instruction. If the bit is 1, perform a software call or jump to the interrupt service routine. The interrupt service routine must clear the Interrupt Request Bit (by writing 1 to the bit) in the Interrupt Request Register and then return or branch back to the main program.

#### **Example**

The following example outlines the sequence of a polling routine:

```
INCLUDE "device.INC" ; Include device-specific label
                      ; definitions
 LD R0, #00100000B ; Load mask for bit 5
 TM.B IRQ1, R0
                      ; Test for 1 in IRQ1 Bit 5
 JP Z, NEXT
                      ; If no IRQ, go to NEXT
 CALL SERVICE
                     ; If IRQ, call the interrupt
                       ; service routine.
NEXT:
;Other program code here.
                      ; Process interrupt request
SERVICE:
;Service routine code here.
 LD.B IRQ1, R0
                       ; Write a 1 to clear IRQ1 bit 5
 RET
                       ; Return to address after CALL
```

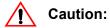

You must not use IRET when returning from a polled interrupt service routine.

Note:

For information on the Interrupt Request Registers, refer to the device-specific Product Specification.

Interrupts UM018807-0208

# System Exceptions

System exceptions are similar to Vectored Interrupts but Exceptions are generated by the CPU and cannot be masked or disabled. There are five ZNEO CPU events that generate system exceptions:

- Program Counter Overflow
- Stack Overflow
- Divide-by-Zero
- Divide Overflow
- Illegal Instruction

It is possible for individual ZNEO CPU products to generate system exceptions in addition to those listed above.

Note:

To determine if your device generates other system exceptions, refer to the device-specific Product Specification.

Following a system exception, the Flags and Program Counter are pushed on the stack. The Program Counter value that is pushed onto the stack points to the next instruction (not the instruction that generated the system exception).

The system exception vector is stored in a reserved memory quad at <code>0000\_0008H</code> in the non-volatile memory space. The vector is a 32-bit pointer (service routine address) stored in the 4-byte quad. When an exception occurs, the vector replaces the value in the Program Counter (PC). Program execution continues with the instruction pointed to by the new PC value.

#### Symbolic Operation of System Exception

Below is the symbolic operation of the system exceptions:

 $SP \leftarrow SP - 1$   $(SP) \leftarrow Flags$   $SP \leftarrow SP - 5$   $(SP) \leftarrow PC$  $PC \leftarrow Vector$ 

# **Program Counter Overflow**

The Program Counter Overflow exception can be used to restrict program execution to the memory space below a certain address. On each instruction fetch, the 32-bit PC value is compared to the value in the Program Counter Overflow register (PCOV) in I/O memory. If the PC value is greater than the PCOV value, a Program Counter Overflow system exception is generated after the instruction fetch completes. After a Program Counter

UM018807-0208 System Exceptions

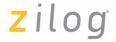

Overflow occurs, the PCOVF bit in the System Exception register in I/O memory (SYSEXCP) is set to 1. After the first PCOV exception has executed, no additional PCOV exceptions are generated until the PCOVF bit is cleared. Writing 1 to the PCOVF bit clears the bit to 0.

Note:

For detailed information regarding the System Exception register (SYSEXCP), refer to the device-specific Product Specification.

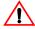

**Caution:** The IRET instruction must not be used to end a PCOV exception service routine. After a PCOV exception occurs, the Program Counter value on the stack points to an address following the presumably invalid instruction that was fetched.

> To set up Program Counter Overflow Protection, initialize PCOV to the highest address that you intend to use for program instructions.

#### Stack Overflow

The Stack Overflow exception can be used to help restrict stack growth to the memory space above a certain address. Whenever the register R15 Stack Pointer (SP) is changed, its value is compared to the value in the Stack Pointer Overflow register (SPOV) in I/O memory. If the SP value is less than the SPOV value, a Stack Pointer Overflow system exception is generated after the current instruction completes.

After a Stack Pointer Overflow occurs, the SPOVF bit in the System Exception register in I/O memory (SYSEXCP) is set to 1. After the first SPOV exception has executed, no additional SPOV exceptions are generated until the SPOVF bit is cleared. Writing 1 to the SPOVE bit clears the bit to 0.

**Note:** For more information on the System Exception register (SYSEXCP), refer to the devicespecific Product Specification.

Follow the steps below to set up Stack Overflow Protection:

- 1. Initialize the Stack Pointer (SP) to its starting location (the highest RAM address +1).
- 2. Initialize SPOV to the lowest address to which it is safe for the stack to extend, minus at least 12 bytes to allow room for interrupt completion.

An SPOV exception does not block writes to the stack. When initializing the SPOV register, you must provide for at least 12 additional bytes of stack data that might be written below the programmed address. This occurs if an interrupt generates a Stack Overflow on the first byte it pushes. In this case the interrupt pushes 5 additional bytes and the exception itself must push six more before the exception handler can start.

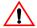

**Caution:** The 11-byte allowance described here is not sufficient if user code manipulates the Stack Pointer (register R15), either directly or by using the LINK instruction. The allowance must be increased to accommodate the largest expected decrement of SP.

System Exceptions UM018807-0208

# Divide-by-Zero

If the divisor is zero during execution of a divide instruction (UDIV or SDIV), the ZNEO CPU generates a Divide-by-Zero system exception. After a Divide-by-Zero has occurred, the DIVO bit in the System Exception register in I/O memory (SYSEXCP) is set to 1. After the first Divide-by-Zero system exception has executed, no additional Divide-by-Zero system exceptions are generated until the DIVO bit is cleared. Writing 1 to DIVO clears the bit to 0.

**Note:** For more information on the System Exception register (SYSEXCP), refer to the device-specific Product Specification.

#### **Divide Overflow**

If execution of a divide instruction (UDIV64) results in an overflow, the ZNEO CPU generates a Divide Overflow system exception. After a Divide Overflow has occurred, the DIVOVF bit in the System Exception register in I/O memory (SYSEXCP) is set to 1. After the first Divide Overflow system exception has executed, no additional Divide Overflow system exceptions are generated until the DIVOVF bit is cleared. Writing 1 to DIVOVF clears the bit to 0.

**Note:** For more information on the System Exception register (SYSEXCP), refer to the device-specific product specification.

# **Illegal Instruction**

If the Program Counter addresses any unimplemented opcode, the ZNEO CPU generates an Illegal Instruction system exception. FFFFH is the default value of an unprogrammed memory word, so the FFFFH opcode is defined as the Illegal Instruction Exception (ILL) instruction.

**Note:** The Break opcode (BRK, 0000H) operates as an ILL exception if On-Chip Debugger (OCD) breaks are disabled. For details on the OCD, refer to the device-specific Product Specification.

An illegal instruction invokes the System Exception vector at <code>0000\_0008H</code> in memory. An ILL is similar to other system exceptions except the Program Counter does not increment before it is pushed onto the stack, so the Program Counter value on the stack points to the instruction that caused the exception.

After an illegal instruction exception occurs, the ILL bit in the System Exception register in I/O memory (SYSEXCP) is set to 1. After the first ILL exception has executed, additional ILL exceptions will not push the Program Counter again until the ILL bit is

UM018807-0208 System Exceptions

cleared. Writing 1 to the ILL bit clears the bit to 0. For more information, see ILL instruction description on page 104.

Note:

For more information on the System Exception register (SYSEXCP), refer to the device-

specific Product Specification .

/ Caut

**Caution:** An IRET instruction must not be performed to end an illegal instruction exception service routine. As the stack contains the Program Counter value of the illegal instruction, the IRET instruction returns the code execution to this illegal instruction.

System Exceptions UM018807-0208

# **Software Traps**

The TRAP *Vector* instruction allows software to invoke any vectored service routine, particularly software-defined traps. The TRAP instruction executes the pointed service routine by the specified vector. Software traps use the same vector space as system exceptions and interrupts. Like other vectors, the 32-bit trap vector value is stored in a memory quad.

Possible vectors are numbered from 0 to 255 (0H to FFH). The possible vector space includes memory quads 0000\_000H to 0000\_03FCH. Each vector quad's physical address is 4 × *Vector*.

#### **Example**

The following instruction executes a software-defined service routine pointed to by Vector 255 stored in quad 0000\_03FCH:

TRAP #FFH

A software trap service routine must execute an IRET instruction to return from the trap. Other vectors not used by the CPU or peripherals are available for software-defined traps. For example, Vector 255 (vector quad 0000\_03FCH) is initialized with a pointer to a user-input error handling routine, which is then invoked by a TRAP FFH instruction.

Note:

For a list of vectors used by the CPU and internal peripherals, refer to the device-specific Product Specification.

A TRAP instruction is used with exception or interrupt vectors but the TRAP instruction does not sets any register bits in I/O memory that the corresponding service routine is likely to inspect. For more information, see Software Interrupt Generation on page 45.

Some locations in the vector space may be reserved by the CPU for other uses. For example, a typical ZNEO CPU uses the memory quad at 0000\_0000H for option bits, so Vectors 00 is not available for service routines. Software can use the instruction TRAP #01 to invoke the RESET vector at 0000\_0004H. For more information, see TRAP instruction description on page 176.

UM018807-0208 Software Traps

ZNEO® CPU Core User Manual Zilog

Software Traps UM018807-0208

# **Instruction Opcodes**

This chapter provides a complete list of ZNEO CPU instruction opcodes.

Each instruction opcode listed in this chapter consists of one, two, or three 16-bit words. To abbreviate the listing, certain bit positions are represented symbolically by function. Table 16 lists the bit field symbols used.

**Table 16. Bit Field Symbols** 

| Bit Character | Meaning                                                                                                    |
|---------------|----------------------------------------------------------------------------------------------------|
| 1             | Literal 1 bit.                                                                                                    |
| 0             | Literal 0 bit.                                                                                                    |
| 0             | Binary operation (BOP) number: 000B=ADD, 001B=SUB, 010B=AND, 011B=OR, 100B=XOR, 101B=CP, 110B=TM, 111B=TCM. Unary operation (UOP) number: 00B=CLR, 01B=CPZ, 10B=INC, 11B=DEC. |
| d             | Destination register number.                                                                                                    |
| S             | Source register number.                                                                                                    |
| m             | Register mask for PUSHM, POPM.                                                                                                    |
| i             | Immediate operand bits.                                                                                                    |
| С             | Condition code.                                                                                                    |
| r             | Relative offset (in Words).                                                                                                    |
| V             | Vector number.                                                                                                    |
| W             | Select Word or Quad (0=16, 1=32 bits)                                                                                                    |
| b             | Select Byte or Word (0=8 bits, 1=16 bits)                                                                                                    |
| Z             | Select extension (0=Unsigned, 1=Signed)                                                                                                    |
| +             | Select pointer predecrement or postincrement. For a destination pointer: 0=predecrement, 1=postincrement. For a source pointer: 0=no increment, 1=postincrement               |
| х             | Don't care digit (ignored by CPU).                                                                                                    |

UM018807-0208 Instruction Opcodes

Table 17 lists the abbreviations used in place of register names or explicit values in this chapter. Normal assembly syntax for operands is described in Operand Addressing on page 27.

**Table 17. Operand Symbols** 

| Operand Abbreviation  | Meaning                                                                |
|-----------------------|------------------------------------------------------------------------|
| addr16, addr32        | 16- or 32-bit direct address.                                          |
| cc4                   | 4-bit condition code.                                                  |
| imm32                 | Immediate destination-sized operand with the specified number of bits. |
| uimm8                 | Unsigned immediate short operand with the specified number of bits.    |
| simm16                | Signed immediate short operand with the specified number of bits.      |
| mask                  | Register mask (list of ALU registers).                                 |
| vector8               | 8-bit vector number.                                                   |
| Rs                    | Source register name.                                                  |
| Rd                    | Destination register name.                                             |
| src                   | Source operand.                                                        |
| dst                   | Destination operand.                                                   |
| soff14, soff13, soff6 | Signed indirect address (pointer) offset.                              |
| rel                   | Relative jump offset.                                                  |

Table 18 lists instructions by opcode. Unimplemented opcodes are shaded in grey.

Table 18. ZNEO CPU Instructions Listed by Opcode

| Opcode Format       | Instruction, Operands | Description                                                |
|---------------------|-----------------------|------------------------------------------------------------|
| 0000 0000 0000 0000 | BRK                   | Debugger Break.                                            |
| 0000 0000 0000 0001 | UNLINK                | Unlink Frame<br>(LD R15, R14; POP R14).                    |
| 0000 0000 0000 0010 | PUSHF                 | Push Flags Register .                                      |
| 0000 0000 0000 0011 | POPF                  | Pop Flags Register.                                        |
| 0000 0000 0000 0100 | ATM                   | Disable Interrupts and DMA during next three instructions. |

Instruction Opcodes UM018807-0208

| Орсо | de For               | mat  |      | Instruction, Operands                                                                        | Description                                                                                                    |
|------|----------------------|------|------|----------------------------------------------------------------------------------------------|----------------------------------------------------------------------------------------------------|
| 0000 | 0000                 | 0000 | 0101 | NOFLAGS                                                                                      | Disable write to FLAGS on next instruction.                                                                      |
| 0000 | 0000                 | 0000 | 0110 | _                                                                                            | Unimplemented                                                                                                    |
| 0000 | 0000                 | 0000 | 0111 | _                                                                                            | Extend prefix used to select extended function for next ADD, SUB, CP, CPZ, SRR, SRA, SLL, or UDIV instruction.   |
| 0000 | 0000                 | 0000 | 1xxx | _                                                                                            | Unimplemented                                                                                                    |
| 0000 | 0000                 | 0001 | xxxx | _                                                                                            | Unimplemented                                                                                                    |
| _    | 0000<br>rrrr         |      |      | LD Rd, soff14(PC)                                                                            | Load Quad pointed to by program counter plus 14-bit signed offset.                                               |
|      | 0000<br>rrrr         |      |      | LEA Rd, soff14(PC)                                                                           | Load register with PC-based effective address.                                                                   |
|      | 0000<br>rrrr         |      |      | LD.UB Rd, soff14(PC)<br>LD.SB Rd, soff14(PC)<br>LD.UW Rd, soff14(PC)<br>LD.SW Rd, soff14(PC) | Load memory Byte or Word pointed to by program counter plus 14-bit signed offset with Unsigned/Signed extension. |
| 0000 | 0000                 | 01xx | xxxx | _                                                                                            | Unimplemented                                                                                                    |
| 0000 | 0000                 | 1xxx | xxxx | _                                                                                            | Unimplemented                                                                                                    |
| 0000 | 0001                 | cccc | dddd | LD cc, Rd                                                                                    | Load register with condition code.                                                                               |
| 0000 | 0010                 | xxxx | xxxx | _                                                                                            | Unimplemented                                                                                                    |
|      | 0011<br>aaaa         |      |      | LD.UB Rd, addr16<br>LD.SB Rd, addr16<br>LD.UW Rd, addr16<br>LD.SW Rd, addr16                 | Load memory Byte or Word with Unsigned/<br>Signed extension; 16-bit address.                                     |
|      | 0011<br>aaaa         |      |      | LD Rd, addr16                                                                                | Load memory Quad; 16-bit address.                                                                                |
|      | 0011<br>aaaa         |      |      | LD.B addr16, Rs                                                                              | Store memory Byte; 16-bit address.                                                                               |
|      | 0011<br>aaaa         |      |      | LD.W addr16, Rs                                                                              | Store memory Word; 16-bit address.                                                                               |
|      | 0011<br>aaaa         |      |      | LD addr16, Rs                                                                                | Store memory Quad; 16-bit address.                                                                               |
| aaaa | 0011<br>aaaa<br>aaaa | aaaa | aaaa | LD.UB Rd, addr32<br>LD.SB Rd, addr32<br>LD.UW Rd, addr32<br>LD.SW Rd, addr32                 | Load memory Byte or Word with Unsigned/<br>Signed extension; 32-bit address.                                     |

UM018807-0208 Instruction Opcodes

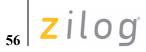

Table 18. ZNEO CPU Instructions Listed by Opcode (Continued)

| -                                                           |                                         | · · · · · · · · · · · · · · · · · · ·                                           |
|-------------------------------------------------------------|-----------------------------------------|---------------------------------------------------------------------------------|
| Opcode Format                                               | Instruction, Operands                   | Description                                                                     |
| 0000 0011 1100 dd<br>aaaa aaaa aaaa aa<br>aaaa aaaa aaaa a  | aa                                      | Load memory Quad; 32-bit address.                                               |
| 0000 0011 1101 ss<br>aaaa aaaa aaaa aa<br>aaaa aaaa aaaa aa | aa                                      | Store memory Byte; 32-bit address.                                              |
| 0000 0011 1110 ss<br>aaaa aaaa aaaa aa<br>aaaa aaaa aaaa aa | aa                                      | Store memory Word; 32-bit address.                                              |
| 0000 0011 1111 ss<br>aaaa aaaa aaaa aa<br>aaaa aaaa a       | aa                                      | Store memory Quad; 32-bit address.                                              |
| 0000 0100 mmmm mm                                           | mm PUSHMLO mask                         | Push multiple registers, R7–R0.                                                 |
| 0000 0101 mmmm mm                                           | mm PUSHMHI mask                         | Push multiple registers, R15–R8.                                                |
| 0000 0110 mmmm mm                                           | mm POPMLO mask                          | Pop multiple registers, R7–R0.                                                  |
| 0000 0111 mmmm mm                                           | mm POPMHI mask                          | Pop multiple registers, R15–R8.                                                 |
| 0000 1000 iiii ii                                           | ii LINK #uimm8                          | Link Frame (PUSH R14; LD R14,R15; SUB R15,#uimm8).                              |
| 0000 1001 00xx xx                                           | xx —                                    | Unimplemented                                                                   |
| 0000 1001 010+ dd<br>xxxx xxxx iiii ii                      | \                                       | Store immediate 8 bits with Predecrement/ Postincrement.                        |
| 0000 1001 011w dd<br>iiii iiii iiii ii                      | <i>``</i>                               | Store signed immediate 16 bits to Word or Quad.                                 |
| 0000 1001 10+w dd<br>iiii iiii iiii ii                      | \ //                                    | Store signed immediate 16 bits to Word or Quad with Predecrement/Postincrement. |
| 0000 1001 1100 dd<br>xxxx xxxx iiii ii                      | . , , , , , , , , , , , , , , , , , , , | Store immediate 8 bits to Byte.                                                 |
| 0000 1001 1101 dd<br>iiii iiii iiii ii<br>iiii iiii iiii ii | ii                                      | Store immediate 32 bits to Quad.                                                |
| 0000 1001 111+ dd<br>iiii iiii iiii ii<br>iiii iiii iiii ii | ii LD (Rd++), #imm32                    | Store immediate 32 bits to Quad with Predecrement/Postincrement.                |
| 0000 1010 iiii ii                                           | ii PUSH.B#imm8                          | Push immediate 8 bits onto system stack.                                        |
|                                                             |                                         |                                                                                 |

Instruction Opcodes UM018807-0208

**Table 18. ZNEO CPU Instructions Listed by Opcode (Continued)** 

| Opcode Format                                               | Instruction, Operands                                                                                                    | Description                                                                                   |
|-------------------------------------------------------------|----------------------------------------------------------------------------------------------------|-----------------------------------------------------------------------------------------------|
| 0000 1011 ssss dddd                                         | LD (Rd), Rs                                                                                                    | Store register to Quad.                                                                       |
| 0000 110w iiii iiii                                         | PUSH.W #simm8<br>PUSH #simm8                                                                                                    | Push signed immediate 8 bits to Word or Quad on system stack.                                 |
| 0000 111b ssss dddd                                         | LD.B (Rd), Rs<br>LD.W (Rd), Rs                                                                                                  | Store register to Byte or Word.                                                               |
| 0001 000+ ssss dddd                                         | LD (Rd), Rs<br>LD (Rd++), Rs                                                                                                    | Store register to Quad with Predecrement/ Postincrement.                                      |
| 0001 001+ ssss dddd                                         | LD Rd, (Rs)<br>LD Rd, (Rs++)                                                                                                    | Load dst register from Quad with optional Postincrement.                                      |
| 0001 01b+ ssss dddd                                         | LD.B (Rd), Rs<br>LD.B (Rd++), Rs<br>LD.W (Rd), Rs<br>LD.W (Rd++), Rs                                                            | Store register to Byte or Word with Predecrement/Postincrement.                               |
| 0001 1zb+ ssss dddd                                         | LD.UB Rd, (Rs) LD.SB Rd, (Rs) LD.UB Rd, (Rs++) LD.SB Rd, (Rs++) LD.UW Rd, (Rs) LD.SW Rd, (Rs) LD.UW Rd, (Rs++) LD.UW Rd, (Rs++) | Load dst register from Byte or Word with optiona Postincrement and Unsigned/Signed extension. |
| 0010 dddd ssss ssss                                         | ADD Rd, Rs1+Rs2                                                                                                    | Add using two src registers, one dst.                                                         |
| 0011 dddd iiii iiii                                         | LD Rd, #simm8                                                                                                    | Load dst register from immediate 8 bits with Signed extension.                                |
| 0100 00zb ssss dddd                                         | EXT.UB Rd, Rs<br>EXT.SB Rd, Rs<br>EXT.UW Rd, Rs<br>EXT.SW Rd, Rs                                                                | Load 8 or 16 bits to dst from src register with Unsigned/Signed extension.                    |
| 0100 0100 ssss dddd                                         | LD Rd, Rs                                                                                                    | Load dst from src register.                                                                   |
| 0100 0101 000z dddd<br>iiii iiii iiii iiii                  | LD Rd, #simm17                                                                                                    | Load dst register from immediate 16 bits plus sign bit z; Signed extension.                   |
| 0100 0101 0010 dddd<br>iiii iiii iiii iiii<br>iiii iiii iii | LD Rd,#imm32                                                                                                    | Load dst register from immediate 32 bits.                                                     |
| 0100 0101 0011 dddd                                         | LDES Rd                                                                                                    | Fill dst from Sign bit.                                                                       |
| 0100 0101 0100 dddd                                         | COM Rd                                                                                                    | Complement destination.                                                                       |

UM018807-0208 Instruction Opcodes zilog°

Table 18. ZNEO CPU Instructions Listed by Opcode (Continued)

| Opcode Format                              | Instruction, Operands                                                                        | Description                                                                                      |
|--------------------------------------------|----------------------------------------------------------------------------------------------|--------------------------------------------------------------------------------------------------|
| 0100 0101 0101 dddd                        | NEG Rd                                                                                       | Negate dst (subtract from zero).                                                                 |
| 0100 0101 011x xxxx                        | _                                                                                            | Unimplemented                                                                                    |
| 0100 0101 1xxx xxxx                        | _                                                                                            | Unimplemented                                                                                    |
| 0100 011x xxxx xxxx                        | _                                                                                            | Unimplemented                                                                                    |
| 0100 1000 ssss dddd<br>0xrr rrrr rrrr rrrr | LD Rd, soff14(Rs)                                                                            | Load dst from Quad pointed to by src plus signed offset.                                         |
| 0100 1000 ssss dddd<br>1xrr rrrr rrrr rrrr | LEA Rd, soff14(Rs)                                                                           | Load dst with effective address of src operand.                                                  |
| 0100 1001 ssss dddd<br>zbrr rrrr rrrr rrrr | LD.UB Rd, soff14(Rs)<br>LD.SB Rd, soff14(Rs)<br>LD.UW Rd, soff14(Rs)<br>LD.SW Rd, soff14(Rs) | Load dst from Byte or Word pointed to by src plus signed offset, with Unsigned/Signed extension. |
| 0100 1010 ssss dddd<br>xxrr rrrr rrrr rrrr | LD soff14(Rd), Rs                                                                            | Load Quad, pointed to by dst plus signed offset, from src register.                              |
| 0100 1011 ssss dddd<br>xbrr rrrr rrrr rrrr | LD.B soff14(Rd), Rs<br>LD.W soff14(Rd), Rs                                                   | Load Byte or Word, pointed to by dst plus signed offset, from src register.                      |
| 0100 11rr rrrr dddd                        | LEA Rd, soff6(FP)                                                                            | Load dst with FP-based effective address.                                                        |
| 0101 Obrr rrrr ssss                        | LD.B soff6(FP), Rs<br>LD.W soff6(FP), Rs                                                     | Load Byte or Word, pointed to by R14 plus signed offset, from src register.                      |
| 0101 10rr rrrr ssss                        | LD soff6(FP), Rs                                                                             | Load Quad, pointed to by R14 plus signed offset, from src register.                              |
| 0101 11rr rrrr dddd                        | LD Rd, soff6(FP)                                                                             | Load dst from Quad pointed to by R14 plus signed offset.                                         |
| 0110 zbrr rrrr dddd                        | LD.UB Rd, soff6(FP)<br>LD.SB Rd, soff6(FP)<br>LD.UW Rd, soff6(FP)<br>LD.SW Rd, soff6(FP)     | Load dst from Byte or Word pointed to by R14 plus signed offset, with Unsigned/Signed extension. |
| 0111 0000 00bz dddd                        | BOP.UB Rd, addr16                                                                            | Binary operation 'ooo' on dst using Byte or Word                                                 |
| aaaa aaaa aaaa                             | BOP.SB Rd, addr16<br>BOP.UW Rd, addr16<br>BOP.SW Rd, addr16                                  | with Unsigned/Signed extension; 16-bit address.                                                  |
| 0111 0000 0100 dddd<br>aaaa aaaa aaaa aaaa | BOP Rd, addr16                                                                               | Binary operation 'ooo' on dst using Quad; 16-bit address.                                        |
| 0111 0000 0101 ssss<br>aaaa aaaa aaaa aaaa | BOP.B addr16, Rs                                                                             | Binary operation 'ooo' on Byte; 16-bit address.                                                  |

Instruction Opcodes UM018807-0208

Table 18. ZNEO CPU Instructions Listed by Opcode (Continued)

| Opcode Format                                               | Instruction, Operands                                                                            | Description                                                                                      |
|-------------------------------------------------------------|--------------------------------------------------------------------------------------------------|--------------------------------------------------------------------------------------------------|
| 0111 0000 0110 ssss<br>aaaa aaaa aaaa aaaa                  | BOP.W addr16, Rs                                                                                 | Binary operation 'ooo' on Word; 16-bit address.                                                  |
| 0111 0000 0111 ssss<br>aaaa aaaa aaaa aaaa                  | BOP addr16, Rs                                                                                   | Binary operation 'ooo' on Quad; 16-bit address.                                                  |
| 0111 0000 10bz dddd<br>aaaa aaaa aaaa aaaa<br>aaaa aaaa aaa | BOP.UB Rd, addr32<br>BOP.SB Rd, addr32<br>BOP.UW Rd, addr32<br>BOP.SW Rd, addr32                 | Binary operation 'ooo' on dst using Byte or Word with Unsigned/Signed extension; 32-bit address. |
| 0111 0000 1100 dddd<br>aaaa aaaa aaaa aaaa<br>aaaa aaaa aa  | BOP Rd, addr32                                                                                   | Binary operation 'ooo' on dst using Quad; 32-bit address.                                        |
| 0111 0000 1101 ssss<br>aaaa aaaa aaaa aaaa<br>aaaa aaaa aaa | BOP.B addr32, Rs                                                                                 | Binary operation 'ooo' on Byte; 32-bit address.                                                  |
| 0111 0000 1110 ssss<br>aaaa aaaa aaaa aaaa<br>aaaa aaaa aaa | BOP.W addr32, Rs                                                                                 | Binary operation 'ooo' on Word; 32-bit address.                                                  |
| 0111 0000 1111 ssss<br>aaaa aaaa aaaa aaaa<br>aaaa aaaa     | BOP addr32, Rs                                                                                   | Binary operation 'ooo' on Quad; 32-bit address.                                                  |
| 0111 1000 ssss dddd<br>0bzr rrrr rrrr rrrr                  | BOP.UB Rd, soff13(Rs)<br>BOP.SB Rd, soff13(Rs)<br>BOP.UW Rd, soff13(Rs)<br>BOP.SW Rd, soff13(Rs) | Binary operation 'ooo' on dst using Byte or Word with Unsigned/Signed extension.                 |
| 0111 1000 ssss dddd<br>100r rrrr rrrr rrrr                  | BOP Rd, soff13(Rs)                                                                               | Binary operation 'ooo' on dst using Quad.                                                        |
| 0111 1000 ssss dddd<br>101r rrrr rrrr rrrr                  | BOP.B soff13(Rd), Rs                                                                             | Binary operation 'ooo' on Byte.                                                                  |
| 0111 1000 ssss dddd<br>110r rrrr rrrr rrrr                  | BOP.W soff13(Rd), Rs                                                                             | Binary operation 'ooo' on Word.                                                                  |
| 0111 1000 ssss dddd<br>111r rrrr rrrr rrrr                  | BOP soff13(Rd), Rs                                                                               | Binary operation 'ooo' on Quad.                                                                  |
| 1000 dddd iiii iiii                                         | ADD Rd, #simm8                                                                                   | Add 8 signed immediate bits to dst.                                                              |
| 1001 dddd iiii iiii                                         | CP Rd, #simm8                                                                                    | Compare 8 signed immediate bits to dst.                                                          |
| 1010 0000 ssss dddd                                         | BOP Rd, Rs                                                                                       | Binary operation 'ooo' on dst, src.                                                              |
| 1010 100x xxxx xxxx                                         | _                                                                                                | Unimplemented                                                                                    |

UM018807-0208 Instruction Opcodes Zilog

Table 18. ZNEO CPU Instructions Listed by Opcode (Continued)

|                                               |      | , .                                  |                                                                 |
|-----------------------------------------------|------|--------------------------------------|-----------------------------------------------------------------|
| Opcode Format                                 |      | Instruction, Operands                | Description                                                     |
| 1010 1010 0000<br>iiii iiii iiii              |      | BOP Rd, #uimm16                      | Binary operation 'ooo' on dst using unsigned immediate 16 bits. |
| 1010 1010 1000<br>iiii iiii iiii<br>iiii iiii | iiii | BOP Rd, #imm32                       | Binary operation 'ooo' on dst using immediate 32 bits.          |
| 1010 1011 0000<br>iiii iiii iiii              |      | BOP.W (Rd), #imm16                   | Binary operation 'ooo' on Word using immediate Word.            |
| 1010 1011 1000<br>iiii iiii iiii<br>iiii iiii | iiii | BOP (Rd), #imm32                     | Binary operation 'ooo' on Quad using immediate Quad.            |
| 1010 1100 0boo                                | dddd | UOP.B (Rd)<br>UOP.W (Rd)             | Unary operation 'oo' on Byte or Word.                           |
| 1010 1100 1xoo                                | dddd | UOP (Rd)                             | Unary operation 'oo' on Quad.                                   |
| 1010 1101 0000<br>iiii iiii iiii              |      | BOP (Rd), #simm16                    | Binary operation 'ooo' on Quad using signed immediate Word.     |
| 1010 1101 1000                                | xxxx | _                                    | Unimplemented                                                   |
| 1010 1101 1001<br>xxxx x000 iiii              |      | BOP.B (Rd), #imm8                    | Binary operation 'ooo' on Byte using immediate Byte.            |
| 1010 1101 1010<br>aaaa aaaa aaaa              |      | UOP.B addr16<br>UOP.W addr16         | Unary operation 'oo' on Byte or Word. 16-bit address.           |
| 1010 1101 1010<br>aaaa aaaa aaaa              |      | UOP addr16                           | Unary operation 'oo' on Quad. 16-bit address.                   |
| 1010 1101 1011<br>aaaa aaaa aaaa<br>aaaa aaaa | aaaa | UOP.B addr32<br>UOP.W addr32         | Unary operation 'oo' on Byte or Word. 32-bit address.           |
| 1010 1101 1011<br>aaaa aaaa aaaa<br>aaaa aaaa | aaaa | UOP addr32                           | Unary operation 'oo' on Quad. 32-bit address.                   |
| 1010 1101 1100<br>0brr rrrr rrrr              |      | UOP.B soff14(Rd)<br>UOP.W soff14(Rd) | Unary operation 'oo' on Byte or Word.                           |
| 1010 1101 1100<br>1xrr rrrr rrrr              |      | UOP soff14(Rd)                       | Unary operation 'oo' on Quad.                                   |
| 1010 1110 ssss                                | dddd | UDIV Rd, Rs                          | Unsigned Divide, 64-bit result.                                 |
| 1010 1111 ssss                                | dddd | SDIV Rd, Rs                          | Signed Divide, 64-bit result.                                   |
| 1011 0000 ssss                                | dddd | UMUL Rd, Rs                          | Unsigned Multiply, 64-bit result.                               |
|                                               |      |                                      |                                                                 |

Instruction Opcodes UM018807-0208

Table 18. ZNEO CPU Instructions Listed by Opcode (Continued)

| Opcode Format                                         | Instruction, Operands | Description                                                                                    |
|-------------------------------------------------------|-----------------------|------------------------------------------------------------------------------------------------|
| 1011 0001 ssss ddd                                    | ld SMUL Rd, Rs        | Signed Multiply, 64-bit result.                                                                |
| 1011 0010 ssss ddd                                    | ld MUL Rd, Rs         | Unsigned Multiply, 32-bit result.                                                              |
| 1011 0011 xxxx xxx                                    | - x -                 | Unimplemented                                                                                  |
| 1011 0100 ssss ddd                                    | ld SRA Rd, Rs         | Arithmetic shift right by src bits. Extend modifier causes shifted-out bits to overwrite src.  |
| 1011 0101 ssss ddd                                    | ld SRL Rd, Rs         | Logical shift right by src bits. Extend modifier causes shifted-out bits to overwrite src.     |
| 1011 0110 ssss ddd                                    | ld SLL Rd, Rs         | Logical shift left by src bits. Extend modifier causes shifted-out bits to overwrite src.      |
| 1011 0111 ssss ddd                                    | ld RL Rd, Rs          | Rotate left by src bits.                                                                       |
| 1011 100i iiii ddd                                    | ld SRA Rd, #uimm5     | Arithmetic shift right by uimm bits. Extend modifier causes shifted-out bits to overwrite src. |
| 1011 101i iiii ddd                                    | ld SRL Rd, #uimm5     | Logical shift right by uimm bits. Extend modifier causes shifted-out bits to overwrite src.    |
| 1011 110i iiii ddd                                    | ld SLL Rd, #uimm5     | Logical shift left by uimm bits. Extend modifier causes shifted-out bits to overwrite src.     |
| 1011 111i iiii ddd                                    | ld RL Rd, #uimm5      | Rotate left by uimm bits.                                                                      |
| 1100 rrrr rrrr rrr                                    | r JP rel12            | Jump with 12-bit offset.                                                                       |
| 1101 rrrr rrrr rrr                                    | r CALL rel12          | Call with 12-bit offset.                                                                       |
| 1110 cccc rrrr rrr                                    | r JP cc, rel8         | Conditional Jump, signed 8-bit offset.                                                         |
| 1111 0000 rrrr rrr<br>rrrr rrrr rrrr rrr              |                       | Jump with 24-bit offset.                                                                       |
| 1111 0001 rrrr rrr<br>rrrr rrrr rrrr rrr              |                       | Call with 24-bit offset.                                                                       |
| 1111 0010 0000 sss                                    | s JP (Rs)             | Jump to address pointed to by src.                                                             |
| 1111 0010 0001 sss                                    | s CALL (Rs)           | Call address pointed to by src.                                                                |
| 1111 0010 0010 ccc                                    | ,                     | Conditional Jump, 16-bit offset.                                                               |
| 1111 0010 0011 000<br>iiii iiii iiii iii<br>iiii iiii | i                     | Jump to immediate address.                                                                     |
| 1111 0010 0011 000<br>iiii iiii iiii iii<br>iiii iiii | i                     | Call immediate address.                                                                        |

UM018807-0208 Instruction Opcodes

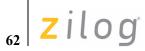

Table 18. ZNEO CPU Instructions Listed by Opcode (Continued)

| Opcode Format       | Instruction, Operands | Description                        |
|---------------------|-----------------------|------------------------------------|
| 1111 0010 0011 001x | _                     | Unimplemented                      |
| 1111 0010 0011 01xx | _                     | Unimplemented                      |
| 1111 0010 0011 1xxx | _                     | Unimplemented                      |
| 1111 0010 01xx xxxx | _                     | Unimplemented                      |
| 1111 0010 1xxx xxxx | _                     | Unimplemented                      |
| 1111 0011 xxxx xxxx | _                     | Unimplemented                      |
| 1111 01xx xxxx xxxx | _                     | Unimplemented                      |
| 1111 10xx xxxx xxxx | _                     | Unimplemented                      |
| 1111 1100 xxxx xxxx | _                     | Unimplemented                      |
| 1111 1101 rrrr dddd | DJNZ Rd, urel4        | Decrement dst and jump if nonzero. |
| 1111 1110 vvvv vvvv | TRAP #vector8         | Software trap.                     |
| 1111 1111 0xxx xxxx | _                     | Unimplemented                      |
| 1111 1111 10xx xxxx | _                     | Unimplemented                      |
| 1111 1111 110x xxxx | _                     | Unimplemented                      |
| 1111 1111 1110 xxxx | _                     | Unimplemented                      |
| 1111 1111 1111 00xx | _                     | Unimplemented                      |
| 1111 1111 1111 010x | _                     | Unimplemented                      |
| 1111 1111 1111 0110 | _                     | Unimplemented                      |
| 1111 1111 1111 0111 | WDT                   | Watchdog Timer Refresh.            |
| 1111 1111 1111 1000 | STOP                  | Enter STOP.                        |
| 1111 1111 1111 1001 | HALT                  | Enter HALT.                        |
| 1111 1111 1111 1010 | El                    | Enable Interrupts.                 |
| 1111 1111 1111 1011 | DI                    | Disable Interrupts.                |
| 1111 1111 1111 1100 | RET                   | Return from subroutine.            |
| 1111 1111 1111 1101 | IRET                  | Return from interrupt.             |
| 1111 1111 1111 1110 | NOP                   | No operation.                      |
| 1111 1111 1111 1111 | ILL                   | Explicit illegal instruction.      |

Instruction Opcodes UM018807-0208

# **Instruction Set Reference**

This chapter provides detailed description of the assembly language instructions available with the ZNEO CPU.

# **Instruction Notation**

Table 19 and Table 20 lists the symbolic notation for expressions and other miscellaneous symbols used to describe the operation of ZNEO CPU instructions. For general notation details, see Manual Conventions on page x. For operand notation details, see Operand Addressing on page 27. The operand abbreviations are explained in Table 17 on page 54.

# **Numerical and Expression Notation**

Table 19 lists symbols and operators used in expressions in this document. This is a subset of operators recognized by the assembler. For more details, refer to the assembler documentation.

Table 19. Symbols Used in Expressions

| Symbol | Definition                                                                                                    |
|--------|----------------------------------------------------------------------------------------------------|
| \$     | During assembly, returns the current address.                                                                        |
| Н      | Hexadecimal number suffix.                                                                                           |
| В      | Binary number suffix.                                                                                                |
| xB, xH | Binary or hexadecimal "don't care" digit (ignored by CPU).                                                           |
| %      | Alternate hexadecimal number prefix.  Modulus operator (remainder of division) when preceded and followed by spaces. |
| *      | Multiplication operator (in assembly source).                                                                        |
| 1      | Division operator.                                                                                                   |
| +      | Addition operator.                                                                                                   |
| _      | Subtraction operator. Minus sign or negation when used as unary prefix.                                              |
| ~      | One's complement unary operator.                                                                                     |
| !=     | Not equal relational operator. True if terms are not equal.                                                          |

UM018807-0208 Instruction Set Reference

# **Miscellaneous Abbreviations**

Table 20 lists additional symbols used in the instruction set descriptions.

Table 20. Abbreviations Used in Text and Tables

| Symbol            | Definition                                                                                                    |
|-------------------|----------------------------------------------------------------------------------------------------|
| dst               | Destination Operand.                                                                                                    |
| src               | Source Operand.                                                                                                    |
| Rd                | Destination Register.                                                                                                    |
| Rs                | Source Register.                                                                                                    |
| CC                | Condition Code.                                                                                                    |
| <del></del>       | An arrow $(\leftarrow)$ indicates assignment of a value. For example, dst $\leftarrow$ dst + src indicates that sum of the operands is stored in the destination location. |
| $\leftrightarrow$ | A double arrow (↔) indicates the exchange of two values.                                                                                                    |
| ×                 | Multiplication sign (arithmetic); repeated operation count.                                                                                                    |
| FLAGS             | Flags Register.                                                                                                    |
| С                 | Carry Flag.                                                                                                    |
| Z                 | Zero Flag.                                                                                                    |
| S                 | Sign Flag.                                                                                                    |
| V                 | Overflow Flag.                                                                                                    |
| В                 | Blank Flag.                                                                                                    |
| CIRQE             | Chained Interrupt Enable.                                                                                                    |
| IRQE              | Master Interrupt Enable.                                                                                                    |
| *                 | Flag bit state depends on result of operation.                                                                                                    |
| -                 | Flag bit state is not affected by operation.                                                                                                    |
| 0                 | Flag bit is cleared to 0.                                                                                                    |
| 1                 | Flag bit is set to 1.                                                                                                    |
| SP                | Stack Pointer.                                                                                                    |
| PC                | Program Counter.                                                                                                    |
| FP                | Frame Pointer.                                                                                                    |

Instruction Set Reference UM018807-0208

# **Example Description**

The instruction set descriptions on following pages are organized alphabetically by mnemonic. An example instruction description is provided below.

# **Mnemonic**

### **Definition**

Definition of instruction mnemonic.

# **Syntax**

Simplified description of assembly coding.

### **Description**

Simplified description of assembly coding

# Operation

Symbolic description of the operation performed.

# **Description**

Detailed description of the instruction operation.

### **Flags**

Information on how the CPU Flags are affected by the instruction operation.

# **Syntax and Opcodes**

Table providing assembly syntax and corresponding opcodes.

### **Example**

A sample code example using the instruction.

UM018807-0208 Mnemonic

# **ADC**

### **Definition**

Add with Carry

### **Syntax**

ADC dst, src

#### Operation

$$dst \leftarrow dst + src + C$$

### Description

The source operand and the Carry (C) flag are added to the destination operand using signed (two's-complement) addition. The sum is stored in the destination operand. The contents of the source operand are not affected. This instruction is used in multiple-precision arithmetic to include the carry from the addition of low-order operands into the addition of high-order operands.

The Zero (Z) flag is set only if the initial state of the Zero flag is 1 and the result is 0. This instruction is generated by using the Extend prefix, 0007H, with the ADD opcodes.

# **Flags**

|   | 7 | 6 | 5 | 4 | 3 | 2 | 1     | 0    |
|---|---|---|---|---|---|---|-------|------|
|   | С | Z | S | ٧ | В |   | CIRQE | IRQE |
| _ | * | * | * | * | * | _ | _     | _    |

**C** Set to 1 if the result generated a carry. Otherwise 0.

**Z** Set to 1 if z is initially 1 and the result is zero. Otherwise 0.

**S** Set to 1 if the result msb is 1. Otherwise 0.

**V** Set to 1 if an arithmetic overflow occurs. Otherwise 0.

**B** Set to 1 if the initial destination or source value was 0. Otherwise 0.

**CIRQE** No change.

**IRQE** No change.

**Note:** Flags are set based on the memory destination size, or 32 bits for register destinations.

ADC Instruction UM018807-0208

# **Syntax and Opcodes**

|                       | Extend |                  |                      |            |
|-----------------------|--------|------------------|----------------------|------------|
| Instruction, Operands | Prefix | Word 0           | Word 1               | Word 2     |
| ADC Rd, #imm32        | 0007H  | {AA8H, Rd}       | imm[31:16]           | imm[15:0]  |
| ADC Rd, #simm8        | 0007H  | {8H, Rd, simm8}  |                      |            |
| ADC Rd, #uimm16       | 0007H  | {AA0H, Rd}       | uimm16               |            |
| ADC Rd, Rs            | 0007H  | {A0H, Rs, Rd}    |                      |            |
| ADC Rd, Rs1+Rs2       | 0007H  | {2H, Rd, Rs, Rs} |                      |            |
| ADC Rd, addr16        | 0007H  | {704H, Rd}       | addr16               |            |
| ADC Rd, addr32        | 0007H  | {70CH, Rd}       | addr[31:16]          | addr[15:0] |
| ADC Rd, soff13(Rs)    | 0007H  | {78H, Rs, Rd}    | {100B, soff13}       |            |
| ADC addr16, Rs        | 0007H  | {707H, Rs}       | addr16               |            |
| ADC addr32, Rs        | 0007H  | {70FH, Rs}       | addr[31:16]          | addr[15:0] |
| ADC (Rd), #imm32      | 0007H  | {AB8H, Rd}       | imm[31:16]           | imm[15:0]  |
| ADC (Rd), #simm16     | 0007H  | {AD0H, Rd}       | simm16               |            |
| ADC soff13(Rd), Rs    | 0007H  | {78H, Rs, Rd}    | {111B, soff13}       |            |
| ADC.W addr16, Rs      | 0007H  | {706H, Rs}       | addr16               |            |
| ADC.W addr32, Rs      | 0007H  | {70EH, Rs}       | addr[31:16]          | addr[15:0] |
| ADC.W (Rd), #imm16    | 0007H  | {AB0H, Rd}       | imm16                |            |
| ADC.W soff13(Rd), Rs  | 0007H  | {78H, Rs, Rd}    | {110B, soff13}       |            |
| ADC.SW Rd, addr16     | 0007H  | {703H, Rd}       | addr16               |            |
| ADC.SW Rd, addr32     | 0007H  | {70BH, Rd}       | addr[31:16]          | addr[15:0] |
| ADC.SW Rd, soff13(Rs) | 0007H  | {78H, Rs, Rd}    | {011B, soff13}       |            |
| ADC.UW Rd, addr16     | 0007H  | {702H, Rd}       | addr16               |            |
| ADC.UW Rd, addr32     | 0007H  | {70AH, Rd}       | addr[31:16]          | addr[15:0] |
| ADC.UW Rd, soff13(Rs) | 0007H  | {78H, Rs, Rd}    | {010B, soff13}       |            |
| ADC.B addr16, Rs      | 0007H  | {705H, Rs}       | addr16               |            |
| ADC.B addr32, Rs      | 0007H  | {70DH, Rs}       | addr[31:16]          | addr[15:0] |
| ADC.B (Rd), #imm8     | 0007H  | {AD9H, Rd}       | {xH, x000B,<br>imm8} |            |
| ADC.B soff13(Rd), Rs  | 0007H  | {78H, Rs, Rd}    | {101B, soff13}       |            |
| ADC.SB Rd, addr16     | 0007H  | {701H, Rd}       | addr16               |            |
| ADC.SB Rd, addr32     | 0007H  | {709H, Rd}       | addr[31:16]          | addr[15:0] |
| ADC.SB Rd, soff13(Rs) | 0007H  | {78H, Rs, Rd}    | {001B, soff13}       |            |
| ADC.UB Rd, addr16     | 0007H  | {700H, Rd}       | addr16               |            |
|                       |        |                  |                      |            |

UM018807-0208 ADC Instruction

| Instruction, Operands | Extend<br>Prefix | Word 0        | Word 1         | Word 2     |
|-----------------------|------------------|---------------|----------------|------------|
| ADC.UB Rd, addr32     | 0007H            | {708H, Rd}    | addr[31:16]    | addr[15:0] |
| ADC.UB Rd, soff13(Rs) | 0007H            | {78H, Rs, Rd} | {000B, soff13} |            |

# **Examples**

• **Before:** R3=16H, R11=20H, Flag C=1

ADC R3, R11 ;Object Code: 0007 A0B3

**After:** R3=37H, Flags C, Z, S, V, B = 0

• **Before:** R3=16H, R11=20H, Flag C=0

ADC R3, R11 ;Object Code: 0007 A0B3

**After:** R3=36H, Flags C, Z, S, V, B = 0

ADC Instruction UM018807-0208

# **ADD**

# Definition

Add

# **Syntax**

ADD dst, src

### Operation

 $dst \leftarrow dst + src$ 

# Description

Add the source operand to the destination operand. Perform signed (two's-complement) addition. Store the sum in the destination operand. The contents of the source operand are not affected.

# **Flags**

| 7    | 6  | 5                                                                       | 4    | 3      | 2     | 1           | 0      | _                   |  |
|------|----|-------------------------------------------------------------------------|------|--------|-------|-------------|--------|---------------------|--|
| С    | Z  | S                                                                       | ٧    | В      |       | CIRQE       | IRQE   | -                   |  |
| *    | *  | *                                                                       | *    | *      | -     | -           | -      | -                   |  |
| С    |    | Set                                                                     | to 1 | if the | e res | ult genera  | ated a | carry. Otherwise 0. |  |
| Z    |    | Set                                                                     | to 1 | if the | e res | ult is zero | . Othe | rwise 0.            |  |
| S    |    | Set to 1 if the result msb is 1. Otherwise 0.                           |      |        |       |             |        |                     |  |
| ٧    |    | Set to 1 if an arithmetic overflow occurs. Otherwise 0.                 |      |        |       |             |        |                     |  |
| В    |    | Set to 1 if the initial destination or source value was 0. Otherwise 0. |      |        |       |             |        |                     |  |
| CIRC | QΕ | No                                                                      | char | ige.   |       |             |        |                     |  |
| IRQI | Ε  | No                                                                      | char | ige.   |       |             |        |                     |  |

**Note:** Flags are set based on the memory destination size, or 32 bits for register destinations.

UM018807-0208 ADD Instruction

# **Syntax and Opcodes**

| Instruction, Operands | Word 0           | Word 1            | Word 2     |
|-----------------------|------------------|-------------------|------------|
| ADD Rd, #imm32        | {AA8H, Rd}       | imm[31:16]        | imm[15:0]  |
| ADD Rd, #simm8        | {8H, Rd, simm8}  |                   |            |
| ADD Rd, #uimm16       | {AA0H, Rd}       | uimm16            |            |
| ADD Rd, Rs            | {A0H, Rs, Rd}    |                   |            |
| ADD Rd, Rs1+Rs2       | {2H, Rd, Rs, Rs} |                   |            |
| ADD Rd, addr16        | {704H, Rd}       | addr16            |            |
| ADD Rd, addr32        | {70CH, Rd}       | addr[31:16]       | addr[15:0] |
| ADD Rd, soff13(Rs)    | {78H, Rs, Rd}    | {100B, soff13}    |            |
| ADD addr16, Rs        | {707H, Rs}       | addr16            |            |
| ADD addr32, Rs        | {70FH, Rs}       | addr[31:16]       | addr[15:0] |
| ADD (Rd), #imm32      | {AB8H, Rd}       | imm[31:16]        | imm[15:0]  |
| ADD (Rd), #simm16     | {AD0H, Rd}       | simm16            |            |
| ADD soff13(Rd), Rs    | {78H, Rs, Rd}    | {111B, soff13}    |            |
| ADD.W addr16, Rs      | {706H, Rs}       | addr16            |            |
| ADD.W addr32, Rs      | {70EH, Rs}       | addr[31:16]       | addr[15:0] |
| ADD.W (Rd), #imm16    | {AB0H, Rd}       | imm16             |            |
| ADD.W soff13(Rd), Rs  | {78H, Rs, Rd}    | {110B, soff13}    |            |
| ADD.SW Rd, addr16     | {703H, Rd}       | addr16            |            |
| ADD.SW Rd, addr32     | {70BH, Rd}       | addr[31:16]       | addr[15:0] |
| ADD.SW Rd, soff13(Rs) | {78H, Rs, Rd}    | {011B, soff13}    |            |
| ADD.UW Rd, addr16     | {702H, Rd}       | addr16            |            |
| ADD.UW Rd, addr32     | {70AH, Rd}       | addr[31:16]       | addr[15:0] |
| ADD.UW Rd, soff13(Rs) | {78H, Rs, Rd}    | {010B, soff13}    |            |
| ADD.B addr16, Rs      | {705H, Rs}       | addr16            |            |
| ADD.B addr32, Rs      | {70DH, Rs}       | addr[31:16]       | addr[15:0] |
| ADD.B (Rd), #imm8     | {AD9H, Rd}       | {xH, x000B, imm8} |            |
| ADD.B soff13(Rd), Rs  | {78H, Rs, Rd}    | {101B, soff13}    |            |
| ADD.SB Rd, addr16     | {701H, Rd}       | addr16            |            |
| ADD.SB Rd, addr32     | {709H, Rd}       | addr[31:16]       | addr[15:0] |
| ADD.SB Rd, soff13(Rs) | {78H, Rs, Rd}    | {001B, soff13}    |            |
| ADD.UB Rd, addr16     | {700H, Rd}       | addr16            |            |
| ADD.UB Rd, addr32     | {708H, Rd}       | addr[31:16]       | addr[15:0] |
| ADD.UB Rd, soff13(Rs) | {78H, Rs, Rd}    | {000B, soff13}    |            |

ADD Instruction UM018807-0208

# **Examples**

• **Before:** R3=16H, R11=20H

ADD R3, R11 ;Object Code: A0B3

**After:** R3=36H, Flags C, Z, S, V, B = 0

• **Before:** R3=FFFF B023H, FFFF B023H=702EH

ADD.W (R3), #1055H ;Object Code: AB03 1055

**After:** FFFF B023H=8083H, Flags S=1, C, Z, V, B=0

• **Before:** R12=16H, R10=FFFF B020H, FFFF B020H=91H

ADD.UB R12, (R10) ;Object Code: 78AC 0000

**After:** R12=A7H, Flags C, Z, S, V, B = 0

• **Before:** R12=16H, R10=FFFF B020H, FFFF B020H=91H

ADD.SB R12, (R10) ;Object Code: 78AC 2000

After: R12=FFFF FFA7H, Flags S=1 C, Z, V, B = 0

• **Before:** FFFF\_B034H=2EH, R12=1BH

ADD.B B034H:RAM, R12 ;Object Code: 705C B034

After: FFFF B034H = 49H, Flags C, Z, S, V, B = 0

UM018807-0208 ADD Instruction

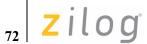

# AND

### Definition

Logical AND

# **Syntax**

AND dst, src

### Operation

 $dst \leftarrow dst AND src$ 

# Description

The source operand is logically ANDed with the destination operand. An AND operation stores a 1 when the corresponding bits in the two operands are both 1; otherwise the operation stores a 0. The result is written to the destination. The contents of the source are unaffected. Table 21 summarizes the AND operation.

**Table 21. Truth Table for AND** 

| dst | src | Result (dst) |
|-----|-----|--------------|
| 0   | 0   | 0            |
| 1   | 0   | 0            |
| 0   | 1   | 0            |
| 1   | 1   | 1            |

AND Instruction UM018807-0208

# **Flags**

| 7 | 6 | 5 | 4 | 3 | 2 | 1     | 0    |
|---|---|---|---|---|---|-------|------|
| С | Z | S | ٧ | В |   | CIRQE | IRQE |
| _ | * | * | 0 | * | - | -     | _    |

C No change.

**Z** Set to 1 if the result is zero. Otherwise 0.

**S** Set to 1 if the result msb is 1. Otherwise 0.

V Cleared to 0.

**B** Set to 1 if the initial destination or source value was 0. Otherwise 0.

CIRQE No change.IRQE No change.

**Note:** Flags are set based on the memory destination size, or 32 bits for register destinations.

UM018807-0208 AND Instruction

# **Syntax and Opcodes**

| Instruction, Operands | Word 0        | Word 1            | Word 2     |
|-----------------------|---------------|-------------------|------------|
| AND Rd, #imm32        | {AAAH, Rd}    | imm[31:16]        | imm[15:0]  |
| AND Rd, #uimm16       | {AA2H, Rd}    | uimm16            |            |
| AND Rd, Rs            | {A2H, Rs, Rd} |                   |            |
| AND Rd, addr16        | {724H, Rd}    | addr16            |            |
| AND Rd, addr32        | {72CH, Rd}    | addr[31:16]       | addr[15:0] |
| AND Rd, soff13(Rs)    | {7AH, Rs, Rd} | {100B, soff13}    |            |
| AND addr16, Rs        | {727H, Rs}    | addr16            |            |
| AND addr32, Rs        | {72FH, Rs}    | addr[31:16]       | addr[15:0] |
| AND (Rd), #imm32      | {ABAH, Rd}    | imm[31:16]        | imm[15:0]  |
| AND (Rd), #simm16     | {AD2H, Rd}    | simm16            |            |
| AND soff13(Rd), Rs    | {7AH, Rs, Rd} | {111B, soff13}    |            |
| AND.W addr16, Rs      | {726H, Rs}    | addr16            |            |
| AND.W addr32, Rs      | {72EH, Rs}    | addr[31:16]       | addr[15:0] |
| AND.W (Rd), #imm16    | {AB2H, Rd}    | imm16             |            |
| AND.W soff13(Rd), Rs  | {7AH, Rs, Rd} | {110B, soff13}    |            |
| AND.SW Rd, addr16     | {723H, Rd}    | addr16            |            |
| AND.SW Rd, addr32     | {72BH, Rd}    | addr[31:16]       | addr[15:0] |
| AND.SW Rd, soff13(Rs) | {7AH, Rs, Rd} | {011B, soff13}    |            |
| AND.UW Rd, addr16     | {722H, Rd}    | addr16            |            |
| AND.UW Rd, addr32     | {72AH, Rd}    | addr[31:16]       | addr[15:0] |
| AND.UW Rd, soff13(Rs) | {7AH, Rs, Rd} | {010B, soff13}    |            |
| AND.B addr16, Rs      | {725H, Rs}    | addr16            |            |
| AND.B addr32, Rs      | {72DH, Rs}    | addr[31:16]       | addr[15:0] |
| AND.B (Rd), #imm8     | {AD9H, Rd}    | {xH, x010B, imm8} |            |
| AND.B soff13(Rd), Rs  | {7AH, Rs, Rd} | {101B, soff13}    |            |
| AND.SB Rd, addr16     | {721H, Rd}    | addr16            |            |
| AND.SB Rd, addr32     | {729H, Rd}    | addr[31:16]       | addr[15:0] |
| AND.SB Rd, soff13(Rs) | {7AH, Rs, Rd} | {001B, soff13}    |            |
| AND.UB Rd, addr16     | {720H, Rd}    | addr16            |            |
| AND.UB Rd, addr32     | {728H, Rd}    | addr[31:16]       | addr[15:0] |
| AND.UB Rd, soff13(Rs) | {7AH, Rs, Rd} | {000B, soff13}    |            |

AND Instruction UM018807-0208

# **Examples**

• **Before:** R1[7:0]=38H (0011\_1000B), R14[7:0]=8DH (1000\_1101B)

AND R1, R14 ;Object Code: A2E1

**After:** R1[7:0]=08H (0000 1000B), Flags Z, V, S, B=0

• **Before:** R4[31:8]=FFFF\_FFH, R4[7:0]=79H (0111\_1001B), FFFF B07BH=EAH (1110\_1010B)

AND.SB R4, B07BH:RAM ;Object Code: 7214 B07B

**After:** R4[31:8]=FFFF\_FFH, R4[7:0]=68H (0110\_1000B), Flags S=1; Z, V, B=0

• **Before:** R4[31:8]=FFFF\_FFH, R4[7:0]=79H (0111\_1001B), FFFF B07BH=EAH (1110\_1010B)

AND.UB R4, B07BH:RAM ;Object Code: 7204 B07B

**After:** R4[31:8]=0000 00H, R4[7:0]=68H (0110 1000B), Flags Z, V, S, B=0

• **Before:** R13=FFFF B07AH, FFFF B07AH=C3F7H (1100 0011 1111 0111B)

AND.W (R13), #80F0H ;Object Code: AB2D 80F0

**After:** FFFF\_B07AH=80F0H (1000\_0000\_1111\_00000B), Flags S=1; Z, V, B=0

UM018807-0208 AND Instruction

70

# **ATM**

### **Definition**

**Atomic Execution** 

### **Syntax**

ATM

### Operation

Block all interrupt and DMA requests during execution of the next 3 instructions.

# **Description**

The Atomic instruction forces the ZNEO CPU to execute the next three instructions as a single block (that is, atom) of operations. During execution of these next three instructions, all interrupts and DMA requests are prevented. This allows operations to be performed on memory locations that might otherwise be changed or used during the operation by interrupts or DMA.

# Flags

Flags are not affected by this instruction.

### **Syntax and Opcodes**

| Instruction, Operands | Word 0 | Word 1 | Word 2 |
|-----------------------|--------|--------|--------|
| ATM                   | 0004H  |        |        |

# Example

The following example tests a bit used to lock a resource, and then sets the bit if it is clear. ATM ensures the tested bit can be set before another routine tests it.

| LD R7, #00000010B  | ;Load mask for bit 1                       | Object Code: 3702         |
|--------------------|--------------------------------------------|---------------------------|
| ATM                | ;Block interrupt/DMA requests              | Object Code: 0004         |
| TM.B B047H:RAM, R7 | ;Test semaphore with bit mask              | Object Code: 7657<br>B047 |
| JP NZ, Msg1_In_Use | ;JP if resource is in use                  | Object Code: EE xx        |
| OR.B B047H:RAM, R7 | ;Else set masked bit<br>; to lock resource | Object Code: 7357<br>B047 |

ATM Instruction UM018807-0208

# **BRK**

### **Definition**

On-Chip Debugger Break

# **Syntax**

BRK

### Operation

None

# **Description**

If the Break capability is enabled, execution of the BRK instruction initiates an On-Chip Debugger break at this address. If the Break capability is not enabled, the BRK instruction operates as an Illegal Instruction Exception (ILL).

Note:

Refer to the device-specific Product Specification for information regarding the On-Chip Debugger.

# **Flags**

Flags are not affected by this instruction.

# **Syntax and Opcodes**

| Instruction, Operands | Word 0 | Word 1 | Word 2 |
|-----------------------|--------|--------|--------|
| BRK                   | 0000H  |        |        |

UM018807-0208 BRK Instruction

**78** 

# **CALL**

### **Definition**

**CALL Procedure** 

#### **Syntax**

CALL dst

#### Operation

 $SP \leftarrow SP-4$   $(SP) \leftarrow PC$  $PC \leftarrow destination address$ 

### Description

A CALL instruction decrements the Stack Pointer (R15) by four and stores the current Program Counter value on the top of the stack. The pushed PC value points to the first instruction following the CALL instruction. Then the destination address is loaded into the Program Counter and execution of the procedure begins. After the procedure completes, it uses a RET instruction to pop the previous PC value and return from the procedure.

In assembly language, the destination is specified as a label or 32-bit address operand. When possible, the ZNEO CPU assembler automatically calculates a relative offset and generates relative CALL opcodes to produce more efficient object code. For a relative CALL, the destination address is the PC value plus two times the relative operand value.

In the CALL (Rs) syntax, if the contents of Rs are odd the least significant bit is discarded, so that the call destination address is always an even number.

To invoke a 32-bit addressed call explicitly, use the CALLA instruction.

### **Flags**

Flags are not affected by this instruction.

# **Syntax and Opcodes**

| Instruction, Operands | Word 0            | Word 1    | Word 2 |
|-----------------------|-------------------|-----------|--------|
| CALL (Rs)             | {F21H, Rs}        |           |        |
| CALL rel12            | {DH, rel12}       |           |        |
| CALL rel24            | {F1H, rel[23:16]} | rel[15:0] |        |

CALL Instruction UM018807-0208

# Example

**Before:** PC=0000\_0472H, SP=FFFF\_DE24H, R7=0000\_3521H

CALL (R7) ;Object Code: F217

**After:** PC=0000\_3520, SP=FFFF\_DE20H, FFFF\_DE20H=0000\_0478H

UM018807-0208 CALL Instruction

### **CALLA**

### Definition

**CALL** Absolute

#### **Syntax**

CALLA dst

### Operation

$$SP \leftarrow SP - 4$$
  
 $(SP) \leftarrow PC$   
 $PC \leftarrow dst$ 

### Description

The CALLA instruction decrements the Stack Pointer (R15) by four and stores the current Program Counter value onto the top of the stack. The pushed PC value points to the first instruction following the CALLA instruction. Then the 32-bit immediate operand is loaded into the Program Counter and execution of the procedure begins. After the procedure completes, it uses a RET instruction to pop the previous PC value and return from the procedure.

If the immediate operand is odd, the least significant bit is discarded so that the call destination address is always an even number.

The CALLA instruction is used to explicitly invoke the 32-bit immediate call opcode in situations when a fixed opcode size is desired, such as a jump table.

### **Flags**

Flags are not affected by this instruction.

# **Syntax and Opcodes**

| Instruction, Operands | Word 0 | Word 1     | Word 2    |
|-----------------------|--------|------------|-----------|
| CALLA imm32           | F231H  | imm[31:16] | imm[15:0] |

### **Example**

**Before:** PC=0000 044EH, SP=FFFF DB22H

CALLA 00352920H ;Object Code: F231 0035 2920

**After:** PC=0035 2920, SP=FFFF DB1EH, FFFF DB1EH=0000 0454H

CALLA Instruction UM018807-0208

# CLR

# Definition

Clear

# Syntax

CLR dst

### Operation

 $dst \leftarrow 0$ 

# **Description**

All bits of the destination operand are cleared to 0.

# Flags

Flags are not affected by this instruction.

# **Syntax and Opcodes**

| Instruction, Operands                                                      | Word 0                     | Word 1        | Word 2     |  |  |  |  |  |
|----------------------------------------------------------------------------|----------------------------|---------------|------------|--|--|--|--|--|
| CLR Rd                                                                     | {3H, Rd, 00H} <sup>1</sup> |               |            |  |  |  |  |  |
| CLR addr16                                                                 | {ADAH, 1x00B}              | addr16        |            |  |  |  |  |  |
| CLR addr32                                                                 | {ADBH, 1x00B}              | addr[31:16]   | addr[15:0] |  |  |  |  |  |
| CLR (Rd)                                                                   | {ACH, 1x00B, Rd}           |               |            |  |  |  |  |  |
| CLR soff14(Rd)                                                             | {ADCH, Rd}                 | {1xB, soff14} |            |  |  |  |  |  |
| CLR.W addr16                                                               | ADA4H                      | addr16        |            |  |  |  |  |  |
| CLR.W addr32                                                               | ADB4H                      | addr[31:16]   | addr[15:0] |  |  |  |  |  |
| CLR.W (Rd)                                                                 | {AC4H, Rd}                 |               |            |  |  |  |  |  |
| CLR.W soff14(Rd)                                                           | {ADCH, Rd}                 | {01B, soff14} |            |  |  |  |  |  |
| CLR.B addr16                                                               | ADA0H                      | addr16        |            |  |  |  |  |  |
| CLR.B addr32                                                               | ADB0H                      | addr[31:16]   | addr[15:0] |  |  |  |  |  |
| CLR.B (Rd)                                                                 | {AC0H, Rd}                 |               |            |  |  |  |  |  |
| CLR.B soff14(Rd)                                                           | {ADCH, Rd}                 | {00B, soff14} |            |  |  |  |  |  |
| <sup>1</sup> The ZNEO CPU assembler uses an LD opcode to implement CLR Rd. |                            |               |            |  |  |  |  |  |

UM018807-0208 CLR Instruction

# **Examples**

• **Before:** FFFF\_B032H=8BF7\_47AFH

CLR B032H:RAM ;Object code: ADA8 B032 or ADAE B032

**After:** FFFF\_B032H=0000\_0000H

• **Before:** R7=FFFF\_B023H, FFFF\_B023H=FCH

CLR.B (R7) ;Object code: AC07

**After:** FFFF\_B023H=00H

CLR Instruction UM018807-0208

# COM

# Definition

Complement

# **Syntax**

COM dst

### Operation

 $dst \leftarrow \sim dst$ 

# **Description**

The contents of the destination operand are complemented (one's complement). All 1 bits are changed to 0 and all 0 bits are changed to 1.

# **Flags**

| 7   | 6  | 5             | 4      | 3       | 2    | 1           | 0       |                           |  |  |  |
|-----|----|---------------|--------|---------|------|-------------|---------|---------------------------|--|--|--|
| С   | Z  | S             | ٧      | В       |      | CIRQE       | IRQE    |                           |  |  |  |
| 0   | *  | *             | 0      | *       | -    | -           | -       |                           |  |  |  |
| С   |    | Cle           | eared  | d to 0  | ).   |             |         |                           |  |  |  |
| Z   |    | Se            | t to 1 | l if th | e re | sult is ze  | ro. Otl | nerwise 0.                |  |  |  |
| S   |    | Se            | t to 1 | l if th | e re | sult msb    | is 1. C | Otherwise 0.              |  |  |  |
| ٧   |    | Cleared to 0. |        |         |      |             |         |                           |  |  |  |
| В   |    | Se            | t to 1 | l if th | e in | itial desti | nation  | value was 0. Otherwise 0. |  |  |  |
| CIR | QE | No            | cha    | nge.    |      |             |         |                           |  |  |  |
| IRQ | Ε  | No            | cha    | nge.    |      |             |         |                           |  |  |  |

**Note:** Flags are set based on the 32-bit destination register value.

# **Syntax and Opcodes**

| Instruction, Operands | Word 0     | Word 1 | Word 2 |
|-----------------------|------------|--------|--------|
| COM Rd                | {454H, Rd} |        |        |

UM018807-0208 COM Instruction

Example

**Before:** R7=7F37\_B2D3H (0111\_1111\_0011\_0111\_1011\_0010\_1101\_0011B)

COM R7 ;Object code: 4547

**After:** R7=80C8\_4D2CH (1000\_0000\_1100\_1000\_0100\_1101\_0010\_1100B),

Flags S=1; C, Z, V, B=0

COM Instruction UM018807-0208

# CP

# Definition

Compare

# Syntax

CP dst, src

### Operation

dst-src

# **Description**

The source operand is compared to (subtracted from) the destination operand and the flags are set according to the results of the operation. The contents of both the source and | destination operands are unaffected.

# **Flags**

| 7    | 6  | 5   | 4    | 3      | 2      | 1           | 0       |                                     |
|------|----|-----|------|--------|--------|-------------|---------|-------------------------------------|
| С    | Z  | S   | ٧    | В      |        | CIRQE       | IRQE    |                                     |
| *    | *  | *   | *    | *      | -      | -           | -       |                                     |
| С    |    | Set | to 1 | if the | e res  | sult gene   | rated a | borrow. Otherwise 0.                |
| Z    |    | Set | to 1 | if the | e res  | sult is zer | o. Othe | erwise 0.                           |
| S    |    | Set | to 1 | if the | e res  | sult msb i  | s 1. Ot | herwise 0.                          |
| V    |    | Set | to 1 | if an  | arit   | hmetic ov   | erflow  | occurs. Otherwise 0.                |
| В    |    | Set | to 1 | if the | e init | tial destin | ation c | or source value was 0. Otherwise 0. |
| CIRC | QΕ | No  | char | nge.   |        |             |         |                                     |
| IRQ  | E  | No  | char | nge.   |        |             |         |                                     |

**Note:** Flags are set based on the memory destination size, or 32 bits for register destinations.

UM018807-0208 CP Instruction

# **Syntax and Opcodes**

| nstruction, Operands | Word 0          | Word 1            | Word 2     |
|----------------------|-----------------|-------------------|------------|
| CP Rd, #imm32        | {AADH, Rd}      | imm[31:16]        | imm[15:0]  |
| CP Rd, #simm8        | {9H, Rd, simm8} |                   |            |
| CP Rd, #uimm16       | {AA5H, Rd}      | uimm16            |            |
| CP Rd, Rs            | {A5H, Rs, Rd}   |                   |            |
| CP Rd, addr16        | {754H, Rd}      | addr16            |            |
| CP Rd, addr32        | {75CH, Rd}      | addr[31:16]       | addr[15:0] |
| CP Rd, soff13(Rs)    | {7DH, Rs, Rd}   | {100B, soff13}    |            |
| CP addr16, Rs        | {757H, Rs}      | addr16            |            |
| CP addr32, Rs        | {75FH, Rs}      | addr[31:16]       | addr[15:0] |
| CP (Rd), #imm32      | {ABDH, Rd}      | imm[31:16]        | imm[15:0]  |
| CP (Rd), #simm16     | {AD5H, Rd}      | simm16            |            |
| CP soff13(Rd), Rs    | {7DH, Rs, Rd}   | {111B, soff13}    |            |
| CP.W addr16, Rs      | {756H, Rs}      | addr16            |            |
| CP.W addr32, Rs      | {75EH, Rs}      | addr[31:16]       | addr[15:0] |
| CP.W (Rd), #imm16    | {AB5H, Rd}      | imm16             |            |
| CP.W soff13(Rd), Rs  | {7DH, Rs, Rd}   | {110B, soff13}    |            |
| CP.SW Rd, addr16     | {753H, Rd}      | addr16            |            |
| CP.SW Rd, addr32     | {75BH, Rd}      | addr[31:16]       | addr[15:0] |
| CP.SW Rd, soff13(Rs) | {7DH, Rs, Rd}   | {011B, soff13}    |            |
| CP.UW Rd, addr16     | {752H, Rd}      | addr16            |            |
| CP.UW Rd, addr32     | {75AH, Rd}      | addr[31:16]       | addr[15:0] |
| CP.UW Rd, soff13(Rs) | {7DH, Rs, Rd}   | {010B, soff13}    |            |
| CP.B addr16, Rs      | {755H, Rs}      | addr16            |            |
| CP.B addr32, Rs      | {75DH, Rs}      | addr[31:16]       | addr[15:0] |
| CP.B (Rd), #imm8     | {AD9H, Rd}      | {xH, x101B, imm8} |            |
| CP.B soff13(Rd), Rs  | {7DH, Rs, Rd}   | {101B, soff13}    |            |
| CP.SB Rd, addr16     | {751H, Rd}      | addr16            |            |
| CP.SB Rd, addr32     | {759H, Rd}      | addr[31:16]       | addr[15:0] |
| CP.SB Rd, soff13(Rs) | {7DH, Rs, Rd}   | {001B, soff13}    |            |
| CP.UB Rd, addr16     | {750H, Rd}      | addr16            |            |
| CP.UB Rd, addr32     | {758H, Rd}      | addr[31:16]       | addr[15:0] |
| CP.UB Rd, soff13(Rs) | {7DH, Rs, Rd}   | {000B, soff13}    |            |

**CP** Instruction UM018807-0208

# **Examples**

• **Before:** R3=16H, R11=20H

CP R3, R11 ;Object code: A5B3

**After:** Flags C, S=1; Z, V, B=0

• **Before:** R3=FFFF B0D4H, FFFF B0D4H=800FH

CP.W (R3), #FFFFH ;Object Code: AB53 FFFF

**After:** Flags C, S=1; Z, V, B=0

• **Before:** R3=FFFF B0D4H, FFFF B0D4H=800FH

CP.W (R3), #800FH ;Object Code: AB53 800F

**After:** Flags Z=1; C, S, V, B=0

• **Before:** R12=0DH, R10=FFFF B020H, FFFF B020H=00H

CP.UB R12, (R10) ;Object Code: 7DAC 0000

After: Flags B=1, C, Z, S, V=0

• **Before:** R12=16H, R10=FFFF B020H, FFFF B020H=91H

CP.SB R12, (R10) ;Object Code: 7DAC 2000

After: Flags S=1; C, Z, V, B = 0

• **Before:** FFFF B034H=2EH, R12=1BH

CP.B B034H:RAM, R12 ;Object Code: 755C B034

After: Flags C, Z, S, V, B = 0

UM018807-0208 CP Instruction

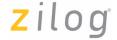

# **CPC**

### Definition

Compare with Carry

### **Syntax**

CPC dst, src

### Operation

dst - src - C

7 6 5 4 3 2 1

# **Description**

The source operand with the C bit is compared to (subtracted from) the destination operand. The contents of both operands are unaffected. Repeating this instruction enables multi-register compares. The Zero flag is set only if the initial state of the Zero flag is 1 and the result is 0. This instruction is generated by using the Extend prefix, 0007H, with the CP opcodes.

# **Flags**

| С   | Z  | S  | ٧    | В       |       | CIRQE        | IRQE    |
|-----|----|----|------|---------|-------|--------------|---------|
| *   | *  | *  | *    | *       | -     | -            | -       |
| С   |    | Se | t to | 1 if th | ne re | sult gene    | erated  |
| Z   |    | Se | t to | 1 if z  | is ir | nitially 1 a | ind the |
| S   |    | Se | t to | 1 if th | ne re | sult msb     | is 1. O |
| V   |    | Se | t to | 1 if a  | n ari | ithmetic c   | verflov |
| В   |    | Se | t to | 1 if th | ne in | itial desti  | nation  |
| CIR | QΕ | No | cha  | ange.   |       |              |         |
| IRQ | E  | No | cha  | ange.   |       |              |         |

**Note:** Flags are set based on the memory destination size, or 32 bits for register destinations.

CPC Instruction UM018807-0208

# **Syntax and Opcodes**

|                       | Extend |                 |                   |            |
|-----------------------|--------|-----------------|-------------------|------------|
| Instruction, Operands | Prefix | Word 0          | Word 1            | Word 2     |
| CPC Rd, #imm32        | 0007H  | {AADH, Rd}      | imm[31:16]        | imm[15:0]  |
| CPC Rd, #simm8        | 0007H  | {9H, Rd, simm8} |                   |            |
| CPC Rd, #uimm16       | 0007H  | {AA5H, Rd}      | uimm16            |            |
| CPC Rd, Rs            | 0007H  | {A5H, Rs, Rd}   |                   |            |
| CPC Rd, addr16        | 0007H  | {754H, Rd}      | addr16            |            |
| CPC Rd, addr32        | 0007H  | {75CH, Rd}      | addr[31:16]       | addr[15:0] |
| CPC Rd, soff13(Rs)    | 0007H  | {7DH, Rs, Rd}   | {100B, soff13}    |            |
| CPC addr16, Rs        | 0007H  | {757H, Rs}      | addr16            |            |
| CPC addr32, Rs        | 0007H  | {75FH, Rs}      | addr[31:16]       | addr[15:0] |
| CPC (Rd), #imm32      | 0007H  | {ABDH, Rd}      | imm[31:16]        | imm[15:0]  |
| CPC (Rd), #simm16     | 0007H  | {AD5H, Rd}      | simm16            |            |
| CPC soff13(Rd), Rs    | 0007H  | {7DH, Rs, Rd}   | {111B, soff13}    |            |
| CPC.W addr16, Rs      | 0007H  | {756H, Rs}      | addr16            |            |
| CPC.W addr32, Rs      | 0007H  | {75EH, Rs}      | addr[31:16]       | addr[15:0] |
| CPC.W (Rd), #imm16    | 0007H  | {AB5H, Rd}      | imm16             |            |
| CPC.W soff13(Rd), Rs  | 0007H  | {7DH, Rs, Rd}   | {110B, soff13}    |            |
| CPC.SW Rd, addr16     | 0007H  | {753H, Rd}      | addr16            |            |
| CPC.SW Rd, addr32     | 0007H  | {75BH, Rd}      | addr[31:16]       | addr[15:0] |
| CPC.SW Rd, soff13(Rs) | 0007H  | {7DH, Rs, Rd}   | {011B, soff13}    |            |
| CPC.UW Rd, addr16     | 0007H  | {752H, Rd}      | addr16            |            |
| CPC.UW Rd, addr32     | 0007H  | {75AH, Rd}      | addr[31:16]       | addr[15:0] |
| CPC.UW Rd, soff13(Rs) | 0007H  | {7DH, Rs, Rd}   | {010B, soff13}    |            |
| CPC.B addr16, Rs      | 0007H  | {755H, Rs}      | addr16            |            |
| CPC.B addr32, Rs      | 0007H  | {75DH, Rs}      | addr[31:16]       | addr[15:0] |
| CPC.B (Rd), #imm8     | 0007H  | {AD9H, Rd}      | {xH, x101B, imm8} |            |
| CPC.B soff13(Rd), Rs  | 0007H  | {7DH, Rs, Rd}   | {101B, soff13}    |            |
| CPC.SB Rd, addr16     | 0007H  | {751H, Rd}      | addr16            |            |
| CPC.SB Rd, addr32     | 0007H  | {759H, Rd}      | addr[31:16]       | addr[15:0] |
| CPC.SB Rd, soff13(Rs) | 0007H  | {7DH, Rs, Rd}   | {001B, soff13}    |            |
| CPC.UB Rd, addr16     | 0007H  | {750H, Rd}      | addr16            |            |
| CPC.UB Rd, addr32     | 0007H  | {758H, Rd}      | addr[31:16]       | addr[15:0] |
| CPC.UB Rd, soff13(Rs) | 0007H  | {7DH, Rs, Rd}   | {000B, soff13}    |            |

UM018807-0208 **CPC** Instruction 90

# **Examples**

• **Before:** R3=16H, R11=16H, Z=1, C=0

CPC R3, R11 ;Object code: 0007 A5B3

**After:** Flags Z=1; C, S, V, B=0

• **Before:** R3=16H, R11=16H, C=1

CPC R3, R11 ;Object code: 0007 A5B3

**After:** Flags C, S=1; Z, V, B=0

CPC Instruction UM018807-0208

# **CPCZ**

### Definition

Compare with Carry to Zero

7 6 5 4 3 2 1

### **Syntax**

CPCZ dst

### Operation

dst - 0 - C

# **Description**

The value zero and the Carry bit are compared to (subtracted from) the destination operand and the flags are set according to the results of the operation. The contents of the destination operand are unaffected. Repeating this instruction enables multi-register compares. The Zero flag is set only if the initial state of the Zero flag is 1 and the result is 0. This instruction is generated by using the Extend prefix, 0007H, with the CPZ opcodes.

### **Flags**

| С   | Z  | S   | ٧   | В       |       | CIRQE       | IRQE    |
|-----|----|-----|-----|---------|-------|-------------|---------|
| *   | *  | *   | *   | 1       | -     | -           | -       |
| С   |    | Set | to  | 1 if th | ne re | sult gene   | erated  |
| Z   |    | Set | to  | 1 if z  | is in | itially 1 a | and the |
| S   |    | Set | to  | 1 if th | e re  | sult msb    | is 1. ( |
| ٧   |    | Set | to  | 1 if a  | n ari | thmetic c   | verflo  |
| В   |    | Set | to  | 1.      |       |             |         |
| CIR | QE | No  | cha | inge.   |       |             |         |
| IRC | Œ  | No  | cha | nge.    |       |             |         |

**Note:** Flags are set based on the memory destination size, or 32 bits for register destinations.

UM018807-0208 CPCZ Instruction

# zilog

# **Syntax and Opcodes**

| Instruction, Operands                                                       | Extend<br>Prefix | Word 0                     | Word 1        | Word 2     |  |  |  |  |
|-----------------------------------------------------------------------------|------------------|----------------------------|---------------|------------|--|--|--|--|
| CPCZ Rd                                                                     | 0007H            | {9H, Rd, 00H} <sup>1</sup> |               |            |  |  |  |  |
| CPCZ addr16                                                                 | 0007H            | {ADAH, 1x01B}              | addr16        |            |  |  |  |  |
| CPCZ addr32                                                                 | 0007H            | {ADBH, 1x01B}              | addr[31:16]   | addr[15:0] |  |  |  |  |
| CPCZ (Rd)                                                                   | 0007H            | {ACH, 1x01B, Rd}           |               |            |  |  |  |  |
| CPCZ soff14(Rd)                                                             | 0007H            | {ADDH, Rd}                 | {1xB, soff14} |            |  |  |  |  |
| CPCZ.W addr16                                                               | 0007H            | ADA5H                      | addr16        |            |  |  |  |  |
| CPCZ.W addr32                                                               | 0007H            | ADB5H                      | addr[31:16]   | addr[15:0] |  |  |  |  |
| CPCZ.W (Rd)                                                                 | 0007H            | {AC5H, Rd}                 |               |            |  |  |  |  |
| CPCZ.W soff14(Rd)                                                           | 0007H            | {ADDH, Rd}                 | {01B, soff14} | ,          |  |  |  |  |
| CPCZ.B addr16                                                               | 0007H            | ADA1H                      | addr16        |            |  |  |  |  |
| CPCZ.B addr32                                                               | 0007H            | ADB1H                      | addr[31:16]   | addr[15:0] |  |  |  |  |
| CPCZ.B (Rd)                                                                 | 0007H            | {AC1H, Rd}                 |               |            |  |  |  |  |
| CPCZ.B soff14(Rd)                                                           | 0007H            | {ADDH, Rd}                 | {00B, soff14} | ,          |  |  |  |  |
| <sup>1</sup> The ZNEO CPU assembler uses a CPC opcode to implement CPCZ Rd. |                  |                            |               |            |  |  |  |  |
|                                                                             |                  |                            |               |            |  |  |  |  |

### **Examples**

• **Before:** R3=FFFF\_B0D4H, FFFF\_B0D4H=0000H, Z=1, C=0

CPCZ.W (R3) ;Object Code: 0007 AC53

**After:** Flags Z, B=1; C, S, V=0

• **Before:** R3=FFFF B0D4H, FFFF B0D4H=0000H, C=1

CPCZ.W (R3) ;Object Code: 0007 AC53

**After:** Flags C, S, B=1; Z, V=0

CPCZ Instruction UM018807-0208

# **CPZ**

# Definition

Compare to Zero

# Syntax

CPZ dst

### Operation

dst - 0

# **Description**

The value zero is compared to (subtracted from) the destination operand and the flags are set according to the results of the operation. The contents of the destination operand are unaffected.

# **Flags**

| 7   | 6  | 5   | 4    | 3       | 2      | 1          | 0       |                        |
|-----|----|-----|------|---------|--------|------------|---------|------------------------|
| С   | Z  | S   | ٧    | В       |        | CIRQE      | IRQE    | •                      |
| *   | *  | *   | *    | 1       | -      | -          | -       |                        |
| С   |    | Set | to ´ | l if th | e res  | sult gene  | rated   | a borrow. Otherwise 0. |
| Z   |    | Set | to 1 | l if th | e res  | sult is ze | ro. Otl | herwise 0.             |
| S   |    | Set | to 1 | l if th | e res  | sult msb   | is 1. C | Otherwise 0.           |
| ٧   |    | Set | to 1 | l if ar | n arit | hmetic o   | verflo  | w occurs. Otherwise 0. |
| В   |    | Set | to 1 | ۱.      |        |            |         |                        |
| CIR | QE | No  | cha  | nge.    |        |            |         |                        |
| IRQ | E  | No  | cha  | nge.    |        |            |         |                        |

**Note:** Flags are set based on the memory destination size, or 32 bits for register destinations.

UM018807-0208 CPZ Instruction

# **Syntax and Opcodes**

| Instruction, Operands                                                     | Word 0                     | Word 1        | Word 2     |  |  |  |  |  |
|---------------------------------------------------------------------------|----------------------------|---------------|------------|--|--|--|--|--|
| CPZ Rd                                                                    | {9H, Rd, 00H} <sup>1</sup> |               |            |  |  |  |  |  |
| CPZ addr16                                                                | {ADAH, 1x01B}              | addr16        |            |  |  |  |  |  |
| CPZ addr32                                                                | {ADBH, 1x01B}              | addr[31:16]   | addr[15:0] |  |  |  |  |  |
| CPZ (Rd)                                                                  | {ACH, 1x01B, Rd}           |               |            |  |  |  |  |  |
| CPZ soff14(Rd)                                                            | {ADDH, Rd}                 | {1xB, soff14} |            |  |  |  |  |  |
| CPZ.W addr16                                                              | ADA5H                      | addr16        |            |  |  |  |  |  |
| CPZ.W addr32                                                              | ADB5H                      | addr[31:16]   | addr[15:0] |  |  |  |  |  |
| CPZ.W (Rd)                                                                | {AC5H, Rd}                 |               |            |  |  |  |  |  |
| CPZ.W soff14(Rd)                                                          | {ADDH, Rd}                 | {01B, soff14} |            |  |  |  |  |  |
| CPZ.B addr16                                                              | ADA1H                      | addr16        |            |  |  |  |  |  |
| CPZ.B addr32                                                              | ADB1H                      | addr[31:16]   | addr[15:0] |  |  |  |  |  |
| CPZ.B (Rd)                                                                | {AC1H, Rd}                 |               |            |  |  |  |  |  |
| CPZ.B soff14(Rd)                                                          | {ADDH, Rd}                 | {00B, soff14} |            |  |  |  |  |  |
| <sup>1</sup> The ZNEO CPU assembler uses a CP opcode to implement CPZ Rd. |                            |               |            |  |  |  |  |  |

# **Examples**

**Before:** R3=FFFF\_B0D4H, FFFF\_B0D4H=0000H

CPZ.W (R3) ;Object Code: AC53

**After:** Flags Z, B=1; C, S, V=0

**Before:** R3=FFFF\_B0D4H, FFFF\_B0D4H=7042H

CPZ.W (R3) ;Object Code: AC53

**After:** Flags B=1, C, S, Z, V=0

**CPZ** Instruction UM018807-0208

# **DEC**

# Definition

Decrement

# Syntax

DEC dst

# Operation

$$dst \leftarrow dst - 1$$

# **Description**

The contents of the destination operand are decremented by one.

# **Flags**

| 7   | 6  | 5  | 4      | 3     | 2       | 1         | 0       |                           |
|-----|----|----|--------|-------|---------|-----------|---------|---------------------------|
| С   | Z  | S  | ٧      | В     |         | CIRQE     | IRQE    | l                         |
| *   | *  | *  | *      | *     | -       | -         | -       |                           |
| С   |    | Se | t to 1 | if th | e res   | ult gene  | erated  | a borrow. Otherwise 0.    |
| Z   |    | Se | t to 1 | if th | e res   | ult is ze | ro. Ot  | herwise 0.                |
| S   |    | Se | t to 1 | if th | e res   | ult msb   | is 1. ( | Otherwise 0.              |
| ٧   |    | Se | t to 1 | if ar | n arith | nmetic c  | verflo  | w occurs. Otherwise 0.    |
| В   |    | Se | t to 1 | if th | e init  | ial desti | nation  | value was 0. Otherwise 0. |
| CIR | QΕ | No | cha    | nge.  |         |           |         |                           |
| IRQ | E  | No | cha    | nge.  |         |           |         |                           |

**Note:** Flags are set based on the memory destination size, or 32 bits for register destinations.

UM018807-0208 DEC Instruction

#### 96

# **Syntax and Opcodes**

| Instruction, Operands | Word 0           | Word 1        | Word 2     |
|-----------------------|------------------|---------------|------------|
| DEC Rd <sup>1</sup>   | {AA1H, Rd}       | 01H           |            |
| DEC addr16            | {ADAH, 1x11B}    | addr16        |            |
| DEC addr32            | {ADBH, 1x11B}    | addr[31:16]   | addr[15:0] |
| DEC (Rd)              | {ACH, 1x11B, Rd} |               |            |
| DEC soff14(Rd)        | {ADFH, Rd}       | {1xB, soff14} |            |
| DEC.W addr16          | ADA7H            | addr16        |            |
| DEC.W addr32          | ADB7H            | addr[31:16]   | addr[15:0] |
| DEC.W (Rd)            | {AC7H, Rd}       |               |            |
| DEC.W soff14(Rd)      | {ADFH, Rd}       | {01B, soff14} |            |
| DEC.B addr16          | ADA3H            | addr16        |            |
| DEC.B addr32          | ADB3H            | addr[31:16]   | addr[15:0] |
| DEC.B (Rd)            | {AC3H, Rd}       |               |            |
| DEC.B soff14(Rd)      | {ADFH, Rd}       | {00B, soff14} |            |
| No. of the second     |                  |               |            |

**Note:** The ZNEO CPU assembler uses a SUB opcode to implement DEC Rd. The one-word instruction ADD Rd, #-1 can be used if ADD Flags behavior is acceptable.

# **Examples**

• **Before:** R3=FFFF B024H, FFFF B02CH=702EH

DEC.W 8(R3) ;Object Code: ADF3 4008

After: FFFF B02CH=702CH, Flags C, S, Z, V, B=0

• **Before:** FFFF\_B034H=2EH

DEC.B B034H:RAM ;Object Code: ADA3 B034

After: FFFF B034H = 2DH, Flags C, Z, S, V, B = 0

DEC Instruction UM018807-0208

DI

## Definition

Disable Interrupts

## **Syntax**

DI

#### Operation

FLAGS[0]  $\leftarrow$  0

## Description

The Master Interrupt Enable (IRQE) bit in the Flags register is cleared to 0. This prevents the ZNEO CPU from responding to interrupt requests.

## **Flags**

|   | 7   | 6          | 5  | 4    | 3      | 2  | 1     | 0    |  |  |  |
|---|-----|------------|----|------|--------|----|-------|------|--|--|--|
| • | С   | Z          | S  | ٧    | В      |    | CIRQE | IRQE |  |  |  |
|   | -   | -          | -  | -    | -      | -  | -     | 0    |  |  |  |
|   | С   | No change. |    |      |        |    |       |      |  |  |  |
|   | Z   |            | No | cha  | nge.   |    |       |      |  |  |  |
|   | S   |            | No | cha  | nge.   |    |       |      |  |  |  |
|   | V   |            | No | cha  | nge.   |    |       |      |  |  |  |
|   | В   |            | No | cha  | nge.   |    |       |      |  |  |  |
|   | CIR | QE         | No | cha  | nge.   |    |       |      |  |  |  |
|   | IRQ | E          | Cl | eare | d to ( | ). |       |      |  |  |  |

## **Syntax and Opcodes**

| Instruction, Operands | Word 0 | Word 1 | Word 2 |
|-----------------------|--------|--------|--------|
| DI                    | FFFBH  |        |        |

## Example

**Before:** IRQE=1 (Interrupt requests are enabled or disabled by their individual control registers.)

DI ;Object code: FFFB

**After:** IRQE=0 (Vectored interrupt requests are globally disabled.)

UM018807-0208 DI Instruction

98

## **DJNZ**

#### Definition

Decrement and Jump if Non-Zero

7 6 5 4 3 2 1

No change.

#### **Syntax**

```
DJNZ dst, urel4
```

#### Operation

```
dst \leftarrow dst - 1
if dst != 0 {
PC \leftarrow PC + \{FFFF\_FFH, 111B, ure14, 0B\}
}
```

## **Description**

This instruction decrements the destination register and then performs a conditional jump if the result is nonzero. Otherwise, the instruction following the DJNZ instruction is executed.

In assembly language, the jump destination is typically specified as a label or 32-bit address operand. The ZNEO CPU assembler automatically calculates a relative offset and generates the appropriate DJNZ opcode. The jump destination address is the PC value plus the calculated offset.

In object code, the offset operand is a 4-bit unsigned value corresponding to bits [4:1] of a negative PC offset. In practical terms, if urel4=0, the offset is -16 words. If urel4=FH, the offset is -1 word. The offset is measured from the instruction following DJNZ.

0

#### **Flags**

**IRQE** 

| С    | Z  | S  | ٧      | В       |       | CI    | RQE    | IRQE    |
|------|----|----|--------|---------|-------|-------|--------|---------|
| *    | *  | *  | *      | *       | -     |       | -      | -       |
| С    |    | Se | t to 1 | 1 if th | e re  | sult  | gene   | erated  |
| Z    |    | Se | t to 1 | 1 if th | e re  | sult  | is ze  | ro. Ot  |
| S    |    | Se | t to 1 | 1 if th | e re  | sult  | msb    | is 1. ( |
| ٧    |    | Se | t to 1 | 1 if ar | n ari | thm   | etic c | verflo  |
| В    |    | Se | t to 1 | 1 if th | e in  | itial | desti  | nation  |
| CIRC | QΕ | No | cha    | nge.    |       |       |        |         |

DJNZ Instruction UM018807-0208

**Note:** Flags are set based on the 32-bit decrement register value.

## **Syntax and Opcodes**

| Instruction, Operands | Word 0           | Word 1 | Word 2 |
|-----------------------|------------------|--------|--------|
| DJNZ Rd, urel4        | {FDH, urel4, Rd} |        |        |

## **Example**

DJNZ controls a "loop" of instructions. In the following example, 9 words (18 bytes) are moved from one buffer area in memory to another.

|       | LD R6, #9H           | ;Load word counter with 9H     | Object Code: 3609      |
|-------|----------------------|--------------------------------|------------------------|
|       | LEA R5,<br>B024H:RAM | ;Load source pointer           | Object Code: 4515 B024 |
|       | LEA R4,<br>B036H:RAM | ;Load destination pointer      | Object Code: 4514 B036 |
| LOOP: | LD.UW R3,<br>(R5++)  | ;Load word and inc R5          | Object Code: 1B53      |
|       | LD.W (R4++), R3      | ;Write word and inc R4         | Object Code: 1734      |
|       | DJNZ R6, LOOP        | ;Dec R6 and loop until count=0 | Object Code: FDD6      |

UM018807-0208 DJNZ Instruction

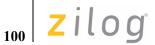

## ΕI

## Definition

**Enable Interrupts** 

## **Syntax**

ΕI

#### Operation

FLAGS[0]  $\leftarrow$  1

## Description

The Master Interrupt Enable (IRQE) bit of the Flags register is set to 1. This allows the ZNEO CPU to respond to interrupt requests.

## **Flags**

|      | О  | 5   | 4      | 3    |   |       | U    |
|------|----|-----|--------|------|---|-------|------|
| С    | Z  | S   | ٧      | В    |   | CIRQE | IRQE |
| _    | -  | -   | -      | -    | - | -     | 1    |
| С    |    | No  | cha    | nge. |   |       |      |
| Z    |    | No  | cha    | nge. |   |       |      |
| S    |    | No  | cha    | nge. |   |       |      |
| V    |    | No  | cha    | nge. |   |       |      |
| В    |    | No  | cha    | nge. |   |       |      |
| CIR  | QE | No  | cha    | nge. |   |       |      |
| IRQI | E  | Set | t to 1 | ١.   |   |       |      |
|      |    |     |        |      |   |       |      |

## **Syntax and Opcodes**

| Instruction, Operands | Word 0 | Word 1 | Word 2 |
|-----------------------|--------|--------|--------|
| El                    | FFFAH  |        |        |

## Example

Before: IRQE=0 (Vectored interrupt requests are globally disabled.)

ΕI ;Object code: FFFA

After: IRQE=1 (Interrupt requests are enabled or disabled by their individual

control registers.)

EI Instruction UM018807-0208

## **EXT**

## Definition

Extend

#### **Syntax**

EXT dst, src

#### Operation

 $dst \leftarrow src$ 

## Description

This instruction loads an 8-bit or 16-bit value from the source register into the destination register with Signed or Unsigned extension. Byte (8-bit) or Word (16-bit) data size is selected by adding a .B or .W, suffix, respectively, to the EXT mnemonic.

A "U" in the mnemonic suffix selects zero (unsigned) extension. An "S" in the mnemonic suffix selects signed extension. See LD for instructions to read memory values with extension.

## **Flags**

| 7   | 6   | 5   | 4    | 3      | 2      | 1         | 0       | _            |
|-----|-----|-----|------|--------|--------|-----------|---------|--------------|
| С   | Z   | S   | ٧    | В      |        | CIRQE     | IRQE    | •            |
| _   | *   | *   | -    | *      | -      | -         | -       | <del>-</del> |
| С   |     | No  | char | nge.   |        |           |         |              |
| Z   |     | Set | to 1 | if the | e resi | ult is ze | ro. Oth | erwise 0.    |
| s   |     | Set | to 1 | if the | e resi | ult msb   | is 1. O | therwise 0.  |
| ٧   |     | No  | char | ige.   |        |           |         |              |
| В   |     | Cle | ared | to 0   |        |           |         |              |
| CIF | RQE | No  | char | ige.   |        |           |         |              |
| IRO | QΕ  | No  | char | ige.   |        |           |         |              |

## **Syntax and Opcodes**

| Instruction, Operands | Word 0        | Word 1 | Word 2 |
|-----------------------|---------------|--------|--------|
| EXT.SW Rd, Rs         | {43H, Rs, Rd} |        |        |
| EXT.UW Rd, Rs         | {41H, Rs, Rd} |        |        |
| EXT.SB Rd, Rs         | {42H, Rs, Rd} |        |        |
| EXT.UB Rd, Rs         | {40H, Rs, Rd} |        |        |

UM018807-0208 EXT Instruction

## **Examples**

• **Before:** R11=xxxx\_xx86H

EXT.SB R3, R11 ;Object code: 42B3

**After:** R3=FFFF FF86H, Flags S=1; Z, B=0

• **Before:** R11=xxxx\_xx76H

EXT.UB R3, R11 ;Object code: 40B3

**After:** R3=0000\_0076H, Flags S=1, Z, B=0

**EXT Instruction** UM018807-0208

## **HALT**

Definition

Halt Mode

**Syntax** 

**HALT** 

Operation

Enter Halt mode.

**Description** 

The HALT instruction places the ZNEO CPU into HALT mode.

**Note:** Refer to the device-specific Product Specification for information on HALT mode operation.

**Flags** 

Flags are not affected by this instruction.

## **Syntax and Opcodes**

| Instruction, Operands | Word 0 | Word 1 | Word 2 |
|-----------------------|--------|--------|--------|
| HALT                  | FFF9H  |        |        |

UM018807-0208 HALT Instruction

104

ILL

#### **Definition**

Illegal Instruction

#### Operation

```
SP \leftarrow SP - 2

(SP) \leftarrow \{00H, FLAGS[7:0]\}

SP \leftarrow SP - 4

(SP) \leftarrow PC

PC \leftarrow (0000 0008H)
```

#### Description

This operation is performed whenever the CPU encounters an unimplemented instruction. Because an unprogrammed memory element typically contains FFH, the opcode FFFFH (ILL) is defined as an explicit Illegal Instruction Exception.

When the Program Counter encounters an illegal instruction, the Flags and Program Counter value are pushed on the stack. The Program Counter does not increment, so the Program Counter value that is pushed onto the stack points to the illegal instruction.

The ILL exception uses the System Exception vector quad at 0000\_0008H in memory. The vector quad contains a 32-bit address (service routine pointer). When an exception occurs, the address in the vector quad replaces the value in the Program Counter (PC). Program execution continues with the instruction pointed to by the new PC value.

After an ILL exception occurs, the ILL bit in the System Exception register (SYSEXCP) is set to 1. After the first ILL exception has executed, additional ILL exceptions do not push the Stack Pointer until the ILL bit is cleared. Writing a 1 to the ILL bit clears the bit to 0.

Notes:

Refer to the device-specific Product Specification for detailed information regarding the System Exception register (SYSEXCP).

The Break opcode (BRK, 00H) operates as an ILL exception if On-Chip Debugger breaks are disabled. For details about the On-Chip Debugger, see the device-specific Product Specification.

<u>^</u>

**Caution:** An IRET instruction must not be used to end an Illegal Instruction exception service routine. Because the stack contains the Program Counter value of the illegal instruction, an IRET instruction returns code execution to this illegal instruction.

#### **Flags**

Flags are not affected by this instruction.

ILL Instruction UM018807-0208

## **Syntax and Opcodes**

| Instruction, Operands | Word 0 | Word 1 | Word 2 |
|-----------------------|--------|--------|--------|
| ILL                   | FFFFH  |        | _      |

Example

**Before:** PC=00FD\_044EH, SP=FFFF\_DB22H,

0000\_0008H=0000\_FE00H

ILL ;Object Code: FFFF

**After:** PC=0000\_FE00H, SP=FFFF\_DB1CH,

FFFF DB1CH=00FD 044EH,

FFFF\_DB20H=00H, FFFF\_DB21H=Flags[7:0]

UM018807-0208 ILL Instruction

## **INC**

## Definition

Increment

## Syntax

INC dst

#### Operation

 $dst \leftarrow dst + 1$ 

## Description

The contents of the destination operand are incremented by one.

## Flags

| /   | 6  | 5   | 4                                                             | 3     | 2     | Τ.         | U       |                       |  |  |
|-----|----|-----|---------------------------------------------------------------|-------|-------|------------|---------|-----------------------|--|--|
| С   | Z  | S   | ٧                                                             | В     |       | CIRQE      | IRQE    | •                     |  |  |
| *   | *  | *   | *                                                             | *     | -     | -          | -       | -                     |  |  |
| С   |    | Se  | to 1                                                          | if th | e res | sult gene  | rated a | a carry. Otherwise 0. |  |  |
| Z   |    | Set | t to 1                                                        | if th | e res | sult is ze | ro. Oth | erwise 0.             |  |  |
| S   |    | Set | Set to 1 if the result msb is 1. Otherwise 0.                 |       |       |            |         |                       |  |  |
| V   |    | Set | Set to 1 if an arithmetic overflow occurs. Otherwise 0.       |       |       |            |         |                       |  |  |
| В   |    | Se  | Set to 1 if the initial destination value was 0. Otherwise 0. |       |       |            |         |                       |  |  |
| CIR | QE | No  | cha                                                           | nge.  |       |            |         |                       |  |  |
| IRQ | E  | No  | cha                                                           | nge.  |       |            |         |                       |  |  |

**Note:** Flags are set based on the memory destination size, or 32 bits for register destinations.

**INC Instruction** UM018807-0208

## **Syntax and Opcodes**

| Instruction, Operands                                                       | Word 0                     | Word 1        | Word 2     |  |
|-----------------------------------------------------------------------------|----------------------------|---------------|------------|--|
| INC Rd                                                                      | {8H, Rd, 01H} <sup>1</sup> |               |            |  |
| INC addr16                                                                  | {ADAH, 1x10B}              | addr16        |            |  |
| INC addr32                                                                  | {ADBH, 1x10B}              | addr[31:16]   | addr[15:0] |  |
| INC (Rd)                                                                    | {ACH, 1x10B, Rd}           |               |            |  |
| INC soff14(Rd)                                                              | {ADEH, Rd}                 | {1xB, soff14} |            |  |
| INC.W addr16                                                                | ADA6H                      | addr16        |            |  |
| INC.W addr32                                                                | ADB6H                      | addr[31:16]   | addr[15:0] |  |
| INC.W (Rd)                                                                  | {AC6H, Rd}                 |               |            |  |
| INC.W soff14(Rd)                                                            | {ADEH, Rd}                 | {01B, soff14} |            |  |
| INC.B addr16                                                                | ADA2H                      | addr16        |            |  |
| INC.B addr32                                                                | ADB2H                      | addr[31:16]   | addr[15:0] |  |
| INC.B (Rd)                                                                  | {AC2H, Rd}                 |               |            |  |
| INC.B soff14(Rd)                                                            | {ADEH, Rd}                 | {00B, soff14} |            |  |
| <sup>1</sup> The ZNEO CPU assembler uses an ADD opcode to implement INC Rd. |                            |               |            |  |

## **Examples**

• **Before:** R3=FFFF\_B024H, FFFF\_B02CH=702EH

INC.W 8(R3) ;Object Code: ADE3 4008

**After:** FFFF\_B02CH=702FH, Flags C, S, Z, V, B=0

• **Before:** FFFF\_B034H=2EH

INC.B B034H:RAM ;Object Code: ADA2 B034

After:  $FFFF_B034H = 2FH$ , Flags C, Z, S, V, B =0

UM018807-0208 INC Instruction

#### **IRET**

#### Definition

Interrupt Return

#### **Syntax**

IRET

#### Operation

Normal IRET: Chained IRET:

PC  $\leftarrow$  (SP) PC  $\leftarrow$  Pending Interrupt Vector
SP  $\leftarrow$  SP + 4 FLAGS[0]  $\leftarrow$  0

 $FLAGS[7:0] \leftarrow +1(SP)$ 

 $SP \leftarrow SP + 2$ 

#### **Description**

This instruction is issued at the end of an interrupt service routine. It performs one of the following two operations:

- If no interrupts are pending or the Chained Interrupt Enable flag (CIRQE) is 0, execution of IRET restores the Program Counter and the Flags register from the stack.
- If one or more vectored interrupts are pending and the CIRQE flag is 1, executing the IRET instruction passes execution directly to the highest-priority pending interrupt service routine. The contents of the stack are not changed.

For details on chained interrupts, see Returning From a Vectored Interrupt on page 43.

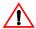

**Caution:** Any Push or other instructions in the service routine that decrement the stack pointer must be followed by matching Pop or increment instructions to ensure the Stack Pointer is at the correct location when IRET is executed. Otherwise, the wrong address loads into the Program Counter and the program cannot operate properly.

#### Flags

If IRET executes normally, it restores the Flags register to its state prior to the first interrupt in the chain.

If IRET chains to another interrupt service routine, it clears the IRQE flag and leaves all other flags unchanged.

IRET Instruction UM018807-0208

## **Syntax and Opcodes**

| Instruction, Operands | Word 0 | Word 1 | Word 2 |
|-----------------------|--------|--------|--------|
| IRET                  | FFFDH  |        |        |

## Example

Before: PC=0035 292EH, SP=FFFF DB1CH,

FFFF\_DB21H=Pre-interrupt Flags, FFFF\_DB20H=00H

FFFF\_DB1CH=0000\_0454H

IRET ;Object Code: FFFD

**After:** PC=0000 0454H,

Flags=Pre-interrupt state, SP=FFFF\_DB22H

UM018807-0208 IRET Instruction

110

JP

#### **Definition**

Jump

#### **Syntax**

JP dst

#### Operation

PC ← destination address

## Description

The unconditional jump replaces the contents of the Program Counter with the destination address. Program control then passes to the instruction addressed by the Program Counter.

In assembly language, the destination is typically specified as a label or 32-bit address operand. When possible, the ZNEO CPU assembler automatically calculates a relative offset and generates relative JP opcodes to produce more efficient object code. For a relative JP, the destination address is the PC value plus two times the relative operand value.

In the JP (Rs) syntax, if the contents of Rs are odd the least significant bit is discarded, so that the call destination address is always an even number.

To invoke a 32-bit addressed jump explicitly, use the JPA instruction.

#### **Flags**

Flags are not affected by this instruction.

#### **Syntax and Opcodes**

| Instruction, Operands | Word 0            | Word 1    | Word 2 |
|-----------------------|-------------------|-----------|--------|
| JP (Rs)               | {F20H, Rs}        |           |        |
| JP rel12              | {CH, rel12}       |           |        |
| JP rel24              | {F0H, rel[23:16]} | rel[15:0] |        |

#### **Example**

**Before:** PC=0000 0472H, R7=0000 3521H

JP (R7) ;Object Code: F207

**After:** PC=0000 3520

JP Instruction UM018807-0208

## **JPA**

#### **Definition**

Jump Absolute

#### **Syntax**

JP dst

#### Operation

 $PC \leftarrow dst$ 

## **Description**

JPA replaces the contents of the Program Counter with the 32-bit immediate operand. Program control then passes to the instruction addressed by the Program Counter.

If the immediate operand is odd, the least significant bit is discarded so that the call destination address is always an even number.

The JPA instruction is used to explicitly invoke the 32-bit immediate jump opcode in situations when a fixed opcode size is desired, such as a jump table.

## **Flags**

Flags are not affected by this instruction.

## **Syntax and Opcodes**

| Instruction, Operands | Word 0 | Word 1     | Word 2    |
|-----------------------|--------|------------|-----------|
| JPA imm32             | F230H  | imm[31:16] | imm[15:0] |

## Example

**Before:** PC=0000 044EH

JPA 00352920H ;Object Code: F230 0035 2920

**After:** PC=0035\_2920

UM018807-0208 JPA Instruction

112

#### JP cc

#### Definition

Jump Conditionally

#### **Syntax**

```
JP cc, dst
```

#### Operation

```
if cc (condition code) is true (1) { PC \leftarrow destination address }
```

#### **Description**

A conditional jump transfers program control to the destination address if the condition specified by cc is true. Otherwise, the instruction following the JP instruction is executed. See the Condition Codes on page 11 for more information.

In assembly language, the destination is typically specified as a label or 32-bit address operand. The ZNEO CPU assembler automatically calculates a relative offset and generates the appropriate JP cc opcode.

To specify an explicit relative offset, use the expression \$+offset\_in\_bytes. The '\$' symbol returns the address of the *current* instruction. The assembler converts this expression into the appropriate object code operand.

#### **Flags**

Flags are not affected by this instruction.

#### **Syntax and Opcodes**

| Instruction, Operands | Word 0          | Word 1    | Word 2 |
|-----------------------|-----------------|-----------|--------|
| JP cc, rel8           | {EH, cc4, rel8} |           |        |
| JP cc, rel16          | {F22H, cc4}     | rel[15:0] |        |

#### Example

The following instructions loop through successive memory addresses (pointed to by register R2) until the LD instruction loads a 00H value.

```
LOOP:

LD.UB R0, (R2++) ;Object Code: 1920

JP B, LOOP ;Object Code: E0FE
```

JP cc Instruction UM018807-0208

#### LD

#### Definition

Load

#### **Syntax**

LD dst, src

#### Operation

 $dst \leftarrow src$ 

## Description

The contents of the source operand are loaded into the destination operand. The contents of the source operand are unaffected. The default data size is 32 bits. Byte (8-bit) or Word (16-bit) data size can usually be selected by adding a .B or .W, suffix, respectively, to the LD mnemonic.

When a 32-bit value is loaded into an 8- or 16-bit memory location, the value is truncated to fit the destination size.

When an 8- or 16-bit value is loaded into a larger location, it must be extended to fill all the destination bits. A "U" in the mnemonic suffix selects zero (unsigned) extension. An "S" in the mnemonic suffix selects signed extension. An immediate source operand is always sign extended.

A "--" prefix in a register-indirect operand indicates that the address register is decremented before the operation. A "++" suffix indicates that the address register is incremented after the operation. Register predecrement and postincrement do not affect flags. See EXT for instructions to load register values with extension.

See LEA for synonyms to LD opcodes that are useful for loading an effective address.

See PUSH and POP for instructions that store and retrieve stack data.

UM018807-0208 LD Instruction

## **Flags**

| 7 | 6 | 5 | 4 | 3 | 2 | 1     | 0    |
|---|---|---|---|---|---|-------|------|
| С | Z | S | ٧ | В |   | CIRQE | IRQE |
| - | - | - | - | * | - | -     | -    |

С No change.

Ζ No change.

S No change.

٧ No change.

В Set to one if the source is in memory and the source value is 0. Cleared to 0if the source is in memory and the source value is nonzero. No change if the source is a register or immediate value.

CIRQE No change.

**IRQE** No change.

## **Syntax and Opcodes**

| Instruction, Operands | Word 0                    | Word 1        | Word 2     |
|-----------------------|---------------------------|---------------|------------|
| LD Rd, #imm32         | {452H, Rd}                | imm[31:16]    | imm[15:0]  |
| LD Rd, #simm17        | {45H, 000B, simm[16], Rd} | simm[15:0]    |            |
| LD Rd, #simm8         | {3H, Rd, simm8}           |               |            |
| LD Rd, Rs             | {44H, Rs, Rd}             |               |            |
| LD Rd, addr16         | {034H, Rd}                | addr16        |            |
| LD Rd, addr32         | {03CH, Rd}                | addr[31:16]   | addr[15:0] |
| LD Rd, (Rs)           | {12H, Rs, Rd}             |               |            |
| LD Rd, (Rs++)         | {13H, Rs, Rd}             |               |            |
| LD Rd, soff14(Rs)     | {48H, Rs, Rd}             | {0xB, soff14} |            |
| LD Rd, soff14(PC)     | {002H, Rd}                | {0xB, soff14} |            |
| LD Rd, soff6(FP)      | {5H, 11B, soff6, Rd}      |               |            |
| LD addr16, Rs         | {037H, Rs}                | addr16        |            |
| LD addr32, Rs         | {03FH, Rs}                | addr[31:16]   | addr[15:0] |
| LD (Rd), #imm32       | {09DH, Rd}                | imm[31:16]    | imm[15:0]  |
| LD (Rd), #simm16      | {097H, Rd}                | simm16        |            |
| LD (Rd), Rs           | {0BH, Rs, Rd}             |               |            |
| LD soff14(Rd), Rs     | {4AH, Rs, Rd}             | {xxB, soff14} |            |
| LD soff6(FP), Rs      | {5H, 10B, soff6, Rs}      |               |            |
| LD (Rd), #imm32       | {09EH, Rd}                | imm[31:16]    | imm[15:0]  |

LD Instruction UM018807-0208

| Instruction, Operands | Word 0               | Word 1        | Word 2     |
|-----------------------|----------------------|---------------|------------|
| LD (Rd), #simm16      | {099H, Rd}           | simm16        |            |
| LD (Rd), Rs           | {10H, Rs, Rd}        |               |            |
| LD (Rd++), #imm32     | {09FH, Rd}           | imm[31:16]    | imm[15:0]  |
| LD (Rd++), #simm16    | {09BH, Rd}           | simm16        | L 1        |
| LD (Rd++), Rs         | {11H, Rs, Rd}        |               |            |
| LD.W addr16, Rs       | {036H, Rs}           | addr16        |            |
| LD.W addr32, Rs       | {03EH, Rs}           | addr[31:16]   | addr[15:0] |
| LD.W (Rd), #imm16     | {096H, Rd}           | imm16         |            |
| LD.W (Rd), Rs         | {0FH, Rs, Rd}        |               |            |
| LD.W soff14(Rd), Rs   | {4BH, Rs, Rd}        | {x1B, soff14} |            |
| LD.W soff6(FP), Rs    | {5H, 01B, soff6, Rs} |               |            |
| LD.W (Rd), #imm16     | {098H, Rd}           | imm16         |            |
| LD.W (Rd), Rs         | {16H, Rs, Rd}        |               |            |
| LD.W (Rd++), #imm16   | {09AH, Rd}           | imm16         |            |
| LD.W (Rd++), Rs       | {17H, Rs, Rd}        |               |            |
| LD.SW Rd, addr16      | {033H, Rd}           | addr16        |            |
| LD.SW Rd, addr32      | {03BH, Rd}           | addr[31:16]   | addr[15:0] |
| LD.SW Rd, (Rs)        | {1EH, Rs, Rd}        |               |            |
| LD.SW Rd, (Rs++)      | {1FH, Rs, Rd}        |               |            |
| LD.SW Rd, soff14(Rs)  | {49H, Rs, Rd}        | {11B, soff14} |            |
| LD.SW Rd, soff14(PC)  | {003H, Rd}           | {11B, soff14} |            |
| LD.SW Rd, soff6(FP)   | {6H, 11B, soff6, Rd} |               |            |
| LD.UW Rd, addr16      | {032H, Rd}           | addr16        |            |
| LD.UW Rd, addr32      | {03AH, Rd}           | addr[31:16]   | addr[15:0] |
| LD.UW Rd, (Rs)        | {1AH, Rs, Rd}        |               |            |
| LD.UW Rd, (Rs++)      | {1BH, Rs, Rd}        |               |            |
| LD.UW Rd, soff14(Rs)  | {49H, Rs, Rd}        | {01B, soff14} |            |
| LD.UW Rd, soff14(PC)  | {003H, Rd}           | {01B, soff14} |            |
| LD.UW Rd, soff6(FP)   | {6H, 01B, soff6, Rd} |               |            |
| LD.B addr16, Rs       | {035H, Rs}           | addr16        |            |
| LD.B addr32, Rs       | {03DH, Rs}           | addr[31:16]   | addr[15:0] |
| LD.B (Rd), #imm8      | {09CH, Rd}           | {xxH, imm8}   |            |
| LD.B (Rd), Rs         | {0EH, Rs, Rd}        |               |            |
| LD.B soff14(Rd), Rs   | {4BH, Rs, Rd}        | {x0B, soff14} |            |

UM018807-0208 LD Instruction

zilog°

| Instruction, Operands | Word 0               | Word 1        | Word 2     |
|-----------------------|----------------------|---------------|------------|
| LD.B soff6(FP), Rs    | {5H, 00B, soff6, Rs} |               |            |
| LD.B (Rd), #imm8      | {094H, Rd}           | {xxH, imm8}   |            |
| LD.B (Rd), Rs         | {14H, Rs, Rd}        |               |            |
| LD.B (Rd++), #imm8    | {095H, Rd}           | {xxH, imm8}   |            |
| LD.B (Rd++), Rs       | {15H, Rs, Rd}        |               |            |
| LD.SB Rd, (Rs++)      | {1DH, Rs, Rd}        |               |            |
| LD.SB Rd, addr16      | {031H, Rd}           | addr16        |            |
| LD.SB Rd, addr32      | {039H, Rd}           | addr[31:16]   | addr[15:0] |
| LD.SB Rd, (Rs)        | {1CH, Rs, Rd}        |               |            |
| LD.SB Rd, soff14(Rs)  | {49H, Rs, Rd}        | {10B, soff14} |            |
| LD.SB Rd, soff14(PC)  | {003H, Rd}           | {10B, soff14} |            |
| LD.SB Rd, soff6(FP)   | {6H, 10B, soff6, Rd} |               |            |
| LD.UB Rd, (Rs++)      | {19H, Rs, Rd}        |               |            |
| LD.UB Rd, addr16      | {030H, Rd}           | addr16        |            |
| LD.UB Rd, addr32      | {038H, Rd}           | addr[31:16]   | addr[15:0] |
| LD.UB Rd, (Rs)        | {18H, Rs, Rd}        |               |            |
| LD.UB Rd, soff14(Rs)  | {49H, Rs, Rd}        | {00B, soff14} |            |
| LD.UB Rd, soff14(PC)  | {003H, Rd}           | {00B, soff14} |            |
| LD.UB Rd, soff6(FP)   | {6H, 00B, soff6, Rd} |               |            |

## **Examples**

• **Before:** R13=xxxx\_xxxxH

LD R13, #34H ;Object Code: 3D34

After: R13=0000\_0034H

• **Before:** R13=xxxx\_xxxxH

LD R13, #-4H ;Object Code: 3DFC

**After:** R13=FFFF\_FFFCH

• **Before:** FFFF\_B034H=FCH

LD.UB R12, B034H:RAM ;Object Code: 030C B034

**After:** R12= 0000\_00FCH, Flag B=0

LD Instruction UM018807-0208 • **Before:** R12=xxxx xx45H

LD.B B034H:RAM, R12 ;Object Code: 035C B034

**After:** FFFF B034H=45H

• **Before:** R12=FFFF B034H, FFFF B034H=FFH

LD.SB R13, (R12) ;Object Code: 1CCD

**After:** R13=FFFF\_FFFFH, Flag B=0

• **Before:** R13=FFFF B07FH

LD.W (R13), #00FCH ;Object Code: 096D 00FC

**After:** FFFF\_B07FH=00FCH

• **Before:** R13=FFFF B07FH, FFFF B079H=F723H

LD.SW R12, -6(R13) ;Object Code: 49DC FFFA

**After:** R12=FFFF F723HH, Flag B=0

• **Before:** PC=0000 B07FH, 0000 B079H=F723H

LD.SW R12, -6(PC) ;Object Code: 003C FFF6

**After:** R12=FFFF F723HH, Flag B=0

• **Before:** FP=FFFF B07FH, FFFF B079H=F723H

LD.SW R12, -6(FP) ;Object Code: 6FAC

**After:** R12=FFFF F723HH, Flag B=0

• **Before:** R13=FFFF DB24H, R6=FFFF 8642

LD.W (--R13), R6 ;Object Code: 166D

**After:** FFFF DB22H=8642, R13=FFFF DB22H

• **Before:** R13=FFFF DB22H

LD (--R13), #42H ;Object Code: 099D 0042

**After:** FFFF DB1EH=0000 0042H, R13=FFFF DB1EH

UM018807-0208 LD Instruction

• **Before:** R13=FFFF\_DB22H, FFFF\_DB22H=8642

LD.SW R6, (R13++) ;Object Code: 1FD6

**After:** R6=FFFF\_8642, R13=FFFF\_DB24H, Flag B=0

LD Instruction UM018807-0208

## LD cc

#### **Definition**

Load Condition Code

#### **Syntax**

LD cc, dst

#### Operation

 $dst \leftarrow cc$ 

## **Description**

This instruction loads the destination register with a 1 if the specified condition is currently True. Otherwise it clears the destination register to 0.

## **Flags**

Flags are not affected by this instruction.

## **Syntax and Opcodes**

| Instruction, Operands | Word 0         | Word 1 | Word 2 |
|-----------------------|----------------|--------|--------|
| LD cc, Rd             | {01H, cc4, Rd} |        |        |

## **Examples**

• **Before:** S=1, V=0

LD GE, R13 ;Object Code: 019D

**After:** R13=1

• **Before:** S=1, V=1

LD GE, R13 ;Object Code: 019D

**After:** R13=0

UM018807-0208 LD cc Instruction

zilog

120

# LDES

#### Definition

Load and Extend Sign

#### **Syntax**

LDES dst

#### Operation

 $dst[31:0] \leftarrow S$ 

## Description

This instruction loads the destination register with FFFF\_FFFH if the s flag is 1. Otherwise it clears the destination register to 0000\_0000H. This instruction can be used in multi-precision arithmetic to extend the sign of a low-order result into a register used for high-order values.

## Flags

Flags are not affected by this instruction.

## **Syntax and Opcodes**

| Instruction, Operands | Word 0     | Word 1 | Word 2 |  |
|-----------------------|------------|--------|--------|--|
| LDES Rd               | {453H, Rd} |        |        |  |

#### **Examples**

• **Before:** S=1

LDES R13 ;Object Code: 453D

**After:** R13=FFFF\_FFFFH

• **Before:** S=0

LDES R13 ;Object Code: 453D

**After:** R13=0000\_0000H

LDES Instruction UM018807-0208

## **LEA**

#### **Definition**

Load Effective address

#### **Syntax**

LEA dst, src

#### Operation

 $dst \leftarrow effective address$ 

#### Description

The LEA instruction is used to load the destination register with a pointer to a memory location. If an indirect-register source operand is used, the effective address pointed to by the operand is loaded into the destination register.

The LEA opcodes that take an immediate source operand are assembler synonyms for LD instructions with the same opcodes. Programs can use LEA with an address operand when the intention is to load a base address into the destination register. For more information, see Loading an Effective Address on page 34.

When the assembler encounters an LD instruction with an immediate source operand, it attempts to use the shortest possible form, so it may be possible for some LD instructions to disassemble as LEA.

#### **Flags**

Flags are not affected by this instruction.

#### Syntax and Opcodes

| Instruction, Operands | Word 0                    | Word 1        | Word 2    |
|-----------------------|---------------------------|---------------|-----------|
| LEA Rd, soff14(PC)    | {002H, Rd}                | {1xB, soff14} |           |
| LEA Rd, soff14(Rs)    | {48H, Rs, Rd}             | {1xB, soff14} |           |
| LEA Rd, soff6(FP)     | {4H, 11B, soff6, Rd}      |               |           |
| LEA Rd, imm32         | {452H, Rd}                | imm[31:16]    | imm[15:0] |
| LEA Rd, simm17        | {45H, 000B, simm[16], Rd} | simm[15:0]    |           |

#### Example

**Before:** FP=FFFF B016H

LEA R11, 15H(FP) ;Object code: 4D5B

**After:** R11=FFFF B02BH

UM018807-0208 LEA Instruction

## LINK

#### Definition

Link Frame Pointer

#### **Syntax**

LINK #uimm8

#### Operation

$$SP \leftarrow SP - 4$$
  
 $(SP) \leftarrow R14$   
 $R14 \leftarrow SP$   
 $SP \leftarrow SP-uimm8$ 

## Description

This instruction establishes an argument frame pointer in register R14 and allocates local variable space on the stack. The FP register can then be used for efficient indirect access to subroutine arguments and variables.

The LINK instruction performs the following steps:

- 1. Preserve the existing contents of R14 by pushing it onto the stack.
- 2. Load the contents of the stack pointer into R14.
- 3. Subtract the value contained in the source operand from the stack pointer.

## Flags

Flags are not affected by this instruction.

## **Syntax and Opcodes**

| Instruction, Operands | Word 0       | Word 1 | Word 2 |  |
|-----------------------|--------------|--------|--------|--|
| LINK #uimm8           | {08H, uimm8} |        |        |  |

LINK Instruction UM018807-0208

## MUL

#### Definition

Multiply

#### **Syntax**

MUL dst, src

#### Operation

 $dst \leftarrow dst \times src$ 

## **Description**

This instruction performs a multiplication of two 32-bit values with an 32-bit result. The 32-bit result is written to the destination register. The source register is not changed. Results larger than FFFF\_FFFFH are truncated to 32 bits. If a larger result is required, use SMUL or UMUL.

#### Flags

**IRQE** 

|     | О  | 5   | 4    | 3      |       | Т         | U        |             |      |
|-----|----|-----|------|--------|-------|-----------|----------|-------------|------|
| С   | Z  | S   | ٧    | В      |       | CIRQE     | IRQE     |             |      |
| _   | *  | *   | 0    | 0      | -     | -         | -        |             |      |
| С   |    | No  | char | nge.   |       |           |          |             |      |
| Z   |    | Set | to 1 | if the | e res | ult is ze | ro. Oth  | erwise 0.   |      |
| S   |    | Set | to 1 | if bit | [31]  | of the re | esult is | 1. Otherwis | e 0. |
| V   |    | Cle | ared | to 0   |       |           |          |             |      |
| В   |    | Cle | ared | to 0   |       |           |          |             |      |
| CIR | QΕ | No  | char | nge.   |       |           |          |             |      |

**Note:** Flags are set based on the 32-bit destination register value.

No change.

UM018807-0208 MUL Instruction

# **Syntax and Opcodes**

| Instruction, Operands | Word 0        | Word 1 | Word 2 |
|-----------------------|---------------|--------|--------|
| MUL Rd, Rs            | {B2H, Rs, Rd} |        |        |

## Example

**Before:** R4=0000\_0086H, R5=8000\_0053H

MUL R4, R5 ;Object Code: B254

**After:** R4=0000\_2B72H, Flags Z, S, V, B=0

MUL Instruction UM018807-0208

## **NEG**

## Definition

Negate

## **Syntax**

NEG dst

#### Operation

$$dst \leftarrow 0 - dst$$

## **Description**

The contents of the destination operand are subtracted from zero, and the result is written to the destination. This effectively performs a two's complement negation.

## **Flags**

| 7   | 6  | 5   | 4      | 3     | 2       | 1          | 0       |                           |
|-----|----|-----|--------|-------|---------|------------|---------|---------------------------|
| С   | Z  | S   | ٧      | В     |         | CIRQE      | IRQE    |                           |
| *   | *  | *   | *      | *     | -       | -          | -       |                           |
| С   |    | Set | to 1   | if th | e res   | ult gene   | rated   | a borrow. Otherwise 0.    |
| Z   |    | Set | t to 1 | if th | e res   | ult is zei | ro. Oth | nerwise 0.                |
| S   |    | Set | t to 1 | if th | e res   | ult msb    | is 1. C | Otherwise 0.              |
| ٧   |    | Set | t to 1 | if ar | n arith | nmetic o   | verflov | w occurs. Otherwise 0.    |
| В   |    | Set | t to 1 | if th | e init  | ial destir | nation  | value was 0. Otherwise 0. |
| CIR | QΕ | No  | chai   | nge.  |         |            |         |                           |
| IRQ | Ε  | No  | chai   | nge.  |         |            |         |                           |

# **Note:** Flags are set based on the 32-bit destination register value.

## **Syntax and Opcodes**

| Instruction, Operands | Word 0     | Word 1 | Word 2 |  |
|-----------------------|------------|--------|--------|--|
| NEG Rd                | {455H, Rd} |        |        |  |

UM018807-0208 NEG Instruction

126

Example

**Before:** R7=7F37\_B2D3H (0111\_1111\_0011\_0111\_1011\_0010\_1101\_0011B)

NEG R7 ;Object code: 4557

**After:** R7=80C8\_4D2DH (1000\_0000\_1100\_1000\_0100\_1101\_0010\_1101B),

Flags S, C=1; Z, V, B=0

NEG Instruction UM018807-0208

## **NOFLAGS**

#### **Definition**

No Flags Modifier

#### **Syntax**

**NFLAGS** 

#### Operation

Modify the next instruction to suppress setting flags as a result of the operation.

## **Description**

This modifier prefix suppresses the setting of condition flags as a result of the next instruction. The operation is performed and a result (if any) is written, but the result does not affect the Flags register.

**Note:** The NOFLAGS modifier does not suppress IRET, POPF, or any LD or POP instruction that overwrites the FLAGS register directly, for example, LD.B FLAGS: IODATA, RO.

#### **Flags**

Flags are not affected by this instruction or the next instruction, unless the next instruction overwrites the FLAGS register directly.

#### **Syntax and Opcodes**

| Instruction, Operands | Word 0 | Word 1 | Word 2 |  |
|-----------------------|--------|--------|--------|--|
| NOFLAGS               | 0005H  |        |        |  |

#### **Example**

**Before:** R3=16H, R11=20H

NOFLAGS ;Object Code: 0005 ;Object code: A1B3 SUB R3, R11

R3=FFFF FFF6H, Flags unchanged After:

UM018807-0208 **NOFLAGS Instruction** 

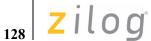

## **NOP**

Definition

No Operation

**Syntax** 

NOP

Operation

None

Description

No action is performed by this instruction. It is typically used as a cycle timing delay.

Flags

Flags are not affected by this instruction.

## **Syntax and Opcodes**

| Instruction, Operands | Word 0 | Word 1 | Word 2 |  |
|-----------------------|--------|--------|--------|--|
| NOP                   | FFFEH  |        |        |  |

**NOP Instruction** UM018807-0208

## OR

## Definition

Logical OR

## **Syntax**

OR dst, src

#### Operation

 $dst \leftarrow dst OR src$ 

## **Description**

The source operand is logically ORed with the destination operand and the destination operand stores the result. The contents of the source operand are unaffected. An OR operation stores 1 in the destination bit when either of the corresponding bits in the two operands is a 1. Otherwise, the OR operation stores a 0 bit. Table 22 summarizes the OR operation.

Table 22. Truth Table for OR

| dst | src | Result (dst) |
|-----|-----|--------------|
| 0   | 0   | 0            |
| 1   | 0   | 1            |
| 0   | 1   | 1            |
| 1   | 1   | 1            |
|     |     |              |

UM018807-0208 OR Instruction

130

zilog

## Flags

| 7 | 6 | 5 | 4 | 3 | 2 | 1     | 0    |
|---|---|---|---|---|---|-------|------|
| С | Z | S | ٧ | В |   | CIRQE | IRQE |
| - | * | * | 0 | * | - | -     | -    |

C No change.

**Z** Set to 1 if the result is zero. Otherwise 0.

**S** Set to 1 if the result msb is 1. Otherwise 0.

V Cleared to 0.

**B** Set to 1 if the initial destination or source value was 0. Otherwise 0.

CIRQE No change.IRQE No change.

**Note:** Flags are set based on the memory destination size, or 32 bits for register destinations.

OR Instruction UM018807-0208

# **Syntax and Opcodes**

| Instruction, Operands | Word 0        | Word 1            | Word 2     |
|-----------------------|---------------|-------------------|------------|
| OR Rd, #imm32         | {AABH, Rd}    | imm[31:16]        | imm[15:0]  |
| OR Rd, #uimm16        | {AA3H, Rd}    | uimm16            |            |
| OR Rd, Rs             | {A3H, Rs, Rd} |                   |            |
| OR Rd, addr16         | {734H, Rd}    | addr16            |            |
| OR Rd, addr32         | {73CH, Rd}    | addr[31:16]       | addr[15:0] |
| OR Rd, soff13(Rs)     | {7BH, Rs, Rd} | {100B, soff13}    |            |
| OR addr16, Rs         | {737H, Rs}    | addr16            |            |
| OR addr32, Rs         | {73FH, Rs}    | addr[31:16]       | addr[15:0] |
| OR (Rd), #imm32       | {ABBH, Rd}    | imm[31:16]        | imm[15:0]  |
| OR (Rd), #simm16      | {AD3H, Rd}    | simm16            |            |
| OR soff13(Rd), Rs     | {7BH, Rs, Rd} | {111B, soff13}    |            |
| OR.W addr16, Rs       | {736H, Rs}    | addr16            |            |
| OR.W addr32, Rs       | {73EH, Rs}    | addr[31:16]       | addr[15:0] |
| OR.W (Rd), #imm16     | {AB3H, Rd}    | imm16             |            |
| OR.W soff13(Rd), Rs   | {7BH, Rs, Rd} | {110B, soff13}    |            |
| OR.SW Rd, addr16      | {733H, Rd}    | addr16            |            |
| OR.SW Rd, addr32      | {73BH, Rd}    | addr[31:16]       | addr[15:0] |
| OR.SW Rd, soff13(Rs)  | {7BH, Rs, Rd} | {011B, soff13}    |            |
| OR.UW Rd, addr16      | {732H, Rd}    | addr16            |            |
| OR.UW Rd, addr32      | {73AH, Rd}    | addr[31:16]       | addr[15:0] |
| OR.UW Rd, soff13(Rs)  | {7BH, Rs, Rd} | {010B, soff13}    |            |
| OR.B addr16, Rs       | {735H, Rs}    | addr16            |            |
| OR.B addr32, Rs       | {73DH, Rs}    | addr[31:16]       | addr[15:0] |
| OR.B (Rd), #imm8      | {AD9H, Rd}    | {xH, x011B, imm8} |            |
| OR.B soff13(Rd), Rs   | {7BH, Rs, Rd} | {101B, soff13}    |            |
| OR.SB Rd, addr16      | {731H, Rd}    | addr16            |            |
| OR.SB Rd, addr32      | {739H, Rd}    | addr[31:16]       | addr[15:0] |
| OR.SB Rd, soff13(Rs)  | {7BH, Rs, Rd} | {001B, soff13}    |            |
| OR.UB Rd, addr16      | {730H, Rd}    | addr16            |            |
| OR.UB Rd, addr32      | {738H, Rd}    | addr[31:16]       | addr[15:0] |
| OR.UB Rd, soff13(Rs)  | {7BH, Rs, Rd} | {000B, soff13}    |            |

UM018807-0208 OR Instruction

## **Examples**

• **Before:** R1[7:0]=38H (0011\_1000B), R14[7:0]=8DH (1000\_1101B)

OR R1, R14 ;Object Code: A3E1

**After:** R1[7:0]=BDH (1011 1101), Flags Z, V, S, B=0

• **Before:** R4[31:8]=FFFF\_FFH, R4[7:0]=79H (0111\_1001B), FFFF B07BH=EAH (1110\_1010B)

OR.SB R4, B07BH:RAM ;Object Code: 7314 B07B

**After:** R4[31:8]=FFFF FFH, R4[7:0]=FBH (1111 1011B), Flags S=1; Z, V, B=0

• **Before:** R4[31:8]=FFFF\_FFH, R4[7:0]=79H (0111\_1001B), FFFF B07BH=EAH (1110\_1010B)

OR.UB R4, B07BH:RAM ;Object Code: 7304 B07B

**After:** R4[31:8]=FFFF FFH, R4[7:0]=FBH (1111 1011B), Flags S=1; Z, V, B=0

• **Before:** R13=FFFF B07AH, FFFF B07AH=C3F7H (1100 0011 1111 0111B)

OR.W (R13), #80F0H ;Object Code: AB3D 80F0

**After:** FFFF\_B07AH=C3F7H (1100\_0011\_1111\_0111B), Flags S=1; Z, V, B=0

OR Instruction UM018807-0208

### **POP**

**Definition** 

POP Value

**Syntax** 

POP dst

Operation

POP: POP.B: POP.W: 
$$dst \leftarrow (SP) \qquad dst \leftarrow (SP) \qquad dst \leftarrow (SP)$$
 
$$SP \leftarrow SP + 4 \qquad SP \leftarrow SP + 1 \qquad SP \leftarrow SP + 2$$

### **Description**

The POP instruction loads the destination with the byte, word, or quad pointed to by the Stack Pointer, and then increments the Stack Pointer (R15) by 1, 2, or 4.

The default data size is 32 bits. Byte (8-bit) or Word (16-bit) data size can be selected by adding an .SB, .UB, .SW, or .UW suffix to the POP mnemonic. The "U" and "S" symbols in the suffix select Unsigned or Signed extension, respectively.

POP is implemented using LD register-indirect opcodes with postincrement. See LD for more instructions that load and store data.

UM018807-0208 POP Instruction

### **Flags**

| 7   | 6  | 5  | 4    | 3    | 2    | 1        | 0       |                     |                 |
|-----|----|----|------|------|------|----------|---------|---------------------|-----------------|
| С   | Z  | S  | ٧    | В    |      | CIRQE    | IRQE    |                     |                 |
|     | -  | -  | -    | *    | -    | -        | -       |                     |                 |
| С   |    | No | cha  | nge. |      |          |         |                     |                 |
| Z   |    | No | cha  | nge. |      |          |         |                     |                 |
| S   |    | No | cha  | nge. |      |          |         |                     |                 |
| V   |    | No | cha  | nge. |      |          |         |                     |                 |
| В   |    |    | to 1 |      | e po | pped val | ue is ( | Cleared to 0 if the | popped value is |
| CIR | QΕ | No | cha  | nge. |      |          |         |                     |                 |
| IRQ | E  | No | cha  | nge. |      |          |         |                     |                 |

## **Syntax and Opcodes**

| Instruction, Operands | Word 0     | Word 1 | Word 2 |
|-----------------------|------------|--------|--------|
| POP Rd                | {13FH, Rd} |        |        |
| POP.SW Rd             | {1FFH, Rd} |        |        |
| POP.UW Rd             | {1BFH, Rd} |        |        |
| POP.SB Rd             | {1DFH, Rd} |        |        |
| POP.UB Rd             | {19FH, Rd} |        |        |

### Example

**Before:** SP=FFFF\_DB22H, FFFF\_DB22H=8642

POP.SW R6 ;Object Code: 1FF6

**After:** R6=FFFF\_8642, SP=FFFF\_DB24H, Flag B=0

POP Instruction UM018807-0208

### **POPF**

#### **Definition**

POP Flags

### **Syntax**

POPF

#### Operation

FLAGS[7:0] 
$$\leftarrow$$
 +1(SP)  
SP  $\leftarrow$  SP + 2

### **Description**

The POPF instruction increments the Stack Pointer (R15), loads the byte pointed to by the Stack Pointer into the Flags register, and increments the Stack Pointer. POPF increments the Stack Pointer twice so its alignment is not changed.

### **Flags**

The Flags register is overwritten by the popped byte.

#### **Syntax and Opcodes**

| Instruction, Operands | Word 0 | Word 1 | Word 2 |
|-----------------------|--------|--------|--------|
| POPF                  | 0003H  |        |        |

### Example

**Before:** SP=FFFF DB22H,

FFFF DB22H=00H, FFFF DB23H=B1H (1011 0001B)

POPF ;Object Code: 0003

**After:** SP=FFFF DB24H, Flags=B1H (C, S, V, IRQE=1; Z, B=0)

UM018807-0208 POPF Instruction

### **POPMLO**

### **POPMHI**

#### Definition

POP Multiple

#### **Syntax**

POPMLO mask POPMHI mask

### Operation

```
\begin{array}{lll} POPMLO: & POPMHI: \\ for n=0 \ to \ 7 & for \ n=8 \ to \ 15 \\ if \ mask[n]=1 & if \ mask[n-8]=1 \\ (SP) \leftarrow Rn & (SP) \leftarrow Rn \\ SP \leftarrow SP + 4 & SP \leftarrow SP + 4 \\ end if & end for & end for \\ \end{array}
```

#### Description

Execution of the POPMLO or POPMHI instruction loads multiple 32-bit values from the stack to the registers indicated by the 8-bit immediate mask operand. Each bit in the mask represents an ALU register in the range R0–R7 or R8–R15, respectively, for POPMLO or POPMHI. Values are popped to registers in numerical order to maintain symmetry with the PUSHM instructions.

The ZNEO CPU assembler allows mask bits for this instruction to be enumerated in a list delimited by angle brackets. The list can be in any order.

For example, the following statements pop the values of R0, R5, R6, R7, and R13 in numerical order:

```
POPMLO <R5-R7, R0>
POPMHI <R13>
```

The assembler implements a combined POPM mnemonic that generates appropriate POP-MLO and POPMHI opcodes based on a single assembly language statement.

For example, the following statement produces the same object code as the previous two-line example:

```
POPM <R5-R7, R0, R13>
```

POPMLO Instruction UM018807-0208

The assembler also accepts statements using the combined POPM mnemonic with an immediate mask operand.

### **Flags**

| 7   | 6  | 5  | 4    | 3    | 2     | 1         | 0     |                                                |
|-----|----|----|------|------|-------|-----------|-------|------------------------------------------------|
| С   | Z  | S  | ٧    | В    |       | CIRQE     | IRQE  |                                                |
| _   | -  | -  | -    | *    | -     | -         | -     |                                                |
| С   |    | No | char | nge. |       |           |       |                                                |
| Z   |    | No | char | nge. |       |           |       |                                                |
| S   |    | No | char | nge. |       |           |       |                                                |
| V   |    | No | char | nge. |       |           |       |                                                |
| В   |    |    | to 1 |      | e las | t value p | opped | is 0. Cleared to 0 if the last value popped is |
| CIR | QΕ | No | char | nge. |       |           |       |                                                |
| IRQ | E  | No | char | nge. |       |           |       |                                                |

#### **Syntax and Opcodes**

| Instruction, Operands | Word 0      | Word 1 | Word 2 |
|-----------------------|-------------|--------|--------|
| POPMLO mask           | {06H, imm8} |        |        |
| POPMHI mask           | {07H, imm8} |        |        |

### Example

UM018807-0208 POPMHI Instruction

• The following syntax produces the same object code as the previous example:

POPM #20E1H ;Object Code: 06E1 0720

POPMHI Instruction UM018807-0208

### **PUSH**

#### **Definition**

**PUSH Value** 

#### **Syntax**

PUSH src

#### Operation

PUSH:PUSH.B:PUSH.W:
$$SP \leftarrow SP - 4$$
 $SP \leftarrow SP - 1$  $SP \leftarrow SP - 2$  $(SP) \leftarrow src$  $(SP) \leftarrow src$  $(SP) \leftarrow src$ 

#### **Description**

The PUSH instruction decrements the Stack Pointer (R15) by 1, 2, or 4 and loads the source value into the byte, word, or quad pointed to by the Stack Pointer.

The default data size is 32 bits. Byte (8-bit) or Word (16-bit) data size can be selected by adding a .B or .W, suffix, respectively, to the PUSH mnemonic.

When a 32-bit value is pushed into an 8- or 16-bit stack location, the value is truncated to fit the destination size. When an 8- or 16-bit immediate value is pushed into a larger location, it is always sign extended.

PUSH is implemented using LD register-indirect opcodes with predecrement. See LD for more instructions that load and store data.

### **Flags**

Flags are not affected by this instruction.

#### Syntax and Opcodes

| Instruction, Operands | Word 0        | Word 1     | Word 2    |
|-----------------------|---------------|------------|-----------|
| PUSH #imm32           | {09EFH}       | imm[31:16] | imm[15:0] |
| PUSH #simm16          | {099FH}       | simm16     |           |
| PUSH #simm8           | {0DH, simm8}  |            |           |
| PUSH Rs               | {10H, Rs, FH} |            |           |
| PUSH.W #imm16         | {098FH}       | imm16      |           |
| PUSH.W #simm8         | {0CH, simm8}  |            |           |
| PUSH.W Rs             | {16H, Rs, FH} |            |           |
| PUSH.B #imm8          | {0AH, imm8}   |            |           |

UM018807-0208 PUSH Instruction

| Instruction, Operands | Word 0        | Word 1      | Word 2 |
|-----------------------|---------------|-------------|--------|
| PUSH.B #imm8          | {094FH}       | {xxH, imm8} |        |
| PUSH.B Rs             | {14H, Rs, FH} |             |        |

### **Examples**

• **Before:** SP=FFFF\_DB24H, R6=FFFF\_8642

PUSH.W R6 ;Object Code: 166F

**After:** FFFF\_DB22H=8642, SP=FFFF\_DB22H

• **Before:** SP=FFFF DB22H

PUSH #42H ;Object Code: 0D42

**After:** FFFF\_DB20H=00H, FFFF\_DB21H=42H,

FFFF DB1EH=00H, FFFF DB1FH=00H,

SP=FFFF DB1EH

• **Before:** SP=FFFF DB22H

PUSH.B #42H ;Object Code: 0A42

**After:** FFFF\_DB21H=42H, SP=FFFF\_DB21H

• **Before:** SP=FFFF DB22H

PUSH.W #42H ;Object Code: 0C42

**After:** FFFF DB20H=00H, FFFF DB21H=42H,

SP=FFFF\_DB20H

PUSH Instruction UM018807-0208

### **PUSHF**

#### **Definition**

**PUSH Flags** 

#### **Syntax**

PUSHF

#### Operation

```
SP \leftarrow SP - 2
(SP) \leftarrow \{00H, FLAGS[7:0]\}
```

### **Description**

The PUSHF instruction decrements the Stack Pointer (R15), loads the Flags register into the byte pointed to by the Stack Pointer, and then decrements the Stack Pointer again. PUSHF decrements the Stack Pointer twice so its alignment is not changed.

### Flags

Flags are not affected by this instruction.

### **Syntax and Opcodes**

| Instruction, Operands | Word 0 | Word 1 | Word 2 |  |
|-----------------------|--------|--------|--------|--|
| PUSHF                 | 0002H  |        |        |  |

### Example

**Before:** SP=FFFF\_DB24H, Flags=B1H (C, S, V, IRQE=1; Z, B=0)

PUSHF ;Object Code: 0002

**After:** SP=FFFF DB22H,

FFFF\_DB22H=00H, FFFF\_DB23H=B1H (1011\_0001B)

UM018807-0208 PUSHF Instruction

### **PUSHMHI**

### **PUSHMLO**

#### Definition

PUSH Multiple

### **Syntax**

PUSHMHI mask PUSHMLO mask

### **Operation (Assembly Language)**

```
PUSHMHI: PUSHMLO: for n=15 to 8 for n=7 to 0 if mask[n-8]=1 SP \leftarrow SP - 4 SP \leftarrow SP - 4 (SP) \leftarrow Rn endif endfor endfor
```

#### Description

Execution of the PUSHMHI or PUSHMLO instruction stores multiple 32-bit values to the stack from the registers indicated by the 8-bit immediate mask operand. In assembly language, each bit in the mask represents an ALU register in the range R8–R15 or R0–R7, respectively, for PUSHMHI or PUSHMLO. Values are pushed from registers in reverse-numerical order.

In object code, the PUSHMHI/LO operand mask bit positions are reversed from those of POPMHI/LO. The ZNEO CPU assembler reverses the PUSHM mask in object code so the same mask operand can be used in assembly language for both PUSHM and POPM. The ZNEO CPU assembler allows mask bits for this instruction to be enumerated in a list delimited by angle brackets. The list can be in any order.

For example, the following statements push the values of R13, R7, R6, R5, and R0 in reverse-numerical order:

```
PUSHMHI <R13>
PUSHMLO <R5-R7, R0>
```

The assembler also implements a combined PUSHM mnemonic that generates appropriate PUSHMHI and PUSHMLO opcodes based on a single assembly language statement.

PUSHMHI Instruction UM018807-0208

For example, the following statement produces the same object code as the previous twoline example:

```
PUSHM <R5-R7, R0, R13>
```

The assembler also accepts statements using the combined PUSHM mnemonic with an immediate mask operand.

### **Flags**

Flags are not affected by this instruction.

#### **Syntax and Opcodes**

| Instruction, Operands | Word 0      | Word 1 | Word 2 |  |
|-----------------------|-------------|--------|--------|--|
| PUSHMLO mask          | {04H, imm8} |        |        |  |
| PUSHMHI mask          | {05H, imm8} |        |        |  |

### **Example**

• **Before:** SP=FFFF\_DB38H, R13=000D\_4321, R7=0007\_DEF0, R6=0006\_9ABC, R5=0005\_5678, R0=0000\_1234

PUSHM <R0, R5-R7, R13> ;Object Code: 0504 0487

• **After:** SP=FFFF DB22H,

FFFF\_DB34H=000D\_4321, FFFF\_DB2EH=0007\_DEF0, FFFF\_DB2AH=0006\_9ABC, FFFF\_DB26H=0005\_5678, FFFF\_DB22H=0000\_1234

• The following syntax produces the same object code as the previous example:

PUSHM #20E1H ;Object Code: 0504 0487

UM018807-0208 PUSHMLO Instruction

zilog

### **RET**

#### Definition

Return

#### **Syntax**

RET

#### Operation

 $PC \leftarrow (SP)$  $SP \leftarrow SP + 4$ 

#### **Description**

This instruction returns from a procedure entered by a CALL instruction. The contents of the location addressed by the Stack Pointer are loaded into the Program Counter. The next statement executed is the one addressed by the new contents of the Program Counter. The Stack Pointer also increments by four.

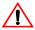

**Caution:** Any Push or other instructions in the subroutine that decrements the stack pointer must be followed by matching Pop or increment instructions to ensure the Stack Pointer is at the correct location when RET is executed. Otherwise, the wrong address loads into the Program Counter and the program cannot operate properly.

#### **Flags**

Flags are not affected by this instruction.

#### **Syntax and Opcodes**

| Instruction, Operands | Word 0 | Word 1 | Word 2 |  |
|-----------------------|--------|--------|--------|--|
| RET                   | FFFCH  |        |        |  |

#### Example

**Before:** PC=0035\_292EH, SP=FFFF\_DB1EH,

FFFF DB1CH=0000 0454H

RET ;Object Code: FFFC

**After:** PC=0000 0454H,

SP=FFFF DB22H

RET Instruction UM018807-0208

### **RL**

### Definition

Rotate Left

### **Syntax**

RL dst, src

#### Operation

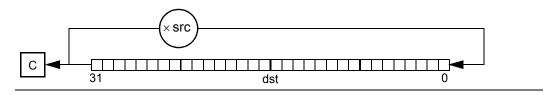

### **Description**

The destination operand contents rotate to the left by the number of bit positions (0–31) specified in bits [4:0] of the source operand. On each bit rotate iteration, the value of Bit 31 is moved to Bit 0 and also into the Carry (C) flag. The source register value is not changed.

#### **Flags**

| _ 7 | 6  | 5   | 4      | 3     | 2     | 1           | 0        |                                 |
|-----|----|-----|--------|-------|-------|-------------|----------|---------------------------------|
| С   | Z  | S   | ٧      | В     |       | CIRQE       | IRQE     |                                 |
| *   | *  | *   | *      | 0     | -     | -           | -        |                                 |
| С   |    | Se  | t to 1 | if th | e las | t bit shift | ed out   | is 1. Otherwise 0.              |
| Z   |    | Se  | t to 1 | if th | e res | ult is ze   | ro. Oth  | erwise 0.                       |
| S   |    | Se  | t to 1 | if th | e res | sult msb    | is 1. O  | therwise 0.                     |
| V   |    | Se  | t to 1 | if th | e Ca  | rry and S   | Sign fla | ags are different. Otherwise 0. |
| В   |    | Cle | earec  | to 0  | ).    |             |          |                                 |
| CIR | QE | No  | cha    | nge.  |       |             |          |                                 |
| IRQ | Ε  | No  | cha    | nge.  |       |             |          |                                 |

**Note:** Flags are set based on the 32-bit destination register value.

UM018807-0208 RL Instruction

**Syntax and Opcodes** 

| Instruction, Operands | Word 0                | Word 1 | Word 2 |
|-----------------------|-----------------------|--------|--------|
| RL Rd, #uimm5         | {BH, 111B, uimm5, Rd} |        |        |
| RL Rd, Rs             | {B7H, Rs, Rd}         |        |        |

Example

**Before:** R7=7F37\_B2D3H (0111\_1111\_0011\_0111\_1011\_0010\_1101\_0011B)

RL R7, #4 ;Object code: BE47

**After:** R7=F37B\_2D37H (1111\_0011\_0111\_1011\_0010\_1101\_0011\_0111B),

Flags C, S=1; Z, V, B=0

RL Instruction UM018807-0208

### **SBC**

### **Definition**

Subtract with Carry

#### **Syntax**

SBC dst, src

#### Operation

 $dst \leftarrow dst - src - C$ 

### Description

This instruction subtracts the source operand and the Carry (C) flag from the destination. The result is stored in the destination address or register. The contents of the source operand are unaffected. The ZNEO CPU performs subtraction by adding the two's-complement of the source operand to the destination operand. This instruction is used in multiple-precision arithmetic to include the carry (borrow) from the subtraction of low-order operands into the subtraction of high-order operands.

The Zero flag is set only if the initial state of the Zero flag is 1 and the result is 0.

This instruction is generated by using the Extend prefix, 0007H, with the SUB opcodes.

### **Flags**

|   | 7 | 6 | 5 | 4 | 3 | 2 | 1     | 0    |
|---|---|---|---|---|---|---|-------|------|
| , | С | Z | S | ٧ | В |   | CIRQE | IRQE |
|   | * | * | * | * | * | - | -     | _    |

**C** Set to 1 if the result generated a borrow. Otherwise 0.

**Z** Set to 1 if z is initially 1 and the result is zero. Otherwise 0.

**S** Set to 1 if the result msb is 1. Otherwise 0.

**V** Set to 1 if an arithmetic overflow occurs. Otherwise 0.

**B** Set to 1 if the initial destination or source value was 0. Otherwise 0.

CIRQE No change.

**IRQE** No change.

**Note:** Flags are set based on the memory destination size, or 32 bits for register destinations.

UM018807-0208 SBC Instruction

zilog

## **Syntax and Opcodes**

| Instruction, Operands | Extend<br>Prefix | Word 0        | Word 1               | Word 2       |
|-----------------------|------------------|---------------|----------------------|--------------|
| SBC Rd, #imm32        | 0007H            | {AA9H, Rd}    |                      | imm[15:0]    |
| SBC Rd, #IIIIII32     |                  |               | imm[31:16]<br>uimm16 | 111111[15.0] |
| ·                     | 0007H            | {AA1H, Rd}    | ullillillo           |              |
| SBC Rd, Rs            | 0007H            | {A1H, Rs, Rd} | add=16               |              |
| SBC Rd, addr16        | 0007H            | {714H, Rd}    | addr16               |              |
| SBC Rd, addr32        | 0007H            | {71CH, Rd}    | addr[31:16]          | addr[15:0]   |
| SBC Rd, soff13(Rs)    | 0007H            | {79H, Rs, Rd} | {100B, soff13}       |              |
| SBC addr16, Rs        | 0007H            | {717H, Rs}    | addr16               |              |
| SBC addr32, Rs        | 0007H            | {71FH, Rs}    | addr[31:16]          | addr[15:0]   |
| SBC (Rd), #imm32      | 0007H            | {AB9H, Rd}    | imm[31:16]           | imm[15:0]    |
| SBC (Rd), #simm16     | 0007H            | {AD1H, Rd}    | simm16               |              |
| SBC soff13(Rd), Rs    | 0007H            | {79H, Rs, Rd} | {111B, soff13}       |              |
| SBC.W addr16, Rs      | 0007H            | {716H, Rs}    | addr16               |              |
| SBC.W addr32, Rs      | 0007H            | {71EH, Rs}    | addr[31:16]          | addr[15:0]   |
| SBC.W (Rd), #imm16    | 0007H            | {AB1H, Rd}    | imm16                |              |
| SBC.W soff13(Rd), Rs  | 0007H            | {79H, Rs, Rd} | {110B, soff13}       |              |
| SBC.SW Rd, addr16     | 0007H            | {713H, Rd}    | addr16               |              |
| SBC.SW Rd, addr32     | 0007H            | {71BH, Rd}    | addr[31:16]          | addr[15:0]   |
| SBC.SW Rd, soff13(Rs) | 0007H            | {79H, Rs, Rd} | {011B, soff13}       |              |
| SBC.UW Rd, addr16     | 0007H            | {712H, Rd}    | addr16               |              |
| SBC.UW Rd, addr32     | 0007H            | {71AH, Rd}    | addr[31:16]          | addr[15:0]   |
| SBC.UW Rd, soff13(Rs) | 0007H            | {79H, Rs, Rd} | {010B, soff13}       |              |
| SBC.B addr16, Rs      | 0007H            | {715H, Rs}    | addr16               |              |
| SBC.B addr32, Rs      | 0007H            | {71DH, Rs}    | addr[31:16]          | addr[15:0]   |
| SBC.B (Rd), #imm8     | 0007H            | {AD9H, Rd}    | {xH, x001B,<br>imm8} |              |
| SBC.B soff13(Rd), Rs  | 0007H            | {79H, Rs, Rd} | {101B, soff13}       |              |
| SBC.SB Rd, addr16     | 0007H            | {711H, Rd}    | addr16               |              |
| SBC.SB Rd, addr32     | 0007H            | {719H, Rd}    | addr[31:16]          | addr[15:0]   |
| SBC.SB Rd, soff13(Rs) | 0007H            | {79H, Rs, Rd} | {001B, soff13}       |              |
| SBC.UB Rd, addr16     | 0007H            | {710H, Rd}    | addr16               |              |
| SBC.UB Rd, addr32     | 0007H            | {718H, Rd}    | addr[31:16]          | addr[15:0]   |
| SBC.UB Rd, soff13(Rs) | 0007H            | {79H, Rs, Rd} | {000B, soff13}       |              |
|                       |                  |               |                      |              |

SBC Instruction UM018807-0208

### **Examples**

• **Before:** R3=16H, R11=20H, C=0

SBC R3, R11 ;Object code: 0007 A1B3

**After:** R3=FFFF\_FFF6H, Flags C, S=1; Z, V, B=0

• **Before:** R3=16H, R11=20H, C=1

SBC R3, R11 ;Object code: 0007 A1B3

**After:** R3=FFFF\_FFF5H, Flags C, S=1; Z, V, B=0

UM018807-0208 SBC Instruction

### **SDIV**

#### **Definition**

Signed Divide

#### **Syntax**

SDIV dst, src

#### Operation

```
src ← Remainder (dst/src)
dst ← Integer Part (dst/src)
```

#### **Description**

This instruction performs signed binary divide operation with a 32-bit dividend and 32-bit divisor. The 32-bit integer part is stored in the destination register. The 32-bit remainder is stored in the source register with the same sign as the dividend.

There are 3 possible outcomes of the SDIV instruction, depending upon the divisor and the resulting quotient:

Case 1: If the integer part is in the range -2,147,483,648 to +2,147,483,647, then the quotient and remainder are written to the destination and source registers, respectively. Flags are set according to the result of the operation.

Case 2: If the divisor is zero, the destination, source, and flags registers are unchanged, and a Divide-by-Zero system exception is executed.

Case 3: If the initial destination value is -2,147,483,648 (8000\_0000H) and the initial source value is -1 (FFFF\_FFFFH), the unsigned value 2,147,483,648 (8000\_0000H) is written to the destination register, the source register is cleared, and the Sign and Overflow flags are set to 1. In this case the Sign flag is incorrect, but the result can be used as an unsigned value. A Divide Overflow exception is not executed.

SDIV Instruction UM018807-0208

### **Flags**

| _ 7 | 6 | 5 | 4 | 3 | 2 | 1     | 0    |
|-----|---|---|---|---|---|-------|------|
| С   | Z | S | ٧ | В |   | CIRQE | IRQE |
| _   | * | * | * | 0 | - | _     | _    |

C No change.

**Z** Set to 1 if bits [31:0] of the integer part are zero. Otherwise 0.

**S** Set to 1 if bit [31] of the integer part is 1. Otherwise 0.

**V** Set if an overflow causes the Sign flag to be incorrect. The result can still be used as an unsigned value.

B Cleared to 0.

CIRQE No change

IRQE No change.

### **Syntax and Opcodes**

| Instruction, Operands | Word 0        | Word 1 | Word 2 |
|-----------------------|---------------|--------|--------|
| SDIV Rd, Rs           | {AFH, Rs, Rd} |        |        |

### Example

**Before:** R4=FFFF FFE5H (-27), R5=0000 0005H

SDIV R4, R5 ;Object code AF54

**After:** R4=FFFF\_FFF6H (-5), R5=FFFF\_FFFEH, Flags S=1; Z, V, B=0

UM018807-0208 SDIV Instruction

zilog

### SLL

### **Definition**

Shift Left Logical

#### **Syntax**

SLL dst, src

#### Operation

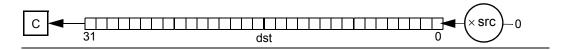

### Description

The destination operand contents shift left logical by the number of bit positions (0–31) specified in bits [4:0] of the source operand. On each bit shift iteration, the value of the most significant bit moves into the Carry (C) flag, and Bit 0 clears to 0. The source register value is not changed.

### Flags

| 7 | 6 | 5 | 4 | 3 | 2 | 1     | 0    |
|---|---|---|---|---|---|-------|------|
| С | Z | S | V | В |   | CIRQE | IRQE |
| * | * | * | * | 0 | - | -     | _    |

**C** Set to 1 if the last bit shifted out is 1. Otherwise 0.

**Z** Set to 1 if the result is zero. Otherwise 0.

**S** Set to 1 if the result msb is 1. Otherwise 0.

**V** Set to 1 if the Carry and Sign flags are different. Otherwise 0.

B Cleared to 0.

CIRQE No change.

**IRQE** No change.

**Note:** Flags are set based on the 32-bit destination register value.

SLL Instruction UM018807-0208

### **Syntax and Opcodes**

| Instruction, Operands | Word 0                | Word 1 | Word 2 |
|-----------------------|-----------------------|--------|--------|
| SLL Rd, #uimm5        | {BH, 110B, uimm5, Rd} |        |        |
| SLL Rd, Rs            | {B6H, Rs, Rd}         |        |        |

### Example

**Before:** R7=7F37\_B2D3H (0111\_1111\_0011\_0111\_1011\_0010\_1101\_0011B)

SLL R7, #4 ;Object code: BC47

**After:** R7=F37B\_2D30H (1111\_0011\_0111\_1011\_0010\_1101\_0011\_0000B),

Flags C, S=1; Z, V, B=0

UM018807-0208 SLL Instruction

### **SLLX**

### **Definition**

Shift Left Logical, Extended

#### **Syntax**

SLLX dst, src

#### Operation

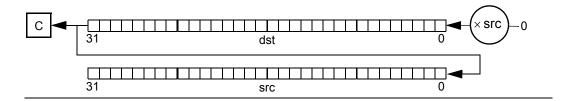

### Description

The destination operand contents shift left logical by the number of bit positions (0–31) specified in bits [4:0] of the source operand. On each bit shift iteration, the value of the most significant bit moves into the Carry (C) flag, and Bit 0 clears to 0.

The source register is cleared, and bits shifted out of the destination are shifted into the source register. This instruction is generated by using the Extend prefix, 0007H, with the SLL opcode.

### **Flags**

|   | 7 | 6 | 5 | 4 | 3 | 2 | 1     | 0    |
|---|---|---|---|---|---|---|-------|------|
| , | С | Z | S | ٧ | В |   | CIRQE | IRQE |
|   | * | * | * | * | 0 | - | -     | -    |

C Set to 1 if the last bit shifted out of the destination register is 1. Otherwise 0.

**Z** Set to 1 if the 32-bit destination register contains zero. Otherwise 0.

**S** Set to 1 if bit [31] of the destination register is 1. Otherwise 0.

V Set to 1 if the Carry and Sign flags are different. Otherwise 0.

**B** Cleared to 0.

**CIRQE** No change.

IRQE No change.

**Note:** Flags are set based on the 32-bit destination register value.

SLLX Instruction UM018807-0208

### **Syntax and Opcodes**

| Instruction, Operands | Extend<br>Prefix | Word 0        | Word 1 | Word 2 |
|-----------------------|------------------|---------------|--------|--------|
| SLLX Rd, Rs           | 0007H            | {B6H, Rs, Rd} |        |        |

### Example

**Before:** R7=7F37\_B2D3H (0111\_1111\_0011\_0111\_1011\_0010\_1101\_0011B),

R8=4

SLLX R7, R8 ;Object code: 0007 B687

**After:** R7=F37B\_2D30H (1111\_0011\_0111\_1011\_0010\_1101\_00111\_0000B),

R8=0000\_0007H (0000\_0000\_0000\_0000\_0000\_0000\_0000\_0111B),

Flags C, S=1; Z, V, B=0

UM018807-0208 SLLX Instruction

### **SMUL**

#### Definition

Signed Multiply

#### **Syntax**

SMUL dst, src

#### Operation

$$dst \leftarrow (dst \times src) [31:0]$$
  
 $src \leftarrow (dst \times src) [63:32]$ 

### Description

This instruction performs a multiplication of two signed 32-bit values with a signed 64-bit result. Result bits [31:0] are written to the destination register. Result bits [63:32] are written to the source register.

### **Flags**

| 7 | 6 | 5 | 4 | 3 | 2 | 1     | 0    |
|---|---|---|---|---|---|-------|------|
| С | Z | S | ٧ | В |   | CIRQE | IRQE |
| - | * | * | 0 | 0 | - | _     | _    |

C No change.

**Z** Set to 1 if bits [63:0] of the result are zero. Otherwise 0.

**S** Set to 1 if bit [63] of the result is 1. Otherwise 0.

V Cleared to 0.

B Cleared to 0.

CIRQE No change.

**IRQE** No change.

### **Syntax and Opcodes**

| Instruction, Operands | Word 0        | Word 1 | Word 2 |  |
|-----------------------|---------------|--------|--------|--|
| SMUL Rd, Rs           | {B1H, Rs, Rd} |        |        |  |

SMUL Instruction UM018807-0208

### Example

**Before:** R4=FFFF\_FFE5H (-27), R5=0000\_0005H

SMUL R4, R5 ;Object code B154

**After:** R4=FFFF\_FF79H (-135), R5=FFFF\_FFFFH, Flags S=1; Z, V, B=0

UM018807-0208 SMUL Instruction

### **SRA**

#### Definition

Shift Right Arithmetic

#### **Syntax**

SRA dst, src

#### Operation

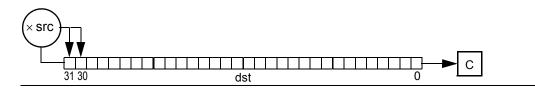

### Description

This instruction performs an arithmetic shift to the right on the destination operand by the number of bit positions (0–31) specified in bits [4:0] of the source operand. On each bit shift iteration, Bit 0 replaces the Carry (c) flag. The value of Bit 31 (the Sign bit) does not change, but its value shifts into Bit 30 on each iteration. The source register value is not changed.

#### **Flags**

**IRQE** 

| С   | Z  | S   | ٧      | В      |       | CIRQE      | IRQE    |
|-----|----|-----|--------|--------|-------|------------|---------|
| *   | *  | *   | *      | 0      | -     | -          | -       |
| С   |    | Se  | t to 1 | if the | e las | t bit shif | ted ou  |
| Z   |    | Se  | t to 1 | if the | e res | ult is ze  | ro. Ot  |
| S   |    | Se  | t to 1 | if the | e res | ult msb    | is 1. ( |
| V   |    | Set | t to 1 | if the | e Ca  | rry and    | Sign fl |
| В   |    | Cle | earec  | I to 0 |       |            |         |
| CIR | QΕ | No  | cha    | nge.   |       |            |         |

**Note:** Flags are set based on the 32-bit destination register value.

No change.

3 2

SRA Instruction UM018807-0208

### **Syntax and Opcodes**

| Instruction, Operands | Word 0                | Word 1 | Word 2 |
|-----------------------|-----------------------|--------|--------|
| SRA Rd, #uimm5        | {BH, 100B, uimm5, Rd} |        |        |
| SRA Rd, Rs            | {B4H, Rs, Rd}         |        |        |

### **Examples**

• **Before:** R7=7F37\_B2D3H (0111\_1111\_0011\_0111\_1011\_0010\_1101\_0011B)

SRA R7, #4 ;Object code: B847

**After:** R7=07F3\_7B2DH (0000\_0111\_1111\_0011\_0111\_1011\_0010\_1101B),

Flags C, Z, S, V, B=0

• **Before:** R7=8F37\_B2D3H (1000\_1111\_0011\_0111\_1011\_0010\_1101\_0011B)

SRA R7, #4 ;Object code: B847

**After:** R7=F8F3\_7B2DH (1111\_1000\_1111\_0011\_0111\_1011\_0010\_1101B),

Flags S, V=1; C, Z, B=0

UM018807-0208 SRA Instruction

### **SRAX**

#### **Definition**

Shift Right Arithmetic, Extended

#### **Syntax**

SRAX dst, src

#### Operation

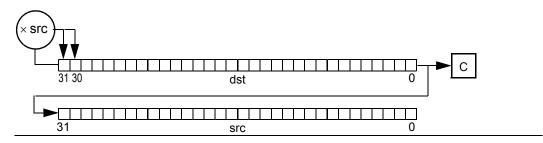

### Description

This instruction performs an arithmetic shift to the right on the destination operand by the number of bit positions (0–31) specified in bits [4:0] of the source operand. On each bit shift iteration, Bit 0 replaces the Carry (C) flag. The value of Bit 31 (the Sign bit) does not change, but its value shifts into Bit 30 on each iteration.

The source register is cleared, and bits shifted out of the destination are shifted into the source register.

This instruction is generated by using the Extend prefix, 0007H, with the SRA opcode.

SRAX Instruction UM018807-0208

#### **Flags**

| 7 | 6 | 5 | 4 | 3 | 2 | 1     | 0    |
|---|---|---|---|---|---|-------|------|
| С | Z | S | ٧ | В |   | CIRQE | IRQE |
| * | * | * | * | 0 | - | -     | _    |

**C** Set to 1 if the last bit shifted out of the destination register is 1. Otherwise 0.

**Z** Set to 1 if the 32-bit destination register contains zero. Otherwise 0.

**S** Set to 1 if bit [31] of the destination register is 1. Otherwise 0.

**V** Set to 1 if the Carry and Sign flags are different. Otherwise 0.

B Cleared to 0.

CIRQE No change.

IRQE No change.

**Note:** Flags are set based on the 32-bit destination register value.

#### **Syntax and Opcodes**

| Instruction, Operands | Extend<br>Prefix | Word 0        | Word 1 | Word 2 |
|-----------------------|------------------|---------------|--------|--------|
| SRAX Rd, Rs           | 0007H            | {B4H, Rs, Rd} |        |        |

### **Example**

**Before:** R7=8F37\_B2D3H (1000\_1111\_0011\_0111\_1011\_0010\_1101\_0011B),

R8=4

SRAX R7, R8 ;Object code: 0007 B487

**After:** R7=F8F3 7B2DH (1111 1000 1111 0011 0111 1011 0010 1101B),

Flags S, V=1; C, Z, B=0

UM018807-0208 SRAX Instruction

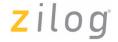

### **SRL**

#### Definition

Shift Right Logical

#### **Syntax**

SRL dst, src

#### Operation

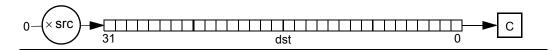

### **Description**

The destination operand contents shift right logical by the number of bit positions (0–31) specified in bits [4:0] of the source operand. On each bit shift iteration, the value of Bit 0 moves into the Carry (C) flag, and Bit 31 clears to 0. The source register value is not changed.

### Flags

| 7 | 6 | 5 | 4 | 3 | 2 | 1     | 0    |
|---|---|---|---|---|---|-------|------|
| С | Z | S | ٧ | В |   | CIRQE | IRQE |
| * | * | * | * | 0 | - | -     | -    |

**C** Set to 1 if the last bit shifted out is 1. Otherwise 0.

**Z** Set to 1 if the result is zero. Otherwise 0.

**S** Set to 1 if the result msb is 1. Otherwise 0.

**V** Set to 1 if the Carry and Sign flags are different. Otherwise 0.

B Cleared to 0.

**CIRQE** No change.

**IRQE** No change.

**Note:** Flags are set based on the 32-bit destination register value.

SRL Instruction UM018807-0208

### **Syntax and Opcodes**

| Instruction, Operands | Word 0                | Word 1 | Word 2 |
|-----------------------|-----------------------|--------|--------|
| SRL Rd, #uimm5        | {BH, 101B, uimm5, Rd} |        |        |
| SRL Rd, Rs            | {B5H, Rs, Rd}         |        |        |

### Example

**Before:** R7=8F37\_B2D3H (1000\_1111\_0011\_0111\_1011\_0010\_1101\_0011B)

SRL R7, #4 ;Object code: BA47

**After:** R7=08F3\_7B2DH (0000\_1000\_1111\_0011\_0111\_1011\_0010\_1101B),

Flags C, Z, S, V, B=0

UM018807-0208 SRL Instruction

# SRLX

### **Definition**

Shift Right Logical, Extended

#### **Syntax**

SRLX dst, src

#### Operation

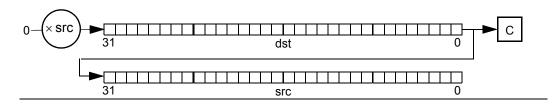

#### **Description**

The destination operand contents shift right logical by the number of bit positions (0–31) specified in bits [4:0] of the source operand. On each bit shift iteration, the value of Bit 0 moves into the Carry (C) flag, and Bit 31 clears to 0.

The source register is cleared, and bits shifted out of the destination are shifted into the source register.

This instruction is generated by using the Extend prefix, 0007H, with the SRL opcode.

### **Flags**

| 7 | 6 | 5 | 4 | 3 | 2 | 1     | 0    |
|---|---|---|---|---|---|-------|------|
| С | Z | S | V | В |   | CIRQE | IRQE |
| * | * | * | * | 0 | - | _     | _    |

C Set to 1 if the last bit shifted out of the destination register is 1. Otherwise 0.

**Z** Set to 1 if the 32-bit destination register contains zero. Otherwise 0.

**S** Set to 1 if bit [31] of the destination register is 1. Otherwise 0.

**V** Set to 1 if the Carry and Sign flags are different. Otherwise 0.

B Cleared to 0.

CIRQE No change.

IRQE No change.

**Note:** Flags are set based on the 32-bit destination register value.

SRLX Instruction UM018807-0208

### **Syntax and Opcodes**

| Instruction, Operands | Extend<br>Prefix | Word 0        | Word 1 | Word 2 |
|-----------------------|------------------|---------------|--------|--------|
| SRLX Rd, Rs           | 0007H            | {B5H, Rs, Rd} |        |        |

Example

**Before:** R7=8F37\_B2D3H (1000\_1111\_0011\_0111\_1011\_0010\_1101\_0011B),

R8=4

SRLX R7, R8 ;Object code: 0007 B587

**After:** R7=08F3\_7B2DH (0000\_1000\_1111\_0011\_0111\_1011\_0010\_1101B),

Flags C, Z, S, V, B=0

UM018807-0208 SRLX Instruction

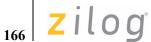

### **STOP**

Definition

STOP Mode

**Syntax** 

STOP

Operation

Stop Mode

**Description** 

This instruction puts the ZNEO CPU in Stop mode.

**Note:** Refer to the device-specific Product Specification for details of Stop mode operation.

**Flags** 

Flags are not affected by this instruction.

## **Syntax and Opcodes**

| Instruction, Operands | Word 0 | Word 1 | Word 2 |
|-----------------------|--------|--------|--------|
| STOP                  | FFF8H  |        |        |

STOP Instruction UM018807-0208

### **SUB**

### Definition

Subtract

#### **Syntax**

SUB dst, src

#### Operation

 $dst \leftarrow dst - src$ 

### **Description**

This instruction subtracts the source operand from the destination operand. The result is stored in the destination address or register. The contents of the source operand are unaffected. The ZNEO CPU performs subtraction by adding the two's complement of the source operand to the destination operand.

### **Flags**

|   | 0 |    | -      |         |       |             | 0       |                      |
|---|---|----|--------|---------|-------|-------------|---------|----------------------|
| С | Z | S  | ٧      | В       |       | CIRQE       | IRQE    |                      |
| * | * | *  | *      | *       | -     | -           | -       |                      |
| С |   | Se | t to 1 | l if th | e res | sult gener  | ated a  | borrow. Otherwise 0. |
| Z |   | Se | t to 1 | l if th | e res | sult is zer | o. Othe | erwise 0.            |
| S |   | Se | t to 1 | l if th | e res | sult msb is | s 1. Ot | herwise 0.           |

V Set to 1 if an arithmetic overflow occurs. Otherwise 0.

**B** Set to 1 if the initial destination or source value was 0. Otherwise 0.

CIRQE No change.

IRQE No change.

**Note:** Flags are set based on the memory destination size, or 32 bits for register destinations.

### **Syntax and Opcodes**

| Instruction, Operands        | Word 0        | Word 1     | Word 2    |
|------------------------------|---------------|------------|-----------|
| SUB Rd, #imm32               | {AA9H, Rd}    | imm[31:16] | imm[15:0] |
| SUB Rd, #uimm16 <sup>1</sup> | {AA1H, Rd}    | uimm16     |           |
| SUB Rd, Rs                   | {A1H, Rs, Rd} |            |           |

UM018807-0208 SUB Instruction

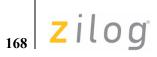

| Instruction, Operands | Word 0        | Word 1            | Word 2     |
|-----------------------|---------------|-------------------|------------|
| SUB Rd, addr16        | {714H, Rd}    | addr16            |            |
| SUB Rd, addr32        | {71CH, Rd}    | addr[31:16]       | addr[15:0] |
| SUB Rd, soff13(Rs)    | {79H, Rs, Rd} | {100B, soff13}    |            |
| SUB addr16, Rs        | {717H, Rs}    | addr16            |            |
| SUB addr32, Rs        | {71FH, Rs}    | addr[31:16]       | addr[15:0] |
| SUB (Rd), #imm32      | {AB9H, Rd}    | imm[31:16]        | imm[15:0]  |
| SUB (Rd), #simm16     | {AD1H, Rd}    | simm16            |            |
| SUB soff13(Rd), Rs    | {79H, Rs, Rd} | {111B, soff13}    |            |
| SUB.W addr16, Rs      | {716H, Rs}    | addr16            |            |
| SUB.W addr32, Rs      | {71EH, Rs}    | addr[31:16]       | addr[15:0] |
| SUB.W (Rd), #imm16    | {AB1H, Rd}    | imm16             |            |
| SUB.W soff13(Rd), Rs  | {79H, Rs, Rd} | {110B, soff13}    |            |
| SUB.SW Rd, addr16     | {713H, Rd}    | addr16            |            |
| SUB.SW Rd, addr32     | {71BH, Rd}    | addr[31:16]       | addr[15:0] |
| SUB.SW Rd, soff13(Rs) | {79H, Rs, Rd} | {011B, soff13}    |            |
| SUB.UW Rd, addr16     | {712H, Rd}    | addr16            |            |
| SUB.UW Rd, addr32     | {71AH, Rd}    | addr[31:16]       | addr[15:0] |
| SUB.UW Rd, soff13(Rs) | {79H, Rs, Rd} | {010B, soff13}    |            |
| SUB.B addr16, Rs      | {715H, Rs}    | addr16            |            |
| SUB.B addr32, Rs      | {71DH, Rs}    | addr[31:16]       | addr[15:0] |
| SUB.B (Rd), #imm8     | {AD9H, Rd}    | {xH, x001B, imm8} |            |
| SUB.B soff13(Rd), Rs  | {79H, Rs, Rd} | {101B, soff13}    |            |
| SUB.SB Rd, addr16     | {711H, Rd}    | addr16            |            |
| SUB.SB Rd, addr32     | {719H, Rd}    | addr[31:16]       | addr[15:0] |
| SUB.SB Rd, soff13(Rs) | {79H, Rs, Rd} | {001B, soff13}    |            |
| SUB.UB Rd, addr16     | {710H, Rd}    | addr16            |            |
| SUB.UB Rd, addr32     | {718H, Rd}    | addr[31:16]       | addr[15:0] |
| SUB.UB Rd, soff13(Rs) | {79H, Rs, Rd} | {000B, soff13}    |            |

<sup>&</sup>lt;sup>1</sup>The one-word instruction ADD Rd, #-simm8 can be used for 8-bit immediate-to-register subtraction if ADD Flags behavior is acceptable.

**SUB** Instruction UM018807-0208

#### **Examples**

• **Before:** R3=16H, R11=20H

SUB R3, R11 ;Object code: A1B3

**After:** R3=FFFF FFF6H, Flags C, S=1; Z, V, B=0

• **Before:** R3=FFFF B0D4H, FFFF B0D4H=800FH

SUB.W (R3), #FFFFH ;Object Code: AB13 FFFF

**After:** FFFF B0D4H=8010H, Flags C, S=1; Z, V, B=0

• **Before:** R3=FFFF B0D4H, FFFF B0D4H=800FH

SUB.W (R3), #800FH ;Object Code: AB13 800F

**After:** FFFF B0D4H=0000H, Flags Z=1; C, S, V, B=0

• **Before:** R12=16H, R10=FFFF B020H, FFFF B020H=91H

SUB.UB R12, (R10) ;Object Code: 79AC 0000

After: R12=FFFF FF85H, Flags C, Z, S, V, B = 0

• **Before:** R12=16H, R10=FFFF B020H, FFFF B020H=91H

SUB.SB R12, (R10) ;Object Code: 79AC 2000

**After:** R12=0000 0085H, Flags S=1; C, Z, V, B = 0

• **Before:** FFFF B034H=2EH, R12=1BH

SUB.B B034H:RAM, R12 ;Object Code: 715C B034

After: FFFF B034H = 13H, Flags C, Z, S, V, B = 0

UM018807-0208 SUB Instruction

#### **TCM**

#### **Definition**

Test Complement Under Mask

#### **Syntax**

TCM dst, src

#### Operation

~dst AND src

#### Description

This instruction tests selected bits in the destination operand for a logical 1 value. Specify the bits to be tested by setting a 1 bit in the corresponding bit position in the source operand (the mask). The TCM instruction complements the value from the destination operand and ANDs it with the source value (mask). Check the Zero flag to determine the result. If the z flag is set, all of the tested bits are 1. TCM does not alter the contents of the destination or source.

#### **Flags**

|   | 7 | 6 | 5 | 4 | 3 | 2 | 1     | 0    |
|---|---|---|---|---|---|---|-------|------|
| _ | С | Z | S | ٧ | В |   | CIRQE | IRQE |
| _ | - | * | * | 0 | * | - | -     | _    |

C No change.

**Z** Set to 1 if the result is zero. Otherwise 0.

**S** Set to 1 if the result msb is 1. Otherwise 0.

V Cleared to 0.

**B** Set to 1 if the initial destination or source value was 0. Otherwise 0.

CIRQE No change.

IRQE No change.

**Note:** Flags are set based on the memory destination size, or 32 bits for register destinations.

TCM Instruction UM018807-0208

#### **Syntax and Opcodes**

| Instruction, Operands | Word 0        | Word 1            | Word 2     |
|-----------------------|---------------|-------------------|------------|
| TCM Rd, #imm32        | {AAFH, Rd}    | imm[31:16]        | imm[15:0]  |
| TCM Rd, #uimm16       | {AA7H, Rd}    | uimm16            |            |
| TCM Rd, Rs            | {A7H, Rs, Rd} |                   |            |
| TCM Rd, addr16        | {774H, Rd}    | addr16            |            |
| TCM Rd, addr32        | {77CH, Rd}    | addr[31:16]       | addr[15:0] |
| TCM Rd, soff13(Rs)    | {7FH, Rs, Rd} | {100B, soff13}    |            |
| TCM addr16, Rs        | {777H, Rs}    | addr16            |            |
| TCM addr32, Rs        | {77FH, Rs}    | addr[31:16]       | addr[15:0] |
| TCM (Rd), #imm32      | {ABFH, Rd}    | imm[31:16]        | imm[15:0]  |
| TCM (Rd), #simm16     | {AD7H, Rd}    | simm16            |            |
| TCM soff13(Rd), Rs    | {7FH, Rs, Rd} | {111B, soff13}    |            |
| TCM.W addr16, Rs      | {776H, Rs}    | addr16            |            |
| TCM.W addr32, Rs      | {77EH, Rs}    | addr[31:16]       | addr[15:0] |
| TCM.W (Rd), #imm16    | {AB7H, Rd}    | imm16             |            |
| TCM.W soff13(Rd), Rs  | {7FH, Rs, Rd} | {110B, soff13}    |            |
| TCM.SW Rd, addr16     | {773H, Rd}    | addr16            |            |
| TCM.SW Rd, addr32     | {77BH, Rd}    | addr[31:16]       | addr[15:0] |
| TCM.SW Rd, soff13(Rs) | {7FH, Rs, Rd} | {011B, soff13}    |            |
| TCM.UW Rd, addr16     | {772H, Rd}    | addr16            |            |
| TCM.UW Rd, addr32     | {77AH, Rd}    | addr[31:16]       | addr[15:0] |
| TCM.UW Rd, soff13(Rs) | {7FH, Rs, Rd} | {010B, soff13}    |            |
| TCM.B addr16, Rs      | {775H, Rs}    | addr16            |            |
| TCM.B addr32, Rs      | {77DH, Rs}    | addr[31:16]       | addr[15:0] |
| TCM.B (Rd), #imm8     | {AD9H, Rd}    | {xH, x111B, imm8} |            |
| TCM.B soff13(Rd), Rs  | {7FH, Rs, Rd} | {101B, soff13}    |            |
| TCM.SB Rd, addr16     | {771H, Rd}    | addr16            |            |
| TCM.SB Rd, addr32     | {779H, Rd}    | addr[31:16]       | addr[15:0] |
| TCM.SB Rd, soff13(Rs) | {7FH, Rs, Rd} | {001B, soff13}    |            |
| TCM.UB Rd, addr16     | {770H, Rd}    | addr16            |            |
| TCM.UB Rd, addr32     | {778H, Rd}    | addr[31:16]       | addr[15:0] |
| TCM.UB Rd, soff13(Rs) | {7FH, Rs, Rd} | {000B, soff13}    |            |
|                       |               |                   |            |

UM018807-0208 TCM Instruction

#### **Examples**

• **Before:** R1[7:0]=38H (0011\_1000B), R14[31:8]=0000\_00H, R14[7:0]=08H (0000\_1000B)

TCM R1, R14 ;Object Code: A7E1

After: Flags Z=1; V, S, B=0; R1 bit 3 tests as a 1.

• **Before:** R4[31:8]=0000\_00H, R4[7:0]=79H (0111\_1001B), FFFF B07BH=12H (0001\_0010B)

TCM.UB R4, B07BH:RAM ;Object Code: 7704 B07B

**After:** Flags Z, S, V, B=0; R4 bit 1 or bit 4 tests as a 0.

• **Before:** R13=FFFF\_B07AH, FFFF\_B07AH=C3F7H (1100\_0011\_1111\_0111B)

TCM.W (R13), #000100000000000B; Object Code: AB7D 1000

**After:** Flags Z, S, V, B=0, Bit 12 of the addressed word tests as a 0.

TCM Instruction UM018807-0208

#### TM

#### **Definition**

Test Under Mask

#### **Syntax**

TM dst, src

#### Operation

dst AND src

#### **Description**

This instruction tests selected bits in the destination operand for a 0 logical value. Specify the bits to be tested by setting a 1 bit in the corresponding bit position in the source operand (the mask). The TM instruction ANDs the value from the destination operand with the source value (mask). Check the Zero flag can to determine the result. If the z flag is set, all of the tested bits are 0. TM does not alter the contents of the destination or source.

#### **Flags**

| 7 | 6 | 5  | 4    | 3   | 2 | 1     | 0    |
|---|---|----|------|-----|---|-------|------|
| С | Z | S  | ٧    | В   |   | CIRQE | IRQE |
| _ | * | *  | 0    | *   | - | _     | _    |
| C |   | No | char | anc |   |       |      |

C No change.

**Z** Set to 1 if the result is zero. Otherwise 0.

**S** Set to 1 if the result msb is 1. Otherwise 0.

V Cleared to 0.

**B** Set to 1 if the initial destination or source value was 0. Otherwise 0.

**CIRQE** No change.

IRQE No change.

**Note:** Flags are set based on the memory destination size, or 32 bits for register destinations.

UM018807-0208 TM Instruction

#### **Syntax and Opcodes**

| Instruction, Operands | Word 0        | Word 1            | Word 2     |
|-----------------------|---------------|-------------------|------------|
| TM Rd, #imm32         | {AAEH, Rd}    | imm[31:16]        | imm[15:0]  |
| TM Rd, #uimm16        | {AA6H, Rd}    | uimm16            |            |
| TM Rd, Rs             | {A6H, Rs, Rd} |                   |            |
| TM Rd, addr16         | {764H, Rd}    | addr16            |            |
| TM Rd, addr32         | {76CH, Rd}    | addr[31:16]       | addr[15:0] |
| TM Rd, soff13(Rs)     | {7EH, Rs, Rd} | {100B, soff13}    |            |
| TM addr16, Rs         | {767H, Rs}    | addr16            |            |
| TM addr32, Rs         | {76FH, Rs}    | addr[31:16]       | addr[15:0] |
| TM (Rd), #imm32       | {ABEH, Rd}    | imm[31:16]        | imm[15:0]  |
| TM (Rd), #simm16      | {AD6H, Rd}    | simm16            |            |
| TM soff13(Rd), Rs     | {7EH, Rs, Rd} | {111B, soff13}    |            |
| TM.W addr16, Rs       | {766H, Rs}    | addr16            |            |
| TM.W addr32, Rs       | {76EH, Rs}    | addr[31:16]       | addr[15:0] |
| TM.W (Rd), #imm16     | {AB6H, Rd}    | imm16             |            |
| TM.W soff13(Rd), Rs   | {7EH, Rs, Rd} | {110B, soff13}    |            |
| TM.SW Rd, addr16      | {763H, Rd}    | addr16            |            |
| TM.SW Rd, addr32      | {76BH, Rd}    | addr[31:16]       | addr[15:0] |
| TM.SW Rd, soff13(Rs)  | {7EH, Rs, Rd} | {011B, soff13}    |            |
| TM.UW Rd, addr16      | {762H, Rd}    | addr16            |            |
| TM.UW Rd, addr32      | {76AH, Rd}    | addr[31:16]       | addr[15:0] |
| TM.UW Rd, soff13(Rs)  | {7EH, Rs, Rd} | {010B, soff13}    |            |
| TM.B addr16, Rs       | {765H, Rs}    | addr16            |            |
| TM.B addr32, Rs       | {76DH, Rs}    | addr[31:16]       | addr[15:0] |
| TM.B (Rd), #imm8      | {AD9H, Rd}    | {xH, x110B, imm8} |            |
| TM.B soff13(Rd), Rs   | {7EH, Rs, Rd} | {101B, soff13}    |            |
| TM.SB Rd, addr16      | {761H, Rd}    | addr16            |            |
| TM.SB Rd, addr32      | {769H, Rd}    | addr[31:16]       | addr[15:0] |
| TM.SB Rd, soff13(Rs)  | {7EH, Rs, Rd} | {001B, soff13}    |            |
| TM.UB Rd, addr16      | {760H, Rd}    | addr16            |            |
| TM.UB Rd, addr32      | {768H, Rd}    | addr[31:16]       | addr[15:0] |
| TM.UB Rd, soff13(Rs)  | {7EH, Rs, Rd} | {000B, soff13}    |            |

TM Instruction UM018807-0208

#### **Examples**

• **Before:** R1[7:0]=38H (0011\_1000B),

R14[31:8]=0000 00H, R14[7:0]=08H (0000 1000B)

TM R1, R14 ;Object Code: A6E1

**After:** Flags Z, V, S, B=0; R1 bit 3 tests as nonzero.

• **Before:** R4[31:8]=0000\_00H, R4[7:0]=79H (0111\_1001B), FFFF B07BH=12H (0001\_0010B)

TM.UB R4, B07BH:RAM ;Object Code: 7604 B07B

**After:** Flags Z=1; V, S, B=0; R4 bit 1 or bit 4 tests as nonzero.

• **Before:** R13=FFFF\_B07AH, FFFF\_B07AH=C3F7H (1100\_0011\_1111\_0111B)

TM.W (R13), #000100000000000B; Object Code: AB6D 1000

**After:** Flags Z=1, S, V, B=0, Bit 12 of the addressed word tests as a 0.

UM018807-0208 TM Instruction

176

#### **TRAP**

#### **Definition**

Software Trap

#### **Syntax**

TRAP Vector

#### Operation

```
SP \leftarrow SP - 2

(SP) \leftarrow \{00H, FLAGS[7:0]\}

SP \leftarrow SP - 4

(SP) \leftarrow PC

PC \leftarrow (Vector)
```

#### Description

This instruction executes a software trap. The Flags and Program Counter are pushed onto the stack. The ZNEO CPU loads the Program Counter with the value stored in the Trap Vector quad. Execution begins from the new value in the Program Counter. Execute an IRET instruction to return from a software trap.

There are 256 possible Trap Vector quads. The Trap Vector Quads are numbered from 0 to 255. The base addresses of the Trap Vector Quads begin at 0000\_000H and end at 0000\_03FCH. The base address of the Trap Vector Quad is calculated by multiplying the vector by 4.

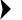

**Note:** Refer to the device-specific Product Specification for a list of vectors used by the CPU and peripherals. A TRAP instruction can be used with these vectors, but the TRAP does not set any of the exception or interrupt register bits that the corresponding service routine is likely to inspect.

#### **Flags**

Flags are not affected by this instruction.

#### **Syntax and Opcodes**

| Instruction, Operands | Word 0         | Word 1 | Word 2 |  |
|-----------------------|----------------|--------|--------|--|
| TRAP #vector8         | {FEH, vector8} |        |        |  |

TRAP Instruction UM018807-0208

#### Example

**Before:** PC=0000\_044EH, SP=FFFF\_DB22H,

0000 03FCH=0000 EE00H

TRAP #FFH ;Object Code: FEFF

**After:** PC=0000\_EE00H, SP=FFFF\_DB1CH,

FFFF\_DB1CH=0000\_0450H,

FFFF\_DB20H=00H, FFFF\_DB21H=Flags[7:0]

UM018807-0208 TRAP Instruction

178

#### **UDIV**

#### Definition

**Unsigned Divide** 

#### **Syntax**

UDIV dst, src

#### Operation

```
src \leftarrow Remainder (dst/src)
dst \leftarrow Integer Part (dst/src)
```

#### **Description**

This instruction performs an unsigned binary divide operation with a 32-bit dividend and 32-bit divisor. The resulting 32-bit unsigned integer part is stored in the destination register. The 32-bit remainder is stored in the source register.

There are 2 possible outcomes of the UDIV instruction, depending upon the divisor:

Case 1: If the divisor is nonzero, then the quotient and remainder are written to the destination and source registers, respectively. Flags are set according to the result of the operation.

Case 2: If the divisor is zero, the destination, source, and flags registers are unchanged, and a Divide-by-Zero system exception is executed.

#### **Flags**

| 7 | 6 | 5  | 4    | 3   | 2 | 1     | 0    |
|---|---|----|------|-----|---|-------|------|
| С | Z | S  | ٧    | В   |   | CIRQE | IRQE |
| _ | * | *  | 0    | 0   | - |       |      |
| _ |   | No | chai | 200 |   |       |      |

C No change.

**Z** Set to 1 if bits [31:0] of the integer part are zero. Otherwise 0.

**S** Set to 1 if bit [31] of the integer part is 1. Otherwise 0.

V Cleared to 0.

B Cleared to 0.

CIRQE No change.

**IRQE** No change.

UDIV Instruction UM018807-0208

#### **Syntax and Opcodes**

| Instruction, Operands | Word 0        | Word 1 | Word 2 |
|-----------------------|---------------|--------|--------|
| UDIV Rd, Rs           | {AEH, Rs, Rd} |        | _      |

#### Example

**Before:** R4=FFFF\_FFE5H, R5=0000\_0005H

UDIV R4, R5 ;Object code AE54

**After:** R4=3333\_332DH, R5=0000\_0004H, Flags Z, S, V, B=0

UM018807-0208 UDIV Instruction

180

#### UDIV64

#### **Definition**

Unsigned 64-bit Divide

#### **Syntax**

```
UDIV dst, src
```

#### Operation

```
dst[63;32] ← Integer Part (dst/src)
dst[31:0] ← Remainder (dst/src)
```

#### **Description**

This instruction performs an unsigned binary divide operation with a 64-bit dividend and 32-bit divisor.

The destination operand is a 64-bit register pair, RRd, where d is 0 to 15. Register pair RR0 comprises ALU registers {R0, R1}, pair RR1 comprises {R1, R2}, and so on up to RR15, which comprises {R15, R0}. The first register in each pair contains the high-order quad and the second register contains the low-order quad of the 64-bit value.

No

Note:

Use of register pair RR14 or RR15 conflicts with the Stack Pointer register, R15, and is not recommended. Use of register pair RR13 or RR14 conflicts with the Frame Pointer register, R14, if it is in use.

Before the operation, RRd should contain the 64-bit dividend and the src register Rs should contain the 32-bit divisor.

The operation stores the result's 32-bit unsigned integer part in the high-order quad of the RRd register pair, and the 32-bit remainder in the low-order quad.

The source register, Rs, is not changed.

There are 3 possible outcomes of the UDIV64 instruction, depending upon the divisor and the resulting quotient:

Case 1: If the result's unsigned integer part is less than 4,294,967,296, then the quotient is written to RRd[63:32] and remainder is written to RRd[31:0]. Flags are set according to the result of the operation.

Case 2: If the divisor is zero, the destination, source, and flags registers are unchanged, and a Divide-by-Zero system exception is executed.

**Case 3:** If the integer part is greater than or equal to 4,294,967,296, the destination, source, and flags registers are unchanged, and a Divide Overflow system exception is executed.

This instruction is generated by using the Extend prefix, 0007H, with the UDIV opcode.

UDIV64 Instruction UM018807-0208

#### Flags

| 7   | 6  | 5   | 4      | 3       | 2      | 1           | 0       |                                 |
|-----|----|-----|--------|---------|--------|-------------|---------|---------------------------------|
| С   | Z  | S   | ٧      | В       |        | CIRQE       | IRQE    |                                 |
| _   | *  | *   | 0      | 0       | -      | -           | -       |                                 |
| С   |    | No  | cha    | nge.    |        |             |         |                                 |
| Z   |    | Se  | t to 1 | l if bi | its [3 | 1:0] of th  | e integ | ger part are zero. Otherwise 0. |
| S   |    | Se  | t to 1 | l if th | e bit  | t [31] of t | he inte | eger part is 1. Otherwise 0.    |
| V   |    | Cle | eared  | d to C  | ).     |             |         |                                 |
| В   |    | Cle | eared  | d to C  | ).     |             |         |                                 |
| CIR | QΕ | No  | cha    | nge.    |        |             |         |                                 |

#### **Syntax and Opcodes**

IRQE

No change.

| Instruction, Operands | Extend<br>Prefix | Word 0            | Word 1 | Word 2 |
|-----------------------|------------------|-------------------|--------|--------|
| UDIV64 RRd, Rs        | 0007H            | {AEH, Rs,<br>RRd} |        |        |

#### Example

**Before:** R3=0000\_00FFH, R4=FFFF\_FFE5H, R5=0000\_0555H

UDIV64 RR3, R5 ;Object code 0007 AE53

**After:** R3=3003\_002F, R4=0000\_054AH, Flags Z, S, V, B=0

UM018807-0208 UDIV64 Instruction

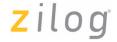

#### **UMUL**

#### Definition

**Unsigned Multiply** 

#### **Syntax**

UMUL dst, src

#### Operation

$$dst \leftarrow (dst \times src)[31:0]$$
  
 $src \leftarrow (dst \times src)[63:32]$ 

#### **Description**

This instruction performs a multiplication of two unsigned 32-bit values with an unsigned 64-bit result. Result bits [31:0] are written to the destination register. Result bits [63:32] are written to the source register.

#### **Flags**

| 7 | 6 | 5   | 4   | 3   | 2 | 1     | 0    |
|---|---|-----|-----|-----|---|-------|------|
| С | Z | S   | ٧   | В   |   | CIRQE | IRQE |
| - | * | *   | 0   | 0   | - |       |      |
| C |   | Nic | cha | nae |   |       |      |

C No change.

**Z** Set to 1 if bits [63:0] of the result are zero. Otherwise 0.

**S** Set to 1 if bit [63] of the result is 1. Otherwise 0.

V Cleared to 0.
B Cleared to 0.
CIRQE No change.
IRQE No change.

#### **Syntax and Opcodes**

| Instruction, Operands | Word 0        | Word 1 | Word 2 |  |
|-----------------------|---------------|--------|--------|--|
| UMUL Rd, Rs           | {B0H, Rs, Rd} |        |        |  |

#### Example

**Before:** R4=FFFF\_FFE5H, R5=0000\_0005H

UMUL Instruction UM018807-0208

UMUL R4, R5 ;Object code B054

**After:** R4=FFFF\_FF79H, R5=0000\_0004H, Flags Z, S, V, B=0

UMUL Instruction

#### UNLINK

#### **Definition**

Unlink Frame Pointer

#### **Syntax**

UNLINK

#### Operation

$$SP \leftarrow R14$$

$$R14 \leftarrow (SP)$$

$$SP \leftarrow SP + 4$$

#### Description

This instruction releases variable space previously allocated on the stack by a LINK instruction and restores the R14 register (frame pointer) to its state prior to the LINK. For more details, see LINK on page 122.

#### Flags

Flags are not affected by this instruction.

#### **Syntax and Opcodes**

| Instruction, Operands | Word 0 | Word 1 | Word 2 |  |
|-----------------------|--------|--------|--------|--|
| UNLINK                | 0001H  |        |        |  |

**UNLINK Instruction** UM018807-0208

#### **WDT**

#### **Definition**

Watchdog Timer Refresh

#### **Syntax**

WDT

#### Operation

None

#### **Description**

Enable the Watchdog Timer by executing the WDT instruction. Each subsequent execution of the WDT instruction refreshes the timer and prevents the Watchdog Timer from timing out. For more information on the Watchdog Timer, refer to the device-specific Product Specification for your part.

#### **Flags**

Flags are not affected by this instruction.

#### **Syntax and Opcodes**

| Instruction, Operands | Word 0 | Word 1 | Word 2 |  |
|-----------------------|--------|--------|--------|--|
| WDT                   | FFF7H  |        |        |  |

#### **Examples**

• **Before:** Watchdog Timer disabled.

WDT ;Object code FFF7

**After:** Watchdog Timer enabled.

• **Before:** Watchdog Timer enabled.

WDT ;Object code FFF7

**After:** Watchdog Timer still enabled. Time-out counter is reset.

UM018807-0208 WDT Instruction

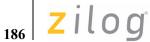

#### **XOR**

#### Definition

Logical Exclusive OR

#### **Syntax**

XOR dst, src

#### Operation

 $dst \leftarrow dst XOR src$ 

#### **Description**

The source operand value is logically exclusive-ORed with the destination operand. An XOR operation stores a 1 in a destination operand bit when the original destination bit differs from the corresponding source operand bit; otherwise XOR stores a 0. The contents of the source operand are unaffected. Table 23 summarizes the XOR operation.

Table 23. Truth Table for XOR

| dst | src | Result (dst) |
|-----|-----|--------------|
| 0   | 0   | 0            |
| 1   | 0   | 1            |
| 0   | 1   | 1            |
| 1   | 1   | 0            |

**XOR** Instruction UM018807-0208

#### Flags

B Set to 1 if the initial destination or source value was 0. Otherwise 0. CIRQE No change.

IRQE No change.

**Note:** Flags are set based on the memory destination size, or 32 bits for register destinations.

UM018807-0208 XOR Instruction

#### **Syntax and Opcodes**

| Instruction, Operands | Word 0        | Word 1            | Word 2          |
|-----------------------|---------------|-------------------|-----------------|
| XOR Rd, #imm32        | {AACH, Rd}    | imm[31:16]        | imm[15:0]       |
| XOR Rd, #uimm16       | {AA4H, Rd}    | uimm16            | [10.0]          |
| XOR Rd, Rs            | {A4H, Rs, Rd} | ummiro            |                 |
| XOR Rd, addr16        | {744H, Rd}    | addr16            |                 |
| XOR Rd, addr32        |               |                   | oddr[15:0]      |
| ·                     | {74CH, Rd}    | addr[31:16]       | addr[15:0]      |
| XOR Rd, soff13(Rs)    | {7CH, Rs, Rd} | {100B, soff13}    |                 |
| XOR addr30, Rs        | {747H, Rs}    | addr16            | l -l -[4 E . O] |
| XOR addr32, Rs        | {74FH, Rs}    | addr[31:16]       | addr[15:0]      |
| XOR (Rd), #imm32      | {ABCH, Rd}    | imm[31:16]        | imm[15:0]       |
| XOR (Rd), #simm16     | {AD4H, Rd}    | simm16            |                 |
| XOR soff13(Rd), Rs    | {7CH, Rs, Rd} | {111B, soff13}    |                 |
| XOR.W addr16, Rs      | {746H, Rs}    | addr16            |                 |
| XOR.W addr32, Rs      | {74EH, Rs}    | addr[31:16]       | addr[15:0]      |
| XOR.W (Rd), #imm16    | {AB4H, Rd}    | imm16             |                 |
| XOR.W soff13(Rd), Rs  | {7CH, Rs, Rd} | {110B, soff13}    |                 |
| XOR.SW Rd, addr16     | {743H, Rd}    | addr16            |                 |
| XOR.SW Rd, addr32     | {74BH, Rd}    | addr[31:16]       | addr[15:0]      |
| XOR.SW Rd, soff13(Rs) | {7CH, Rs, Rd} | {011B, soff13}    |                 |
| XOR.UW Rd, addr16     | {742H, Rd}    | addr16            |                 |
| XOR.UW Rd, addr32     | {74AH, Rd}    | addr[31:16]       | addr[15:0]      |
| XOR.UW Rd, soff13(Rs) | {7CH, Rs, Rd} | {010B, soff13}    |                 |
| XOR.B addr16, Rs      | {745H, Rs}    | addr16            |                 |
| XOR.B addr32, Rs      | {74DH, Rs}    | addr[31:16]       | addr[15:0]      |
| XOR.B (Rd), #imm8     | {AD9H, Rd}    | {xH, x100B, imm8} |                 |
| XOR.B soff13(Rd), Rs  | {7CH, Rs, Rd} | {101B, soff13}    |                 |
| XOR.SB Rd, addr16     | {741H, Rd}    | addr16            |                 |
| XOR.SB Rd, addr32     | {749H, Rd}    | addr[31:16]       | addr[15:0]      |
| XOR.SB Rd, soff13(Rs) | {7CH, Rs, Rd} | {001B, soff13}    |                 |
| XOR.UB Rd, addr16     | {740H, Rd}    | addr16            |                 |
| XOR.UB Rd, addr32     | {748H, Rd}    | addr[31:16]       | addr[15:0]      |
| XOR.UB Rd, soff13(Rs) | {7CH, Rs, Rd} | {000B, soff13}    |                 |
|                       |               |                   |                 |

**XOR Instruction** UM018807-0208

#### **Examples**

• **Before:** R1[7:0]=38H (0011\_1000B), R14[7:0]=8DH (1000\_1101B)

XOR R1, R14 ;Object Code: A4E1

**After:** R1[7:0]=B5H (1011 0101), Flags Z, V, S, B=0

• **Before:** R4[31:8]=FFFF\_FFH, R4[7:0]=79H (0111\_1001B), FFFF B07BH=EAH (1110\_1010B)

XOR.SB R4, B07BH:RAM ;Object Code: 7414 B07B

**After:** R4[31:8]=FFFF FFH, R4[7:0]=93H (1001 0011B), Flags S=1; Z, V, B=0

• **Before:** R4[31:8]=FFFF\_FFH, R4[7:0]=79H (0111\_1001B), FFFF B07BH=EAH (1110\_1010B)

XOR.UB R4, B07BH:RAM ;Object Code: 7404 B07B

**After:** R4[31:8]=0000 00H, R4[7:0]=93H (1001 0011B), Flags Z, S, V, B=0

• **Before:** R13=FFFF B07AH, FFFF B07AH=C3F7H (1100 0011 1111 0111B)

XOR.W (R13), #80F0H ;Object Code: AB4D 80F0

**After:** FFFF\_B07AH=4307H (0100\_0011\_0000\_0111B), Flags S=1; Z, V, B=0

UM018807-0208 XOR Instruction

ZNEO® CPU Core User Manual Zilog°

XOR Instruction UM018807-0208

## Index

#### **Numerics**

16-bit addressing 16, 30 32-bit addressing 29

#### Α

abbreviations miscellaneous 64 opcode 53 symbolic 64 syntax 64 ADC instruction 66 ADD instruction 69 addition instruction 69 addition with carry 66 address effective 30, 33 map 16 offset 33 space 15 addressing 16-bit 30 32-bit 29 indirect 33 jump 40 memory 29 register 29 alignment address 19 memory 20 stack 36 **ALU** description 4 registers 4 AND instruction 38, 72 arbiter, bus 5 arguments, frame 37 arithmetic instruction class 23 arithmetic logic unit, ALU 4 arithmetic shift right 158, 160

assembler, meaning of 2
assembly language
example 22
introduction 21
meaning of 2
ATM instruction 76
atomic instruction 76
audience ix

#### В

B condition code 11 B suffix 31, 32 base address register 33 big endian data order 19 binary notation x bit field concatenation xi symbols 53 bit manipulation instruction class 24 set, clear, test 38 bit numbering xi bit range xi blank flag 10 block diagram, CPU 2 braces, meaning of xi brackets, meaning of xi BRK instruction 77 bus arbiter 5 bus widths 19 bus time symbol 7 byte data size 32

#### C

C condition code 12
CALL instruction 78
call subroutine
absolute 80
instruction 78
CALLA instruction 80
carry flag 9
caution, meaning of xii

UM018807-0208 Index

### ZNEO<sup>®</sup> CPU Core User Manual

# zilog°

| ceiling function 7                | CPU                             |
|-----------------------------------|---------------------------------|
| clear register instruction 81     | block diagram 2                 |
| clear, meaning of xi              | control instruction class 25    |
| clearing bits 38                  | control register 13             |
| CLR instruction 81                | CPUCTL register 12              |
| COM instruction 83                | CPZ instruction 93              |
| comment, assembly language 21     | cycles, execution 6             |
| compare instruction               | cycles, fetch 5                 |
| description 85                    |                                 |
| to zero with carry 91             |                                 |
| with carry 88                     | D                               |
| complement instruction 83         | data bus width 19               |
| concatenation, bits xi            | data size 30, 31, 32            |
| condition code                    | DEC instruction 95              |
| blank 11                          | decimal range 32                |
| carry 12                          | decoding, opcode 3              |
| descriptions 11                   | decrement                       |
| equal 12                          | base address 35                 |
| greater than 12                   | instruction 95                  |
| greater than or equal 12          | delay cycle                     |
| less than 11                      | execution 7                     |
| less than or equal 11             | fetch 5                         |
| minus 12                          | destination operand 21, 27      |
| no carry 12                       | DI instruction 97               |
| no overflow 12                    | direct address                  |
| non-zero 12                       | jump 40                         |
| not blank 12                      | memory 29                       |
| not equal 12                      | directive, assembly language 21 |
| overflow 11                       | disable interrupts 41, 97       |
| plus 12                           | divide                          |
| unsigned greater than 12          | by zero 49                      |
| unsigned greater than or equal 12 | overflow 49                     |
| unsigned less than 12             | signed 150                      |
| unsigned less than or equal 11    | unsigned 178                    |
| zero 12                           | unsigned 64-bit 180             |
| control                           | DJNZ instruction 98             |
| program 2                         | double-minus, meaning of 35     |
| registers 8                       |                                 |
| conventions, general x            |                                 |
| counter, program 4                | E                               |
| courier typeface, meaning of x    | effective address               |
| CP instruction 85                 | 16-bit 30                       |
| CPC instruction 88                | loading 34                      |
| CPCZ instruction 91               | register indirect 33            |
|                                   |                                 |

Index UM018807-0208

| EI instruction 41, 100          | frame pointer 37                   |
|---------------------------------|------------------------------------|
| enable interrupt 41, 100        | •                                  |
| endianness 19                   |                                    |
| EQ condition code 12            | G                                  |
| ERAM space mnemonic 19          | GE condition code 12               |
| EROM space mnemonic 17, 19      | GT condition code 12               |
| even address 19                 | G1 condition code 12               |
| exception                       |                                    |
| system 47                       | Н                                  |
| vector 47                       |                                    |
| exclusive-OR instruction 186    | HALT instruction 103               |
| execution cycles 6              | hash mark, meaning of 28           |
| execution unit 2, 4             | hexadecimal values                 |
| expression notation 63          | notation x                         |
| •                               | range 32                           |
| EXT instruction 32, 101         |                                    |
| extend register instruction 101 | <u>.</u>                           |
| extended shift left 154         | 1                                  |
| extended shift right 160, 164   | I/O memory 18                      |
| extension                       | ILL instruction 49, 104            |
| data 31, 32                     | illegal instruction 49, 104        |
| signed 32                       | immediate data                     |
| unsigned 32                     | description 28                     |
| external memory                 | fetch 3                            |
| description 18                  | INC instruction 106                |
| map 16                          | increment                          |
|                                 | base address 35                    |
| _                               | register 106                       |
| F                               | indirect addressing 33             |
| features, CPU 1                 | instruction                        |
| fetch                           | classes 23                         |
| cycles 5                        | cycles 5                           |
| opcode and operand 3            | notation 63                        |
| unit 2, 3                       | set 63                             |
| flags                           |                                    |
| blank 10                        | internal memory 17<br>internal RAM |
| carry 9                         | description 18                     |
| IRQE 11                         | map 16                             |
| overflow 10                     |                                    |
| POPF instruction 135            | interrupt                          |
| PUSHF instruction 141           | disable 41, 97                     |
| register 9                      | enable 41                          |
| sign 10                         | nesting 44                         |
| zero 10                         | polled 45                          |
| FP register 37                  | priority 44                        |
| TI TOSISIOI 3/                  | processing 42                      |

UM018807-0208 Index

# ZNEO® CPU Core User Manual Zilog

| return 43, 108              | with increment or decrement 35      |
|-----------------------------|-------------------------------------|
| software 45                 | local variables, frame 37           |
| stack behavior 42           | logical AND instruction 38, 72      |
| vectored 41                 | logical instruction class 24        |
| vectoring example 43        | logical OR instruction 38, 129      |
| IODATA space mnemonic 18    | logical shift                       |
| IRET instruction 43, 108    | left 152                            |
| IRQE flag 11                | left, extended 154                  |
|                             | right 162                           |
|                             | right, extended 164                 |
| J                           | logical XOR instruction 186         |
| JP cc instruction 112       | LSB, meaning xi                     |
| JP instruction 110          | lsb, meaning xi                     |
| JPA instruction 111         | LT condition code 11                |
| jump                        |                                     |
| absolute 111                |                                     |
| addressing 40               | M                                   |
| conditional 112             | map, memory 16                      |
| instruction 110             | mapping, register to memory bytes 3 |
|                             | mask                                |
|                             | AND 38                              |
| L                           | OR 38                               |
| label, assembly language 21 | POPM 136                            |
| LD instruction              | PUSHM 142                           |
| delay cycle 7               | TCM 39                              |
| description 113             | TM 39                               |
| LD cc 119                   | masked logic 38                     |
| LDES instruction 120        | master interrupt enable flag 11     |
| LE condition code 11        | memory                              |
| LEA instruction             | alignment 20                        |
| addressing 34               | data size 30                        |
| delay cycle 7               | external 18                         |
| description 121             | internal 17                         |
| left rotate 145             | map 16                              |
| LINK instruction            | non-volatile 17                     |
| description 122             | RAM 18                              |
| FP register use 37          | MI condition code 12                |
| load                        | minus, double 35                    |
| condition code 119          | mnemonic                            |
| delay cycle 7               | assembly language 21                |
| effective address 34, 121   | meaning of 2                        |
| instruction class 25        | MSB, meaning xi                     |
| sign 120                    | msb, meaning xi                     |
| value 113                   | MUL instruction 123                 |

Index UM018807-0208

| multiple pop instruction 136  | addressing 27                        |  |
|-------------------------------|--------------------------------------|--|
| multiple push instruction 142 | destination 21, 27                   |  |
| multiply instruction          | meaning of 2                         |  |
| 32-bit 123                    | source 21, 27                        |  |
| signed 156                    | symbols 54                           |  |
| unsigned 182                  | option bits 16, 17                   |  |
| C                             | OR instruction 38, 129               |  |
|                               | order, bit numbers xi                |  |
| N                             | OV condition code 11                 |  |
| NB condition code 12          | overflow                             |  |
| NC condition code 12          | divide 49                            |  |
| NE condition code 12          | flag 10                              |  |
| NEG instruction 125           | PC 47                                |  |
| negate instruction 125        | stack 48                             |  |
| nesting interrupts 44         |                                      |  |
| no suffix 30                  |                                      |  |
| NOFLAGS instruction 127       | Р                                    |  |
| non-volatile memory           | PC register 4, 34                    |  |
| description 17                | PCOV register 8, 47                  |  |
| map 16                        | peripheral bus width 19              |  |
| no-operation instruction 128  | pipeline                             |  |
| NOP instruction 128           | fetch 3                              |  |
| notation                      | meaning of 5                         |  |
| expression 63                 | PL condition code 12                 |  |
| instruction 63                | polled interrupt 45                  |  |
| numerical 63                  | POP instruction                      |  |
| operand 54                    | description 133                      |  |
| NOV condition code 12         | postincrement 36                     |  |
| numeric ranges 32             | stack usage 36                       |  |
| numerical notation 63         | POPF instruction 135                 |  |
| NZ condition code 12          | POPMHI instruction 136               |  |
|                               | POPMLO instruction 136               |  |
|                               | postincrement 35                     |  |
| 0                             | pound sign, meaning of 28            |  |
| object code, meaning of 2     | predecrement 35                      |  |
| odd address 19                | priority, interrupt 44               |  |
| offset                        | processing, interrupt 42             |  |
| address 33                    | processor block diagram 2            |  |
| indirect, range 33            | program control instruction class 26 |  |
| jump 40                       | program counter                      |  |
| LEA, range 34                 | as base address 34                   |  |
| PC, range 35                  | description 4                        |  |
| opcode list 54                | loading 34                           |  |
| operand                       | overflow 47                          |  |

UM018807-0208 Index

#### ZNEO® CPU Core User Manual

# zilog°

| program, processor 2            |
|---------------------------------|
| pseudo-op 21                    |
| PUSH instruction                |
| description 139                 |
| predecrement 35                 |
| stack usage 36                  |
| PUSHF instruction 141           |
| PUSHMHI instruction 142         |
| PUSHMLO instruction 142         |
|                                 |
|                                 |
| Q                               |
| quad data size 32               |
|                                 |
| _                               |
| R                               |
| RAM space 18                    |
| range                           |
| indirect offset 33              |
| jump offset 40                  |
| LEA offset 34                   |
| numeric value 32                |
| of bits xi                      |
| PC offset 35                    |
| reference, instruction 63       |
| register-indirect addressing 33 |
| registers                       |
| addressing 29                   |
| ALU 4                           |
| base address 33                 |
| control 8                       |
| CPUCTL 12                       |
| FLAGS 9                         |
| map 16                          |
| PCOV 8                          |
| SPOV 8                          |
| SYSEXCP 48                      |
| relative address, jump 40       |
| relative jump ranges 40         |
| reserved memory 17              |
| RESET vector                    |
| location 4                      |

reserved 17 with TRAP 51

reset, meaning of xi resizing data 31 RET instruction 43, 144 return from interrupt 43, 108 RL instruction 145 ROM space mnemonic 17 rotate instruction class 24 rotate left 145

#### S

| S suffix 32                  |
|------------------------------|
| safeguards xii               |
| SBC instruction 147          |
| SDIV instruction 150         |
| semicolon, meaning of 21     |
| set, meaning of xi           |
| setting bits 38              |
| shift                        |
| instruction class 24         |
| left 152, 154                |
| right 158, 162               |
| right extended 160, 164      |
| sign flag 10                 |
| signed                       |
| divide instruction 150       |
| extension 32                 |
| multiply instruction 156     |
| value 32                     |
| size                         |
| immediate data 28            |
| memory data 32               |
| SLL instruction 152          |
| SLLX instruction 154         |
| SMUL instruction 156         |
| software interrupt 45        |
| software trap 51, 176        |
| source operand 21, 27        |
| source, assembly language 22 |
| SP register 36               |
| space, address 15            |
| SPOV register 8, 48          |
| SRA instruction 158          |
| SRAX instruction 160         |

Index UM018807-0208

| SRL instruction 162                            | U                                  |
|------------------------------------------------|------------------------------------|
| SRLX instruction 164                           | U suffix 32                        |
| stack                                          | UDIV instruction 178               |
| allocating space 37                            | UDIV64 instruction 180             |
| interrupt effect 42                            | UGE condition code 12              |
| overflow 48                                    | UGT condition code 12              |
| pointer (SP) 36                                | ULE condition code 11              |
| state machine 2, 4                             | ULT condition code 12              |
| statement, assembly language 21                | UMUL instruction 182               |
| STOP instruction 166                           | unaligned access time 7            |
| SUB instruction 167                            | unaligned address 19               |
| subroutine call                                | underscore, meaning of x           |
| absolute 80                                    | UNLINK instruction 184             |
| instruction 78                                 | UNLINK, and FP register 37         |
| subroutine link, unlink 37                     | unsigned                           |
| subtract instruction 167                       | divide instruction 178             |
| subtract with carry 147                        | divide, 64-bit 180                 |
| suppressing flag changes 127                   | extension 32                       |
| symbols                                        | multiply instruction 182           |
| bit field 53                                   | uppercase letters, meaning xi, xii |
| expression 63                                  | user flags 11                      |
| instruction 63                                 | -                                  |
| operand 54                                     |                                    |
| SYSEXCP register 48                            | V                                  |
| system exceptions 47                           | V flag 10                          |
|                                                | variables, frame 37                |
| <b>T</b>                                       | vector                             |
| T                                              | exception 47                       |
| TCM instruction 39, 170                        | interrupt 41, 43                   |
| test compliment under mask instruction 39, 170 | map 16, 17                         |
| test under mask instruction 39, 173            | RESET 4, 17, 51                    |
| testing bits 39                                | trap 51                            |
| time                                           | •                                  |
| execution 6                                    |                                    |
| fetch 5                                        | W                                  |
| TM instruction 39, 173                         | W suffix 31, 32                    |
| TRAP instruction 51, 176                       | wait states, bus 7                 |
| truncation, data 31                            | watch-dog timer instruction 185    |
| truth table                                    | WDT instruction 185                |
| AND 72                                         | width, bus 19                      |
| OR 129                                         | word data size 32                  |
| XOR 186                                        |                                    |
| two's complement notation 32                   |                                    |

UM018807-0208 Index

**X**XOR instruction 186

Z

Z condition code 12 zero extension 32 zero flag 10

Index UM018807-0208

## **Customer Support**

For answers to technical questions about the product, documentation, or any other issues with Zilog's offerings, please visit Zilog's Knowledge Base at:

http://www.zilog.com/kb.

For any comments, detail technical questions, or reporting problems, please visit Zilog's Technical Support at:

http://support.zilog.com.

UM018807-0208 Customer Support